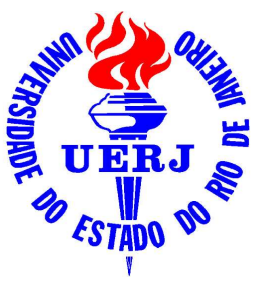

## Universidade do Estado do Rio de Janeiro

Centro de Tecnologia e Ciências Faculdade de Engenharia

Gustavo Jales Sokal

# Posicionamento dinâmico utilizando controle a estrutura variável e servovisão

Rio de Janeiro

Gustavo Jales Sokal

#### Posicionamento dinâmico utilizando controle a estrutura variável e servovisão

Dissertação apresentada, como requisito parcial para obtenção do título de Mestre em Ciências, ao Programa de Pós-Graduação em Engenharia Eletrônica, da Universidade do Estado do Rio de Janeiro. Area de ´ concentração: Sistemas Inteligentes e Automação.

Orientador: Prof. Dr. José Paulo V. S. da Cunha Coorientador: Prof. Ph.D. Pedro Henrique Gouvêa Coelho

m

Rio de Janeiro 2010

## CATALOGAÇÃO NA FONTE UERJ / REDE SIRIUS / BIBLIOTECA CTC/B

S683 Sokal, Gustavo Jales. Posicionamento dinâmico utilizando controle a estrutura variável e servovisão / Gustavo Jales Sokal. - 2010. 121 f. Orientador: José Paulo V. S. da Cunha. Coorientador: Pedro Henrique Gouvêa Coelho. Dissertação (Mestrado) – Universidade do Estado do Rio de Janeiro. Faculdade de Engenharia. 1. Navios – Sistemas de posicionamento dinâmico - Dissertações. 2. Controle a estrutura variável - Dissertações. 3. Filtro de Kalman - Dissertações. 4. Controle servovisual - Dissertações. I. Cunha, José Paulo V. S. da. II. Coelho, Pedro Henrique Gouvêa. III. Universidade do Estado do Rio de Janeiro. IV. Título. CDU 681.5

Autorizo, apenas para fins acadêmicos e científicos, a reprodução total ou parcial desta dissertação, desde que citada a fonte.

\_\_\_\_\_\_\_\_\_\_\_\_\_\_\_\_\_\_\_\_\_\_\_\_\_\_\_\_\_\_\_\_\_\_\_\_\_ \_\_\_\_\_\_\_\_\_\_\_\_\_\_\_\_\_\_\_\_\_\_\_\_\_\_

Assinatura Data

Gustavo Jales Sokal

#### Posicionamento dinâmico utilizando controle a estrutura variável e servovisão

Dissertação apresentada, como requisito parcial para obtenção do título de Mestre em Ciências, ao Programa de Pós-Graduação em Engenharia Eletrônica, da Universidade do Estado do Rio de Janeiro. Area de ´ concentração: Sistemas Inteligentes e Automação.

Aprovado em: 16 de Julho de 2010

Banca Examinadora:

Prof. Dr. José Paulo Vilela Soares da Cunha (Orientador)

Faculdade de Engenharia - UERJ

Prof. Ph.D. Pedro Henrique Gouvêa Coelho (Coorientador) Faculdade de Engenharia - UERJ

Prof. Dr. Alessandro Rosa Lopes Zachi

Programa de Pós-graduação em Engenharia Elétrica do CEFET-RJ

Prof. Dr. Ramon Romankevicius Costa Programa de Engenharia Elétrica da COPPE/UFRJ

> Rio de Janeiro 2010

### AGRADECIMENTO

Gostaria de agradecer a todos aqueles que de alguma forma contribuiram para tornar possível a realização deste trabalho.

## **DEDICATÓRIA**

 $\dot{A}$   $minha$   $família$ 

#### **RESUMO**

SOKAL, Gustavo Jales. *Posicionamento dinˆamico utilizando controle a estrutura variável e servovisão.* 121 f. Dissertação (Mestrado em Engenharia Eletrônica) — Faculdade de Engenharia, Universidade do Estado do Rio de Janeiro (UERJ), Rio de Janeiro, 2010.

Neste trabalho é apresentado o desenvolvimento de um sistema de posicionamento dinâmico para uma pequena embarcação baseado em controle a estrutura variável com realimentação por visão computacional. Foram investigadas, na literatura, diversas técnicas desenvolvidas e escolheu-se o controle a estrutura variável devido, principalmente, ao modo de acionamento dos propulsores presentes no barco utilizado para os experimentos. Somando-se a isto, foi considerada importante a robustez que a técnica de controle escolhida apresenta, pois o modelo utilizado conta com incerteza em sua dinâmica. E apresentado ainda o projeto da superfície de deslizamento para realizar o controle a estrutura variável. Como instrumento de medição optou-se por utilizar técnicas de visão computacional em imagens capturadas a partir de uma *webcam*. A escolha por este tipo de sistema deve-se à alta precisão das medições aliada ao seu baixo custo. São apresentadas simulações e experimentos com controle a estrutura variável em tempo discreto utilizando a integral do erro da posição visando eliminar o erro em regime. Para realizar o controle que demanda o estado completo, s˜ao comparados quatro estimadores de estado realizados em tempo discreto: derivador aproximado; observador assintótico com uma frequência de amostragem igual a da câmera; observador assintótico com uma frequência de amostragem maior que a da câmera; e filtro de Kalman.

Palavras-chave: Posicionamento dinâmico. Controle a estrutura variável. Observador de estado. Filtro de Kalman. Servovisão.

#### ABSTRACT

The design of a dynamic positioning system for a small boat based on variable strutucture control and visual-servoing is presented. Many control tecniques have been investigated and the variable structure control was chosen, mainly, due the operation mode of the motor drivers installed on the boat applied in the experiments. The robustness of this control technique was also considered since the available dynamic model of the boat is uncertain. The design of the sliding surface is shown as well. Computer vision techniques were used to measure the position of the boat from images taken with a webcam, this kind of measure system was chosen due to its high accuracy and low cost. Simulation and experimental results of discrete time variable structure control with integral action of the boat's postion, included in order to eliminate steady state error, are shown. To develop this controller four state estimators, in discrete time, are compared: derivative of position; asymptotic observer at a high sampling rate; asymptotic observer at webcam's sampling rate; and Kalman filter.

Keywords: Dynamic positioning. Variable structure control. State observer. Kalman Filter. Visual servoing.

## LISTA DE FIGURAS

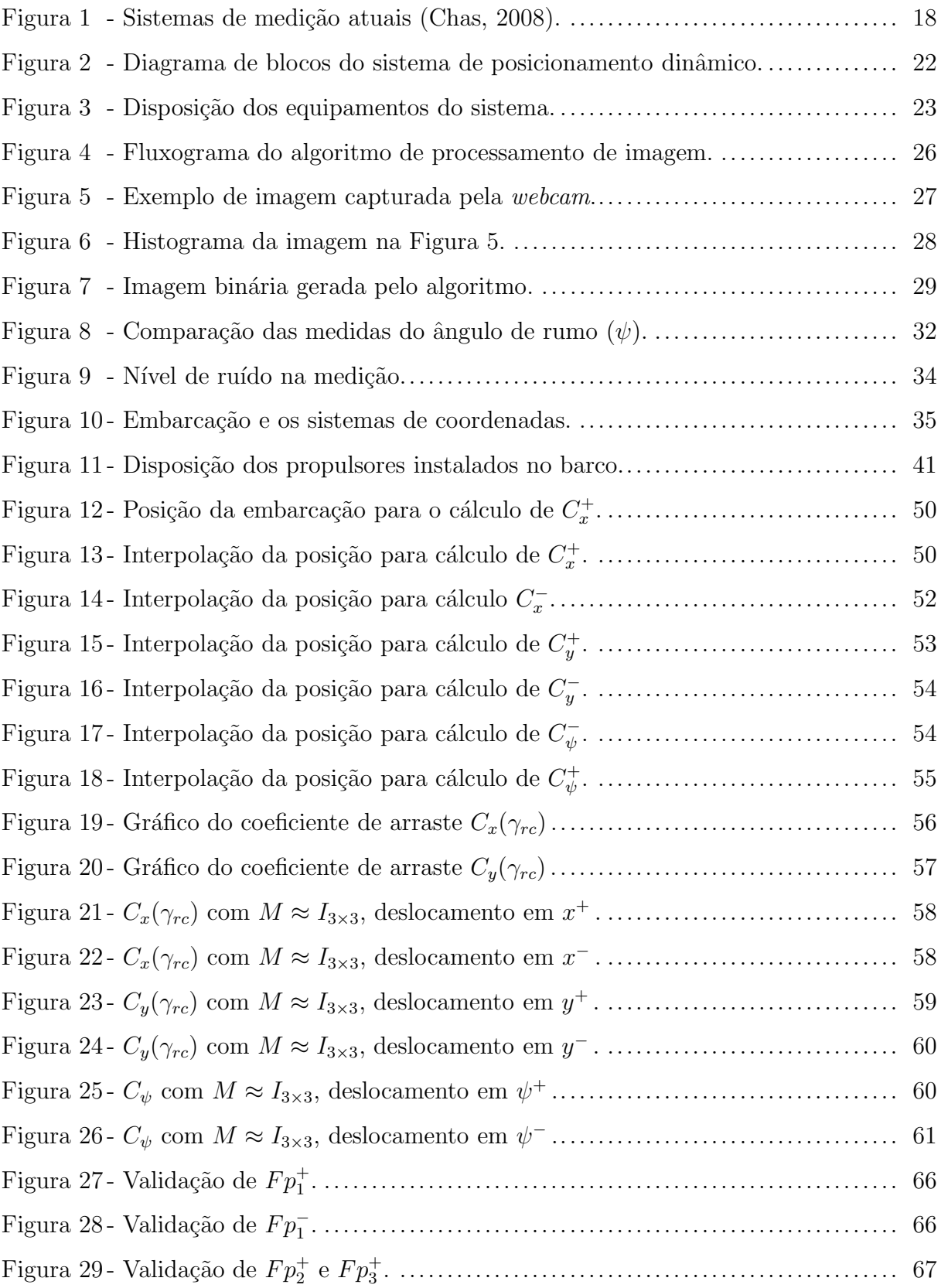

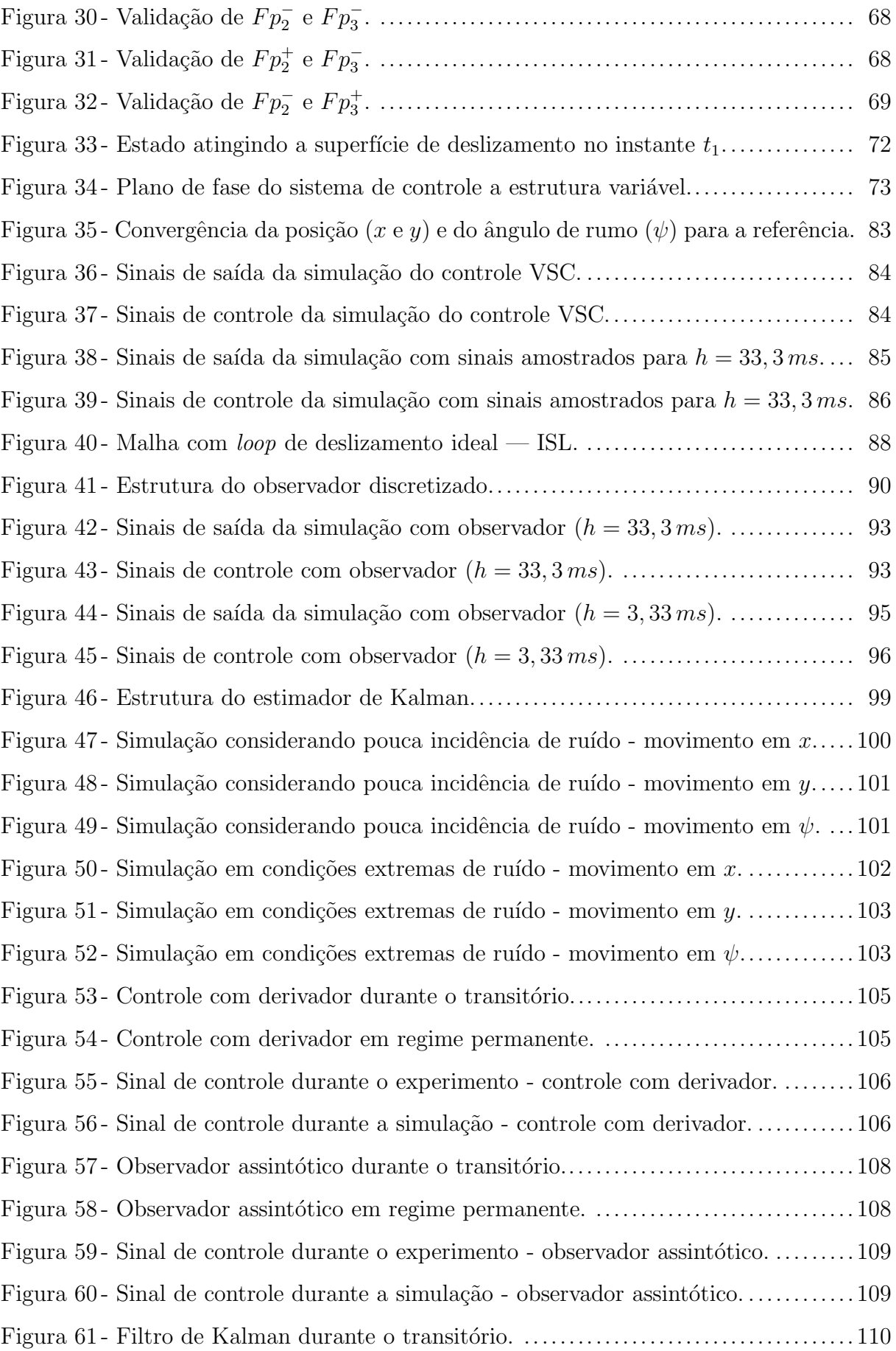

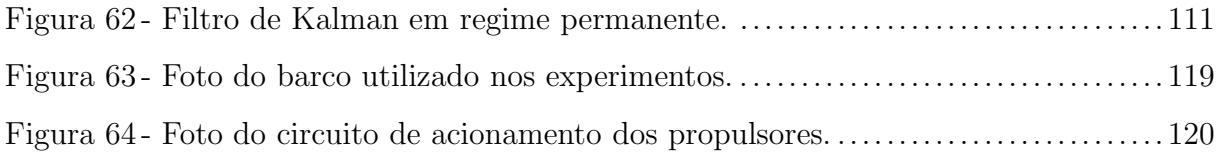

## LISTA DE TABELAS

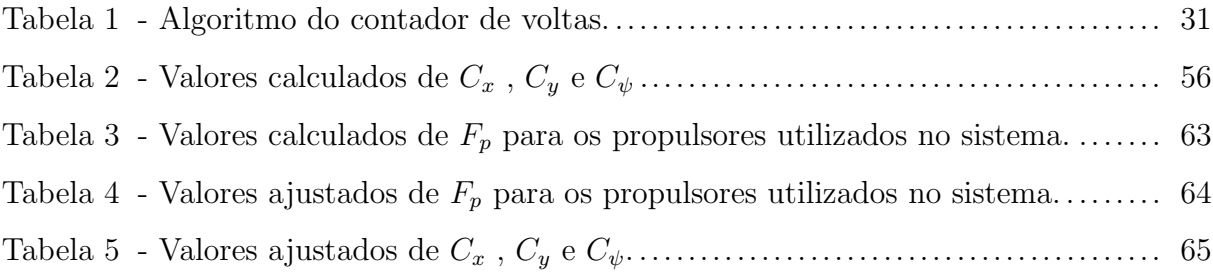

## LISTA DE SIGLAS

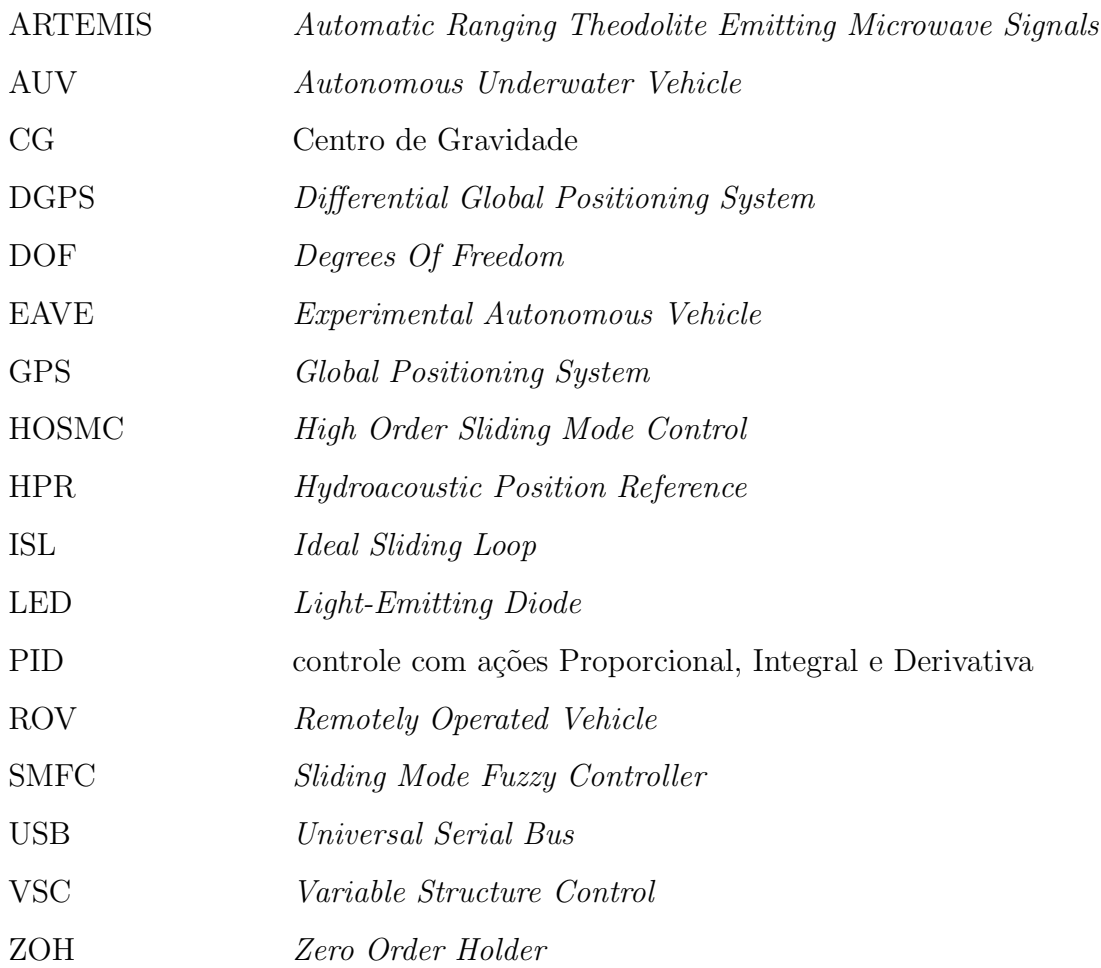

## **SUMÁRIO**

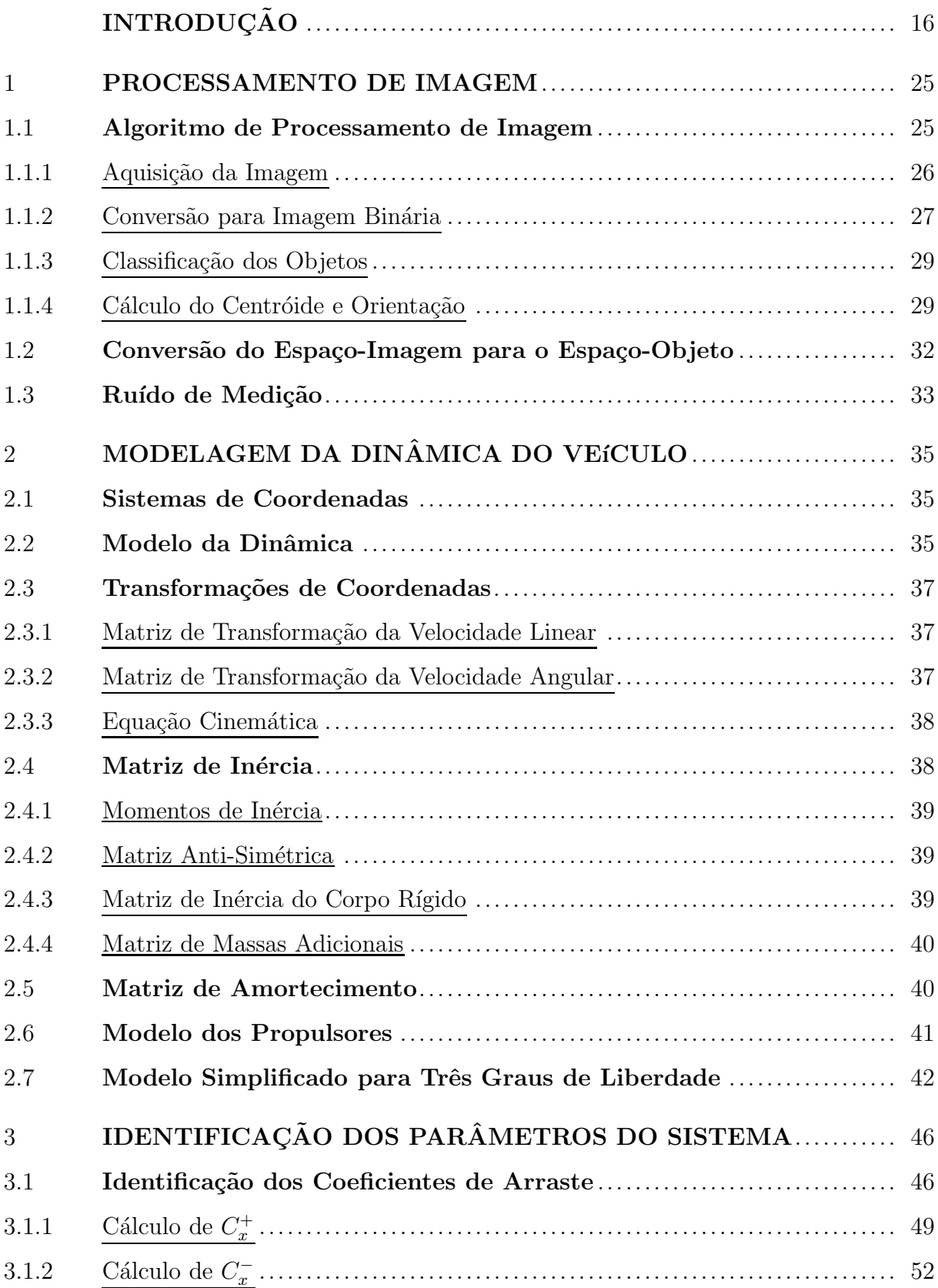

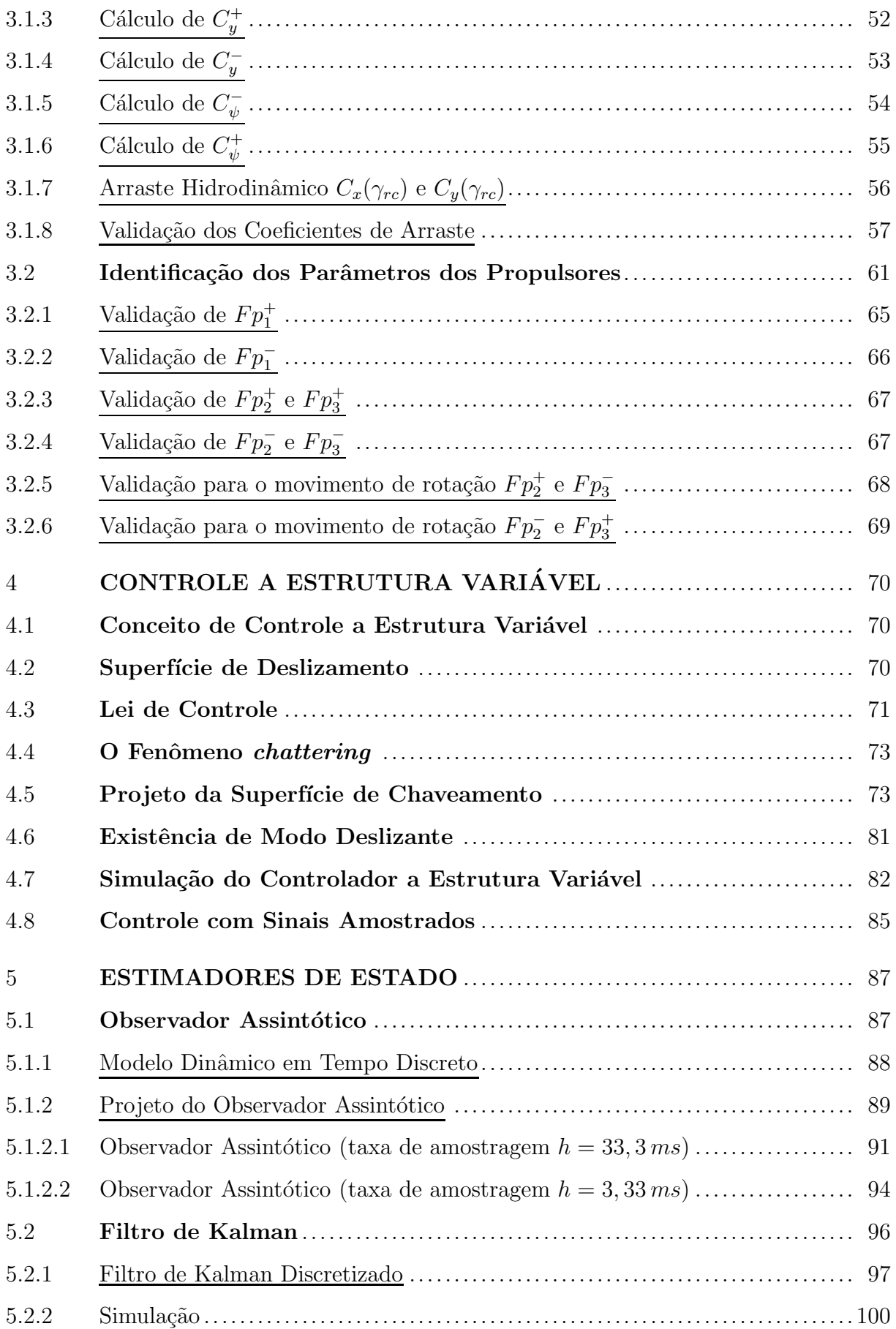

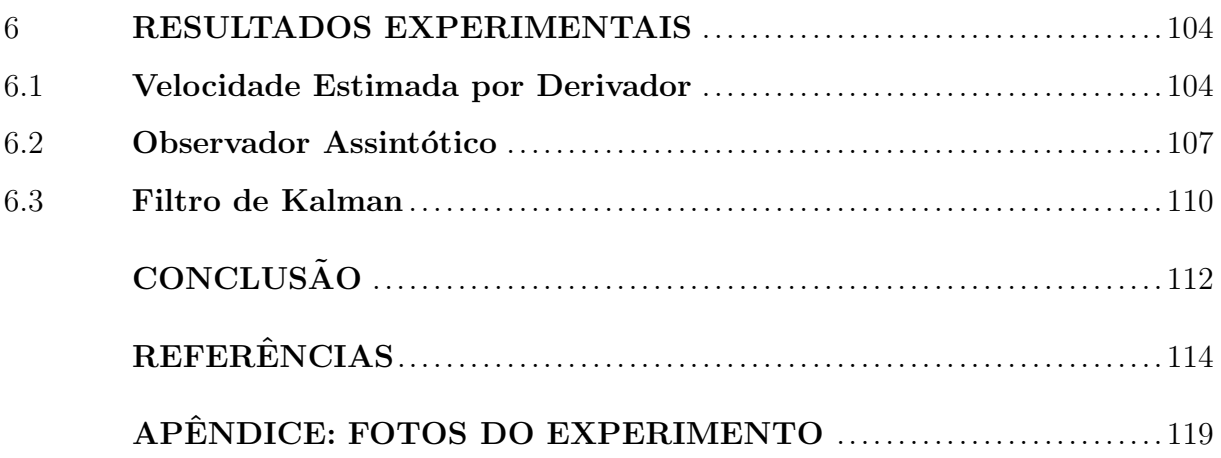

### **INTRODUÇÃO**

O estudo de controle de veículos marítimos de superfície divide-se em três linhas de pesquisa principais, s˜ao elas:

- 1. *Dead Reckoning Navigation*, no qual o controle visa manter curso, velocidade e  $calo$  pré-estabelecidos  $[1]$ ;
- 2. *Waypoint Navigation*, no qual o controle atua na embarcação fazendo com que esta percorra uma trajetória que passa por pontos especificados  $[1, 2]$ ;
- 3. Posicionamento dinâmico, no qual o controle é responsável por manter a posição e o ângulo de rumo do veículo na vizinhança de um referencial [2,3].

Estes sistemas podem ser aplicados em **veículos de superfície** (navios de grande porte, pequenas embarcações não tripuladas, etc.) ou **veículos submarinos** (submarinos de grande porte, ve´ıculos submarinos operados remotamente (*Remotely Operated Vehicles* — ROVs), ve´ıculos submarinos autˆonomos (*Autonomous Underwater Vehicles* — AUVs), etc.).

Os modernos sistemas de controle de posição para veículos marítimos são resultado de várias conquistas alcançadas durante anos de pesquisa e desenvolvimento tecnológico destacando-se a criação do giroscópio, sistema de posicionamento global (*Global Positioning System* — GPS), desenvolvimento da teoria de controle, estimação e sistemas de controle baseados em computador [4].

O controle de posição de alta confiabilidade é condição fundamental para manter o crescimento da exploração de petróleo em poços distantes da costa (*offshore*), onde a ancoragem é difícil ou inviável. Por este motivo, são feitos grandes investimentos no desenvolvimento de sistemas capazes de realizar o posicionamento dinâmico de veículos marítimos. Este trabalho aborda técnicas de posicionamento dinâmico para pequenas embarcações.

#### Posicionamento Dinâmico

O desenvolvimento de sistemas de posicionamento dinˆamico foi motivado, principalmente, pelo interesse por exploração de petróleo em águas profundas, onde as plataformas fixas n˜ao podiam ser instaladas.

Segundo Faÿ [3], o primeiro registro de veículos marítimos fazendo uso de posicionamento dinâmico data de 1961. Naquele ano a embarcação nomeada Cuss 1 realizou a perfuração de poços com o auxílio de quatro propulsores, controlados manualmente, respons´aveis por compensar o efeito das ondas, correntezas e ventos. Entretando, os resultados obtidos com o posicionamento dinâmico manual não eram muito precisos, motivando o interesse em realizar tal tarefa por meio de um sistema automatizado. No mesmo ano, o primeiro navio utilizando controle automático analógico para posicionamento dinâmico foi lançado. O navio *Eureka* equipado com quatro propulsores recebia as informações de posição por meio de sensor do tipo fio tensionado (*taut wire*) e era capaz de rotacionar trezentos e sessenta graus. Nos anos seguintes houve um crescimento considerável de navios utilizando sistemas de posicionamento dinâmico, tais sistemas passaram a receber grandes investimentos custeados, em sua maioria, pela indústria do petróleo. Deste modo, o desenvolvimento de novos sistemas de posicionamento dinâmico passou a ser alvo de grande interesse de diversas empresas dado o grande crescimento da indústria de exploração de petróleo em alto-mar.

Conforme apresentado em [5] e ilustrado na Figura 1, sistemas de medição utilizando sondas hidroacústicas (*Hydroacoustic Position Reference* — HPR), sensores *taut* wire construídos com fibra óptica, sistema de posicionamento global diferencial (*Differential Global Positioning System* — DGPS), sistemas de medi¸c˜ao utilizando laser (*Fanbeam* e *CyScan*) e ARTEMIS (*Automatic Ranging Theodolite Emitting Microwave Signals*) [6] já são uma realidade e possibilitam o desenvolvimento de sistemas de posicionamento dinâmico com altíssima precisão.

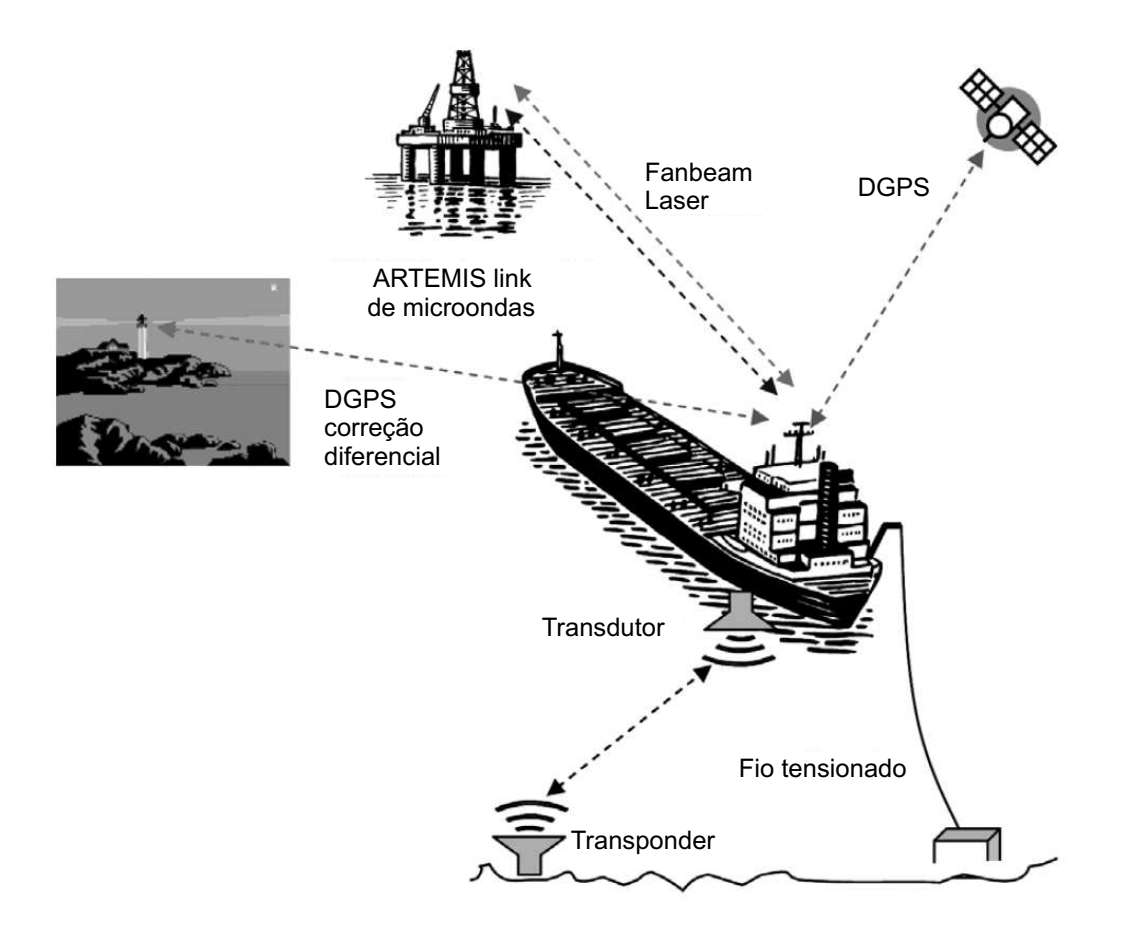

Figura 1 - Sistemas de medição atuais (Chas, 2008).

Apesar de criado, originalmente, para a indústria do petróleo o posicionamento dinâmico, atualmente, é encontrado nas mais diversas áreas, tais como pesquisa geológica e oceanográfica, sistemas de combate a incêndio, etc.

Assim, um sistema de posicionamento dinâmico é definido em [3] da seguinte forma:

*"Um sistema que utilizando a ação de propulsores, comandados por um controlador, é*  $capaz$  de se opor a forças ambientais para manter um veículo marítimo na vizinhança de *um referencial, al´em de regular o seu ˆangulo de rumo."*

Para a implementação deste sistema de controle complexo são necessários diversos sensores (GPS, sonar, anemômetros, giroscópios, etc.), atuadores (propulsores e leme) e um processador respons´avel por executar a rotina de controle. Um sistema de posicionamento dinâmico pode ser projetado para controlar a posição relativa a uma referência fixa ou relativa a um objeto m´ovel. Neste trabalho s˜ao utilizados uma *webcam* (sensor de posição), dois propulsores laterais e um propulsor na popa (atuadores) e um microcomputador para realizar a rotina de controle do sistema de posicionamento dinˆamico.

#### Trabalhos Sobre Controle a Estrutura Variável Aplicado em Veículos Marítimos

Na literatura h´a uma extensa variedade de trabalhos utilizando controle a estrutura variável em veículos marítimos. A seguir é apresentada uma breve revisão bibliográfica sobre o tema.

#### Veículos Submersíveis

No trabalho pioneiro [7], Yoerger & Slotine propuseram um sistema de controle de trajetória de um veículo submarino autônomo (*Experimental Autonomous Vehicle* — EAVE). Por meio de simulações, mostraram que é possível desenvolver um controle a estrutura vari´avel com bom desempenho. Entretanto, o desempenho do sistema pode ser melhorado `a medida que as incertezas do modelo sejam conhecidas. Este trabalho foi continuado em  $[8]$ , que apresentou resultados experimentais com o protótipo de um sistema de controle supervisório baseado em estrutura variável, para um ROV construído para operar em águas oceânicas a profundidades de até 6000 m.

Em [9] é proposto o uso de um controlador adaptativo a estrutura variável para o rastreamento de trajetórias em um ROV. As vantagens desta implementação de controle a estrutura variável são o fato de o sistema apenas necessitar de medições de entrada/saída e a grande robustez do sistema.

Em [10] ´e apresentado um controlador *fuzzy* em modo deslizante (*Sliding Mode Fuzzy Controller* — SMFC) para um AUV sem a necessidade de conhecer o modelo dinâmico do sistema. A sintonia do controlador é feita de modo experimental, característica comum a sistemas *fuzzy*. O sistema usa uma lei de controle com vizinhança de tolerˆancia para reduzir o efeito do *chattering*.

 $Em [11]$  é proposto um controle em modo deslizante adaptativo com a característica de se auto-ajustar à medida que o desempenho do controle, quando em operação, é afetado por incertezas do modelo ou por influência de ambiente de operação.

Em [12] é apresentada uma abordagem de controle deslizante de ordem elevada (*High Order Sliding Mode Control* — HOSMC) de um torpedo utilizando modelo dinâmico linearizado. A robustez do controle desenvolvido é testada com um modelo não-linear da

dinâmica do torpedo. São apresentados testes, em ambiente de simulação, com o consumo de energia do torpedo para diversas leis de controle. Foi constatado que, trocando-se a lei de controle do tipo sinal (sgn $(\sigma)$ ) por tangente hiperbólico (tanh $(\frac{\sigma}{\phi})$ ), onde  $\phi$  está relacionado ao tamanho da vizinhança tolerada para o chaveamento, há uma redução significativa do consumo de energia. Tal técnica de suavização do controle não pode ser aplicada ao presente trabalho devido ao modo de operação dos propulsores utilizados no barco, como será abordado mais adiante.

Em [13] é apresentado um controlador em modo deslizante de segunda ordem, capaz de realizar um controle suave, robusto, sem a presença de *chattering* além de não haver a necessidade do prévio conhecimento da dinâmica ou de parâmetros internos do sistema.

#### Veículos de Superfície

Em [14] é desenvolvido um controle em modo deslizante multivariável para realizar manobras de navios em portos. Os resultados apresentados comprovam que o controle por estrutura variável com realimentação de estado é capaz de compensar as perturbações causadas por efeitos ambientais, não-linearidade do modelo e dinâmica em baixa velocidade de grandes embarcações.

Em [15] é apresentada uma técnica de controle em modo deslizante baseada no modelo *simplex*. Esta estratégia é capaz de solucionar o problema do mau posicionamento de propulsores em ve´ıculos mar´ıtimos de superf´ıcie, reduzindo o *chattering*.

Em [16] uma abordagem de controle descontínuo em dois estágios é apresentada. O primeiro est´agio ´e respons´avel por convergir os estados do sistema em um tempo finito. O segundo estágio é projetado de maneira independente para estabilizar os demais estados. Deste modo o sistema de controle torna-se assintoticamente estável.

Em [17] foi realizado o controle de posicionamento dinâmico de uma pequena embarcação utilizando o controle a estrutura variável, onde a realimentação foi feita por meio de processamento de imagem. Este trabalho apresenta o uso dos momentos de inércia do barco para uma melhoria no cálculo do ângulo de rumo e, também, aborda técnicas de controle mais eficientes que a apresentada em [17].

Em [18] é apresentado um controle em modo deslizante de trajetória para um veículo autônomo de superfície. O controle é implementado por meio de duas superfícies,

onde são utilizadas uma superfície de primeira ordem em função do erro na velocidade do movimento longitudinal (*surge*) do veículo e uma superfície de segunda ordem em função dos erros na velocidade e aceleração do movimento lateral. As medições de posição são feitas por meio de uma câmera com o auxílio de dois (*Light-Emitting Diodes* — LEDs) de referência fixados na embarcação para facilitar a identificação do barco. As velocidades absolutas do sistema s˜ao estimadas numericamente.

Em [19] são conjugados diversos algoritmos de controle (e.g. PID, modo deslizante, posicionamento de polos) por meio de algoritmos gen´eticos para projetar o controlador da trajetória de um navio. Os controladores resultantes são testados em simulações e experimentos. A robustez é avaliada quando são adicionadas perturbações ambientais no modelo.

Em [4] é feita uma introdução detalhada dos principais aspectos envolvidos no controle de movimento de um navio. São descritos os modelos utilizados para controle de posição e trajetória, além de apresentar os benefícios do uso do filtro de Kalman em sistemas de posicionamento dinâmico.

Em [20] ´e proposto um algoritmo de controle em modo deslizante n˜ao-linear para posicionamento dinˆamico de uma embarca¸c˜ao onde ´e utilizado um modo preditivo (*feedforward*) para compensar o efeito das forças ambientais (ventos, ondas e correntezas) e um modo de realimentação clássico (*feedback*) para eliminar erros no controle de posição. A medição da posição do sistema é feita por meio de um sistema de visão com auxílio de dois LEDs de referência fixados no barco.

#### Objetivo

Desenvolver um controle a estrutura variável para o posicionamento dinâmico de uma embarcação utilizando realimentação por visão computacional. As informações visuais serão utilizadas para manter o veículo estacionado numa posição relativa à câmera.

#### Sistema Desenvolvido

O fluxo de sinais ´e descrito pelo diagrama apresentado na Figura 2 [17].

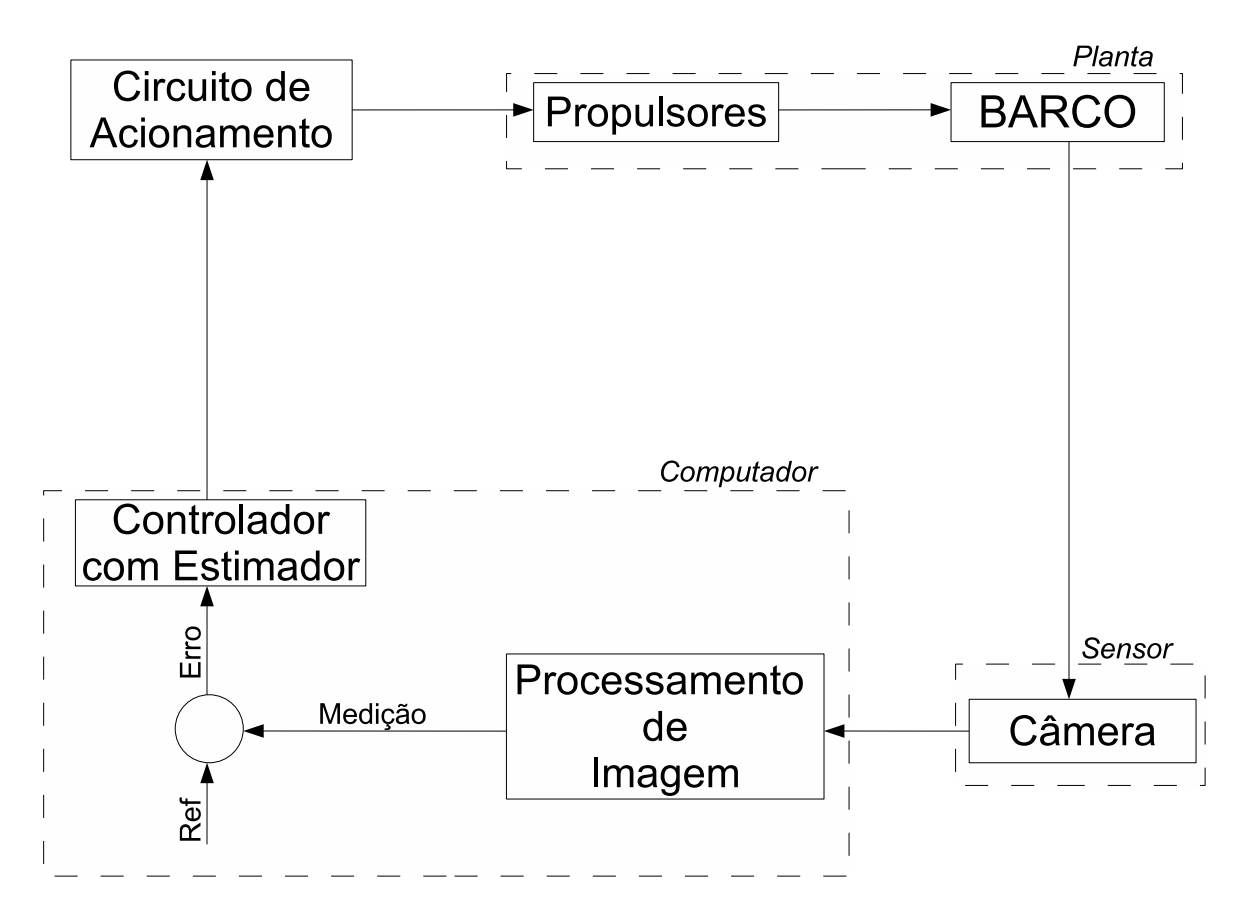

Figura 2 - Diagrama de blocos do sistema de posicionamento dinâmico.

A câmera captura uma imagem da embarcação e a envia ao computador que, utilizando técnicas de visão computacional, extrai a posição e o ângulo de rumo do barco e os compara com o sinal de referência estabelecido. É gerado um comando que é enviado por meio de porta paralela ao circuito de acionamento de cada propulsor de modo que sejam corrigidos os erros de posição e rumo da embarcação. Este ciclo repete-se periodicamente enquanto o controle estiver ativado. Optou-se pela técnica de controle a estrutura variável devido às características do circuito de acionamento dos propulsores desenvolvido em [17] que, por ser baseado em ponte H permite o controle do sentido de rotação dos motores, além da interface de comunicação do circuito com o computador (porta paralela). A Figura 3 ilustra a disposição do sistema utilizado.

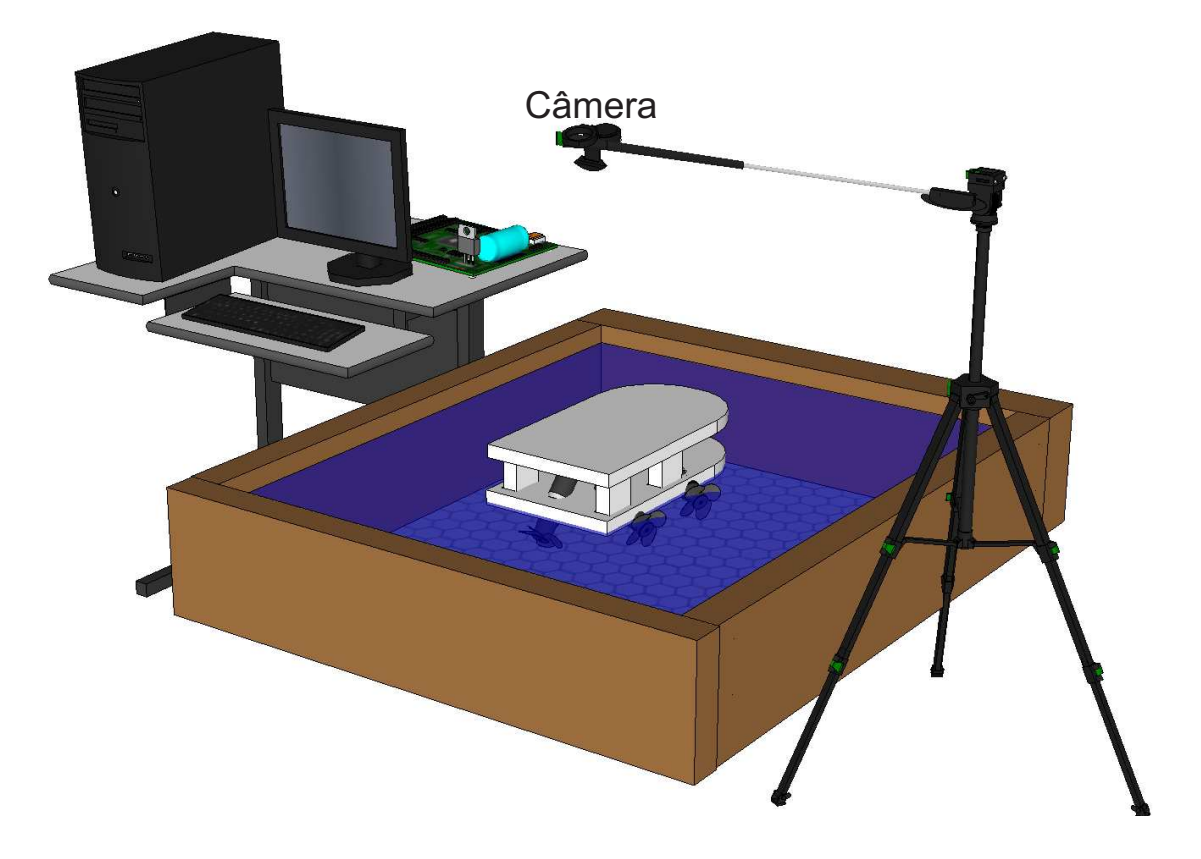

Figura 3 - Disposição dos equipamentos do sistema.

Para os experimentos, foram utilizados o barco construído em [17], um computador com o *software MatLab* vers˜ao 2008b instalado, uma *webcam* (fixada acima do barco) e uma piscina de  $1,89 \text{ m} \times 1,89 \text{ m}$  e  $0,42 \text{ m}$  de profundidade. A Figura 3 é meramente ilustrativa, uma vez que não estão apresentados os cabos responsáveis por transmitir os sinais do computador ao circuito de acionamento e deste aos propulsores. Fotos do barco utilizado nos experimentos e do circuito de acionamento dos propulsores s˜ao apresentadas no Apêndice.

#### Organização Desta Dissertação

A organização desta Dissertação foi estabelecida como segue. No Capítulo 1 é descrito o método de aquisição e processamento das imagens para extração das medidas de posição e rumo da embarcação. O Capítulo 2 apresenta o modelo dinâmico de movimento do barco considerado para o desenvolvimento deste trabalho.

No Capítulo 3 é descrito o processo de identificação dos coeficientes de arraste hidrodinâmico para o barco utilizado, além da formulação do modelo dos propulsores instalados no veículo. O Capítulo 4 apresenta o projeto da superfície de deslizamento para a realização do controle de posição, além da formulação do controle em tempo contínuo e em tempo discreto.

Alternativas para estimação de estado a fim de realizar o controle, tais como projeto de observadores de estado e desenvolvimento de filtro de Kalman, são apresentadas no Capítulo 5. No Capítulo 6 são apresentados resultados experimentais para avaliar o desempenho dos controladores desenvolvidos.

Ao final do trabalho são discutidas conclusões sobre o sistema desenvolvido nesta Dissertação e são propostos temas para trabalhos futuros.

#### 1 PROCESSAMENTO DE IMAGEM

Segundo Hutchinson, Hager & Corke [21], o termo *Visual Servoing* foi introduzido por Hill & Park [22] e significa um sistema de controle em malha fechada onde variáveis controladas s˜ao medidas por meio de vis˜ao computacional. No presente trabalho os dados referentes à posição do barco são extraídos por meio do processamento de imagens capturadas com uma câmera de vídeo (*webcam*).

Conforme apresentado em [23], os sistemas de servovisão são divididos em dois grupos principais:

- Sistemas com câmera a bordo do objeto controlado. Nesta configuração a câmera está sob efeito de todos os movimentos do objeto, caracterizando um referencial móvel.
- Sistemas com a câmera fixa em um ponto do espaço de trabalho. Nesta configuração, a câmera captará o comportamento do objeto controlado a partir de um referencial fixo deslocado em relação ao referencial móvel do objeto.

Existem algumas variações destas duas configurações mas, usualmente, estes casos especiais s˜ao considerados particularidades dos dois grupos descritos acima.

#### 1.1 Algoritmo de Processamento de Imagem

No presente trabalho foi realizado o aprimoramento do algoritmo de processamento de imagem apresentado em [17] de modo a determinar com mais precisão o valor do ângulo de rumo  $(\psi)$ . O novo algoritmo encontra-se dividido em cinco etapas. São elas: *Aquisição da Imagem*, *Convers˜ao para Imagem Bin´aria*, *Classifica¸c˜ao dos Objetos* e, finalmente, *Cálculo do Centróide e Orientação.* O fluxograma do algoritmo de processamento de imagem é ilustrado na Figura 4.

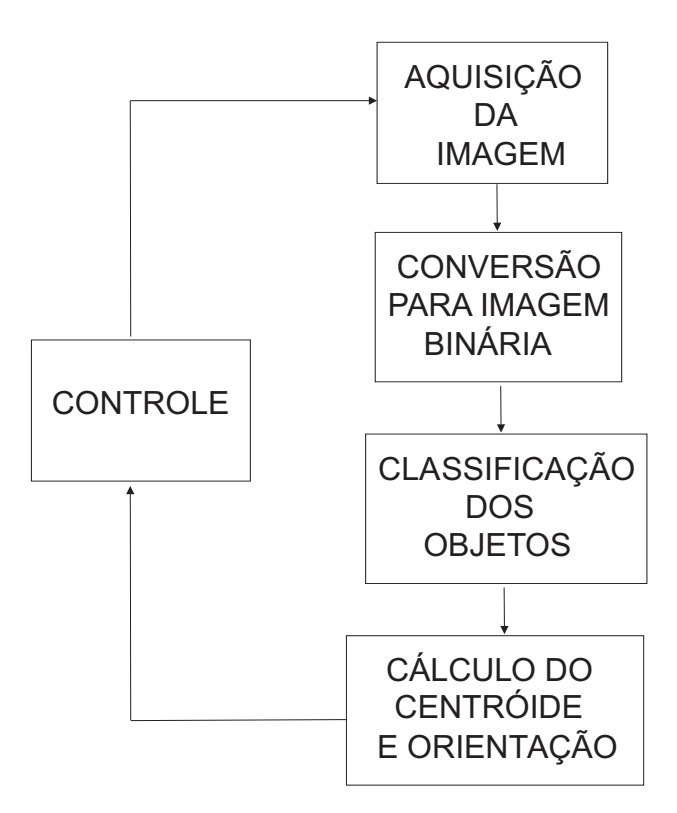

Figura 4 - Fluxograma do algoritmo de processamento de imagem.

As etapas apresentadas no fluxograma da Figura 4 serão detalhadas nas seções a seguir.

#### 1.1.1 Aquisição da Imagem

A captura das imagens foi realizada a uma taxa de 30 quadros por segundo com uma resolução de 320 x 240 *pixels*, por meio de uma *webcam* fabricada pela *Microsoft* modelo *LifeCam VX-1000* posicionada a uma altura de aproximadamente 1,8 m em relação ao nível da água. As imagens foram aquisitadas em tons de cinza (*grayscale*) através de um programa desenvolvido em *MatLab* e transmitidas ao computador responsável pelo processamento via porta USB (*Universal Serial Bus*). E importante destacar que, para o ´ funcionamento adequado do algoritmo, foram tomadas providências de modo a permitir a iluminação uniforme do ambiente de trabalho, pois a presença de reflexos de luminárias nas imagens se mostrou bastante prejudicial ao processo de extração de informações das imagens. A Figura 5 exemplifica uma das imagens capturadas.

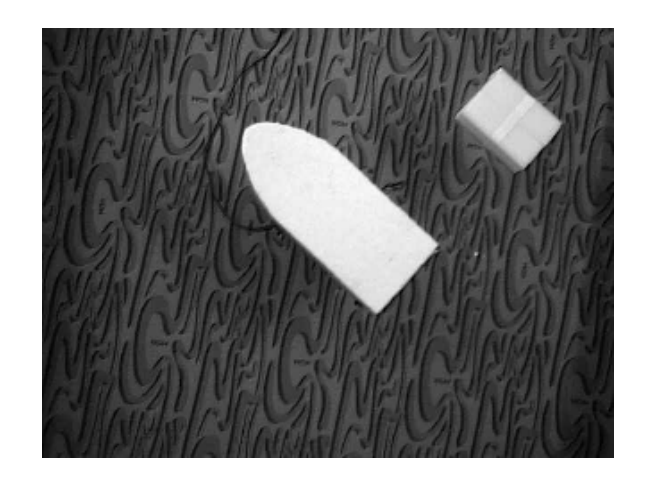

Figura 5 - Exemplo de imagem capturada pela *webcam*.

Na Figura 5 a imagem do barco está bem destacada do fundo da piscina. Vê-se, também, o cabo umbilical que alimenta os propulsores.

#### 1.1.2 Conversão para Imagem Binária

A conversão da imagem capturada em tons de cinza para binária é realizada visando a redução do custo computacional da etapa *Classificação dos Objetos*. O processo, conhecido como *segmentação*, ocorre por meio da definição de um limiar (*threshold*) dentro da escala de tons de cinza da imagem capturada. Como o ajuste da iluminação corresponde a uma etapa crucial do processamento de imagem, a calibração do *threshold* deverá ser realizada toda vez que houver alguma alteração da iluminação ambiente. A Figura 6 ilustra como é feito o ajuste do *threshold*.

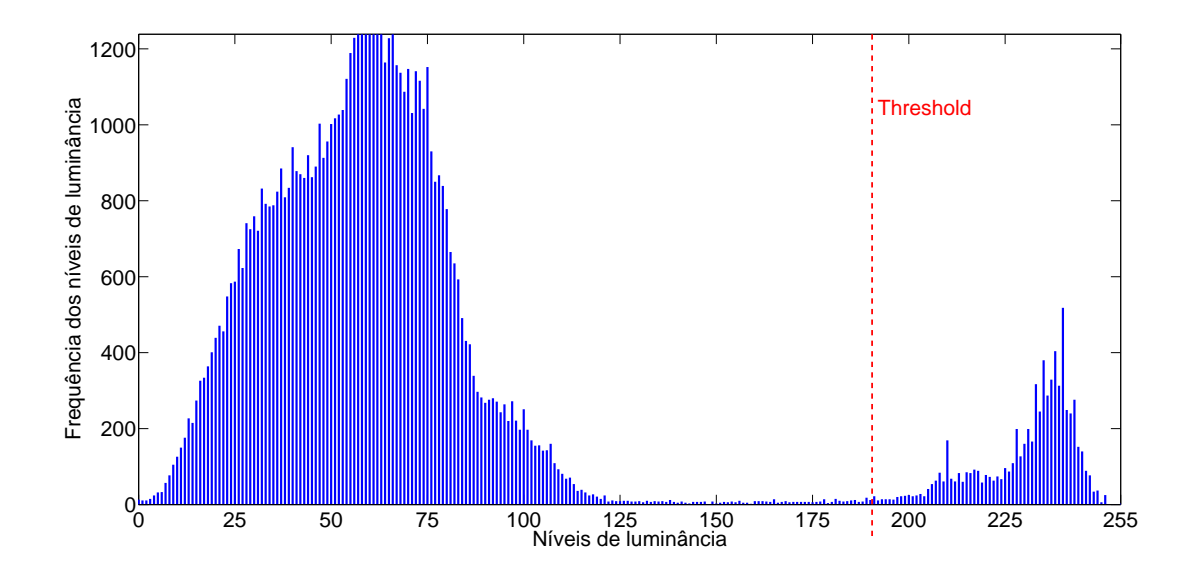

Figura 6 - Histograma da imagem na Figura 5.

Os níveis de tons de cinza (*grayscale*) da imagem estão na faixa de 0 a 255, quanto mais claro for o objeto maior será a sua luminância. No exemplo ilustrado pela Figura 6  $\acute{\text{e}}$  possível identificar dois grandes grupos: um entre os níveis 190 e 251 que corresponde à embarcação e ao *iceberg* e outro maior entre os níveis 0 e 122 que engloba todos os demais objetos observados na Figura 5 . Para esta imagem, o algoritmo deve ser configurado para trabalhar com um *threshold* de 190.

Assim, todos os *pixels* com luminância abaixo de 190, serão tratados como tendo luminância 0 e os demais terão luminância 1. Com isto a imagem binária resultante apresentará um número de objetos bastante reduzido, o que facilitará a identificação da embarcação. O resultado do processo de conversão da imagem pode ser observado na Figura 7 .

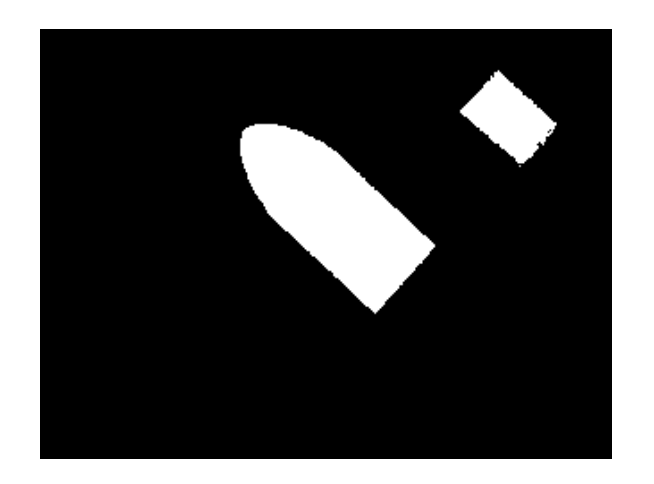

Figura 7 - Imagem binária gerada pelo algoritmo.

Conforme havia sido mencionado, a representação binária da imagem tornou a embarcação muito mais evidente, de maneira que a identificação do barco exigirá um processamento menor.

#### 1.1.3 Classificação dos Objetos

Segundo Jain [24], o processo de classificação dos objetos de uma imagem binária atribui um mesmo rótulo a todos grupos de *pixels* brancos (com valor 1) cercados por *pixels* pretos (com valor 0). Assim, na Figura 7 são determinados dois grupos de objetos, uma vez que o *iceberg* no canto superior direito da imagem identificado com o número dois, e no centro da imagem está o barco identificado com o número um. O algoritmo desenvolvido compara todos os objetos mapeados na imagem bin´aria e considera como sendo o barco aquele de maior área, conforme proposto em [17]. Após a identificação da embarcação, é iniciado o cálculo de centróide e do ângulo de rumo.

#### 1.1.4 Cálculo do Centróide e Orientação

Conforme apresentado em [24, Seção 9.10], o cálculo do centróide de um objeto R contendo uma quantidade de *pixels* N é determinado pela média da soma dos índices  $(i, j)$  de cada pixel pertencente ao objeto, isto é,  $(i, j) \in R$ . Então, as coordenadas do centróide são dadas por

$$
\overline{m} = \frac{1}{N} \sum_{(m,n)\in R} \sum m, \qquad \overline{n} = \frac{1}{N} \sum_{(m,n)\in R} \sum n.
$$
 (1)

O cálculo do ângulo de rumo  $(\psi)$  apresentado em [17] é baseado na identificação do ponto mais distante da borda do barco (proa) em relação ao centróide, em seguida, determina-se um vetor que passa pelo ponto extremo e o centróide para, enfim, calcular o ângulo formado entre esse vetor e o eixo de referência definido no sistema de coordenadas. Esta técnica é extremamente dependente da qualidade da imagem capturada. Reflexos nas bordas da embarcação podem confundir o algoritmo de identificação do ponto extremo da borda e, consequentemente, comprometer o cálculo do ângulo de rumo  $(\psi)$  gerando descontinuidades nesta medida, o que pode ser observado na Figura 8.

Neste trabalho é utilizada uma técnica clássica descrita em [24, Seção 9.10] que consiste em determinar o ângulo de rumo em função de momentos de inércia do objeto  $(embarcac\tilde{a}o).$ 

Fazendo uso dos parâmetros  $\overline{m}$  e  $\overline{n}$  calculados na equação (1), o momento de ordem central é determinado segundo a equação

$$
\mu_{p,q} = \sum_{(m,n)\in R} \sum (m - \overline{m})^p (n - \overline{n})^q.
$$
 (2)

Com o momento central, definido na equação (2) é possível realizar o cálculo do ângulo de rumo segundo a equação

$$
\psi = \frac{1}{2} \tan^{-1} \left[ \frac{\mu_{1,1}}{\mu_{2,0} - \mu_{0,2}} \right].
$$
\n(3)

Para implementação do cálculo do ângulo — $\psi$ —, foi utilizada a função regionprops do MatLab. Esta função retorna uma série de propriedades de cada um dos objetos detectados em uma imagem especificada. Ao chamar a função da seguinte maneira regionprops(Figura,'orientation') será retornado o ângulo de rumo baseado no momento de in´ercia de todos os objetos detectados na imagem nomeada como *Figura*. Entretanto, como o ângulo calculado possui valores entre  $-90^{\circ}$ e $90^{\circ}$ foi utilizado o algoritmo

desenvolvido em [17] para mapear a saída para valores entre −180° e  $180^{\circ}$ e adequar a cálculo ao resultado da equação (3).

Tabela 1 - Algoritmo do contador de voltas. # A variável  $-\psi_{atual}$  é o rumo instantâneo calculado pela equação (3).  $#$ Inicialização do contador de voltas  $voltas = 0$  $\psi_{\text{interior}} = \psi_{\text{inicial}} \# \text{ Rumo inicial do barco calculado pela equação } (3).$ início se  $(90^{\circ} < (\psi_{ anterior} + voltas \times 360^{\circ}) < 180^{\circ})$  &  $(\psi_{atual} < -90^{\circ})$  então  $voltas = voltas + 1$ se  $(-180° < (\psi_{anterior} - voltas \times 360°) < -90°)$  &  $(\psi_{atual} > 90°)$  então  $voltas = voltas - 1$  $\psi_{atual} = \psi_{atual} + voltas \times 360° \# Rotação da medição atual utilizando o contador de voltas.$ fim  $\psi_{\text{interior}} = \psi_{\text{atual}} \# \text{ Armazena o ângulo anterior para o contador de voltas na próximo medição.}$ 

Para que não houvessem discontinuidades no cálculo do ângulo de rumo, foi desenvolvido um contator de voltas. No algoritmo do contador de voltas apresentado na Tabela 1, o valor do ângulo  $-\psi$ — na medição anterior é comparado com a atual. O contador de voltas é incrementado se o ângulo de rumo estava com sinal positivo entre 90° e 180° e, na medição seguinte, passará a ter sinal negativo com um valor menor que −90°. De modo análogo, o contador de voltas é decrementado se o ângulo de rumo estava com sinal negativo entre −180° e −90° e, na medição seguinte, passará a ter sinal positivo com um valor maior que 90<sup>°</sup>.

A Figura 8 ilustra a comparação dos resultados gerados pelos dois métodos de determinação do ângulo de rumo. É possível constatar que a técnica adotada no presente trabalho gera um resultado mais confiável, uma vez que o efeito do ruído nas imagens capturadas não é tão grande nos momentos como na técnica utilizada em [17].

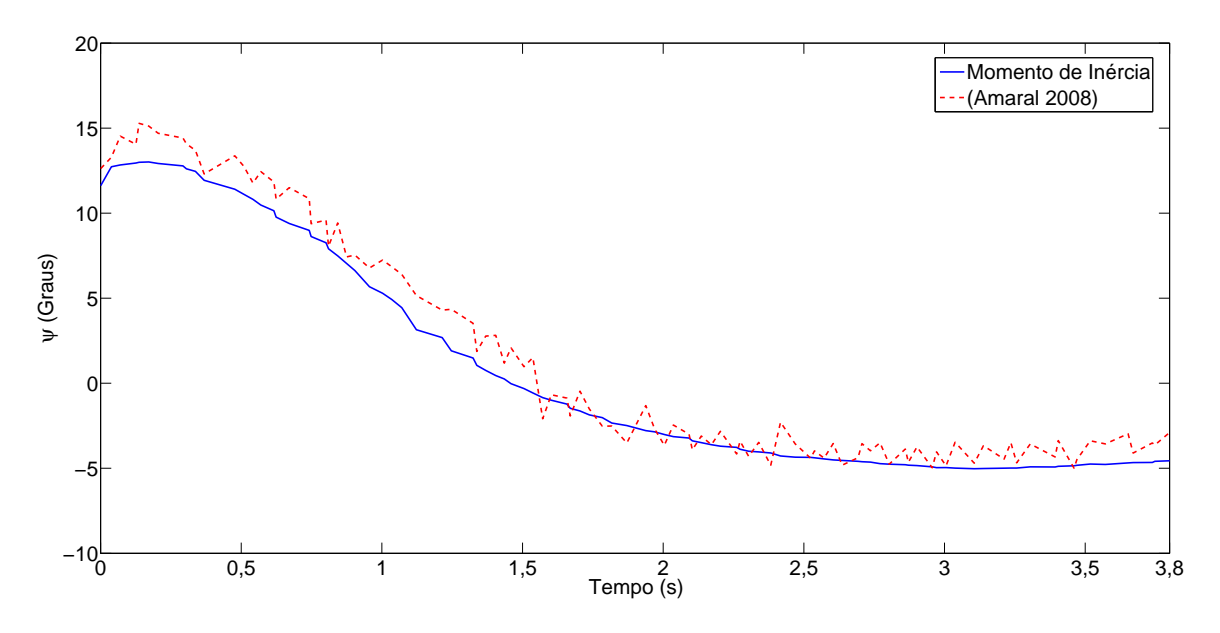

Figura 8 - Comparação das medidas do ângulo de rumo  $(\psi)$ .

Assim, entende-se que houve um ganho significativo com o uso dos momentos no cálculo do rumo. Tal benefício será importante para que o controle do sistema tenha um bom desempenho.

#### 1.2 Conversão do Espaço-Imagem para o Espaço-Objeto

Conforme apresentado em [25, Seção 1.1], fotogrametria é a ciência que possibilita obter informações confiáveis por meio de imagens capturadas por sensores. Seu principal objetivo é  $[25, \text{Secão } 1.3]$ 

*"a reconstru¸c˜ao de um espa¸co tridimensional, chamado de espa¸co-objeto, a partir de um conjunto não-vazio de imagens bidimensionais, chamado de espaço-imagem.*"

Como o presente trabalho aborda apenas posicionamento dinâmico, ou seja, manter o barco pr´oximo a um referencial. Para convers˜ao entre o espa¸co-imagem e o espa¸coobjeto foi realizada uma calibração da câmera, antes de iniciar os experimentos, onde são ajustados o ganho horizontal da câmera baseado na relação entre o comprimento da embarcação e a quantidade de pixels da imagem na horizontal ocupados pelo barco e o ganho vertical baseado na relação entre a largura do barco e a quantidade de pixels da imagem ocupados na vertical. É importante destacar que, para melhor utilização da piscina, o ponto de referência para operação do barco foi adotado em relação ao centro da imagem de maneira que [23]

$$
x = (\overline{m} - c_u) \times f_x, \qquad (4)
$$

$$
y = (\overline{n} - c_v) \times f_y, \qquad (5)
$$

onde:

- $\bullet$   $x \in y$  são as coordenadas da posição no espaço-objeto medidas em metros,
- $\overline{m}$  e  $\overline{n}$  são as coordenadas do centróide no espaço-imagem medidas em *pixels*,
- $\bullet~f_x$ e $f_y$ são os ganhos de conversão da medida da câmera em metro/ $pixel,$
- $\bullet \enspace c_u$ e $c_v$ são as coordenadas do centro da imagem (origem) em  $\emph{pixels}.$

Para a câmera utilizada neste trabalho definiu-se $c_u\,=\,160$ e $c_v\,=\,120$ devido à resolução da imagem utilizada nos experimentos.

#### 1.3 Ruído de Medição

No intuito de medir o nível de ruído da medição do sistema de processamento de imagem, foram realizadas algumas medições da posição do barco em repouso. A Figura 9 ilustra os resultados dos testes do sensor.

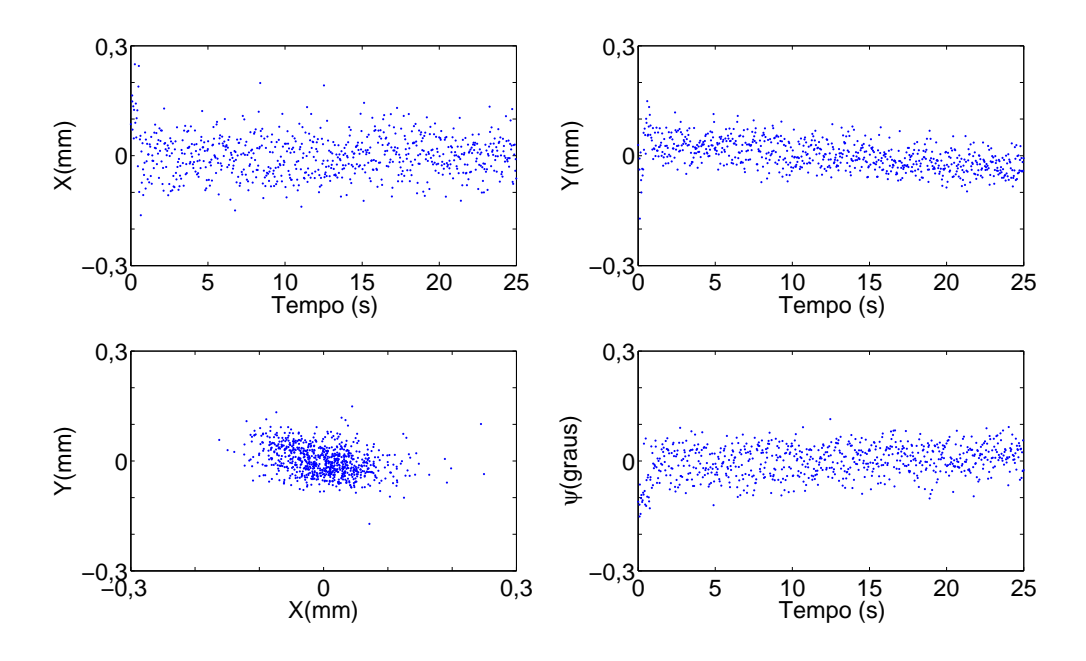

Figura 9 - Nível de ruído na medição.

Analisando a Figura 9 observa-se um ruído pico-a-pico em  $x$  de  $0, 5 \, mm$ , em  $y$ de  $0, 3 \, mm$  e em  $\psi$  de  $0, 27^{\circ}$ . Isto ocorre porque a medida das grandezas de interesse dependem de contagem e ponderação de *pixels* na imagem binária (Equações 1-3). O comportamento dos pixels nas bordas da é imprevisível e este fato influência os cáculos das grandezas  $x, y \in \psi$  de interesse. Devido à precisão constatada, acredita-se que o sistema de medição não introduzirá um erro significativo no controle, exceto aqueles causados pelo atraso na captura e processamento das imagens.

### 2 MODELAGEM DA DINÂMICA DO VEÍCULO

O estudo do movimento de veículos marítimos envolve a análise de características estáticas e dinâmicas. A análise estática trata do equilíbrio dos corpos quando em repouso ou em condição de movimento constante, enquanto que a dinâmica considera corpos em movimento e forças. A modelagem da dinâmica é fundamental para o desenvolvimento do controle. O barco utilizado como referˆencia para o desenvolvimento da modelagem foi construído por Amaral [17] e possui apenas um propulsor na popa e dois laterais. Todos os propulsores podem operar tanto no sentido direto como reverso.

#### 2.1 Sistemas de Coordenadas

Os sistemas de coordenadas adotados neste trabalho são apresentados na Figura  $10$  [2, Seção 2.1].

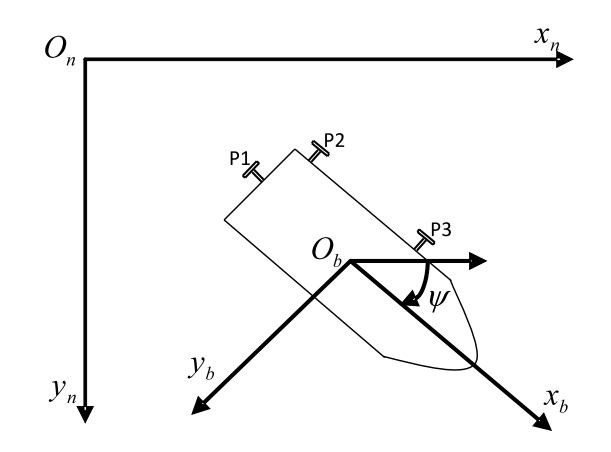

Figura 10 - Embarcação e os sistemas de coordenadas.

Na Figura 10 pode-se observar a disposição dos propulsores instalados no barco representados por P1, P2 e P3. O sistema de coodenadas móvel, fixo no barco, é representado por  $x_bO_by_b$ . O sistema estacionário é representado por  $x_nO_ny_n$ . O ângulo de rumo é representado por  $\psi$ .

#### 2.2 Modelo da Dinâmica

Segundo Fossen [2], a equação dinâmica genérica de um veículo marinho, considerando o movimento com seis graus de liberdade (*degrees of freedom* — DOF), pode ser representada por
• *Equação Cinética* que considera as forças que provocam o movimento:

$$
M\dot{\nu} + C(\nu)\nu + D(\nu)\nu + g(\eta) = \tau + g_0 + w.
$$
 (6)

• *Equação Cinemática* que trata apenas os aspectos geométricos do movimento:

$$
\dot{\eta} = J(\eta)\nu. \tag{7}
$$

Nestas equações:

 $M$  é a matriz de inércia do sistema incluindo massas adicionais;

 $C(\nu)$  é a matriz Coriolis-centrípeta incluindo massas adicionais;

 $D(\nu)$  é a matriz de amortecimento;

 $q(\eta)$  é o vetor de momentos e forças gravitacionais;

 $\tau$  é o vetor de forças e momentos gerados pelos propulsores;

g<sup>o</sup> ´e o vetor utilizado em controle de lastro (*pretrimming*);

 $w$  é o vetor referente a distúrbios ambientais (ventos, ondas e correntezas);

 $J(\eta)$  é a matriz de Jacobiana de transformação cinemática;

$$
\eta = \left[ \begin{array}{c} \mathbf{P}^e \\ \Theta \end{array} \right] \tag{8}
$$

 $\eta$  é o vetor de posição e orientação onde  $\mathrm{P}^e := [x, \, y, \, z]^T$  contém a posição da embarcação em relação ao sistema estacionário e  $\Theta := [\phi, \, \theta, \, \psi]^T$  contém os ângulos de Euler, também conhecidos como *ângulos de atitude*;

$$
\mathbf{v}_O^b := \begin{bmatrix} u \\ v \\ w \end{bmatrix} \quad \omega_{nb}^b := \begin{bmatrix} p \\ q \\ r \end{bmatrix} \quad \nu = \begin{bmatrix} \mathbf{v}_O^b \\ \omega_{nb}^b \end{bmatrix} \tag{9}
$$

é o vetor da velocidade linear  $(v_0^b)$  e angular  $(\omega_{nb}^b)$  representadas no sistema de coordenadas móvel.

### 2.3 Transformações de Coordenadas

A matriz jacobiana  $J(\eta)$  na equação cinemática (7) é composta pela matriz de transformação de coordenadas da velocidade linear e pela matriz de transformação da velocidade angular, descritas a seguir.

### 2.3.1 Matriz de Transformação da Velocidade Linear

As rotações em relação aos eixos  $x, y \in \mathbb{Z}$  são realizadas pela matriz [2, Seção 2.2.1]

$$
R_b^n(\Theta) := R_{z,\psi} R_{y,\theta} R_{x,\phi}, \qquad (10)
$$

onde

$$
R_{x,\phi} = \begin{bmatrix} 1 & 0 & 0 \\ 0 & c\phi & -s\phi \\ 0 & s\phi & c\phi \end{bmatrix}, R_{y,\theta} = \begin{bmatrix} c\theta & 0 & s\theta \\ 0 & 1 & 0 \\ -s\theta & 0 & c\theta \end{bmatrix}, R_{z,\psi} = \begin{bmatrix} c\psi & -s\psi & 0 \\ s\psi & c\psi & 0 \\ 0 & 0 & 1 \end{bmatrix}, \quad (11)
$$

 $s(\cdot) := \text{sen}(\cdot)$  e  $c(\cdot) := \text{cos}(\cdot)$ , resultando em

$$
R_b^n(\Theta) = \begin{bmatrix} c\psi c\theta & -s\psi c\phi + c\psi s\theta s\phi & s\psi s\phi + c\psi c\phi s\theta \\ s\psi c\theta & c\psi c\phi + s\phi s\theta s\psi & -c\psi s\phi + s\theta s\psi c\phi \\ -s\theta & c\theta s\phi & c\theta c\phi \end{bmatrix}.
$$
 (12)

### 2.3.2 Matriz de Transformação da Velocidade Angular

Para o caso de seis graus de liberdade (6DOF), sejam [2, Seção 2.2.1]

$$
\omega_{nb}^{b} := \begin{bmatrix} p, q, r \end{bmatrix}^T \quad e \quad \dot{\Theta} = \begin{bmatrix} \dot{\phi}, \dot{\theta}, \dot{\psi} \end{bmatrix}^T \tag{13}
$$

relacionados por meio de uma matriz de transformação  $T_{\Theta}(\Theta)$  conforme

$$
\dot{\Theta} = T_{\Theta}(\Theta)\omega_{nb}^{b}.
$$
\n(14)

A partir das equações (11) e (13) pode-se re-escrever a equação (14) da seguinte forma

$$
\omega_{nb}^{b} = \begin{bmatrix} \dot{\phi} \\ 0 \\ 0 \end{bmatrix} + R_{x,\phi}^{T} \begin{bmatrix} 0 \\ \dot{\theta} \\ 0 \end{bmatrix} + R_{x,\phi}^{T} R_{y,\theta} \begin{bmatrix} 0 \\ 0 \\ \dot{\psi} \end{bmatrix} := T_{\Theta}^{-1}(\Theta) \dot{\Theta}.
$$
 (15)

Desenvolvendo a equação (15) tem-se

$$
T_{\Theta}(\Theta) = \begin{bmatrix} 1 & s\phi t\theta & c\phi t\theta \\ 0 & c\phi & -s\phi \\ 0 & s\phi/c\theta & c\phi/c\theta \end{bmatrix},
$$
(16)

onde  $t(\cdot) := \tan(\cdot)$ .

### 2.3.3 Equação Cinemática

Utilizando as transformações lineares (12) e (16) tem-se que a equação (7), pode ser re-escrita como

$$
\begin{bmatrix} \n\dot{p}^n \\
\dot{\Theta} \n\end{bmatrix} = \begin{bmatrix} R_b^n(\Theta) & O_{3X3} \\
O_{3X3} & T_\theta(\Theta) \n\end{bmatrix} \begin{bmatrix} v_0^b \\
\omega_{nb}^b \n\end{bmatrix} . \tag{17}
$$

### 2.4 Matriz de Inércia

A matriz de inércia para embarcações considera não apenas a massa do barco e seus momentos de inércia $\left(M_{RB}\right)$ mas também a massa de água deslocada pelo movimento do barco, que ser´a referenciada neste trabalho como *massa adicional* (MA). Deste modo a matriz de inércia é dada por [2, Seção 3.2]

$$
M = M_{RB} + M_A, \t\t(18)
$$

e a matriz Coriolis-centrípeta é dada por

$$
C(\nu) = C_{RB}(\nu) + C_A(\nu). \tag{19}
$$

### 2.4.1 Momentos de Inércia

Para embarcações é comum optar-se por equações de movimento que permitam a escolha arbitrária da origem do sistema móvel  $(O)$  de modo que seja possível fazer-se uso das propriedades geométricas do veículo. A matriz de inécia $I_o \in \mathbb{R}^{3X3}$ em relação a $O$ é definida como

$$
I_o := \begin{bmatrix} I_x & I_{xy} & -I_{xz} \\ -I_{yx} & I_y & -I_{yz} \\ -I_{zx} & -I_{zy} & I_z \end{bmatrix}, \qquad I_o = I_o^T > 0, \qquad (20)
$$

onde  $I_x$ ,  $I_y$ , e  $I_z$  são os momentos de inércia em relação aos eixos  $x_b$ ,  $y_b$ , e  $z_b$ , e  $I_{xy} = I_{yx}$ ,  $I_{xz} = I_{zx}$  e  $I_{yz} = I_{zy}$  são produtos de inércia.

### 2.4.2 Matriz Anti-Simétrica

A matriz S pertence ao conjunto de matrizes anti-simétricas de ordem n (S ∈  $SS(n)$  se:

$$
S = -S^T \in \mathbb{R}^{3X3} \,. \tag{21}
$$

Isto implica que os elementos fora da diagonal-principal de  $S$  satisfazem a condição  $s_{ij} = -s_{ji}$  ( $i \neq j$ ) e os elementos da diagonal-principal são nulos ( $S_{ii} = 0$ ),  $\forall_{i,j} \in$  $\{1, ..., n\}.$ 

### 2.4.3 Matriz de Inércia do Corpo Rígido

A matriz é apresentada a seguir e possui as seguintes características:

$$
M_{RB} = M_{RB}^T > 0,
$$
  $M_{RB} = 0 \in \mathbb{R}^6$ ,

onde

$$
M_{RB} = \begin{bmatrix} mI_{3X3} & -mS(r_g^b) \\ mS(r_g^b) & I_o \end{bmatrix}
$$
  
= 
$$
\begin{bmatrix} m & 0 & 0 & 0 & mz_g & -my_g \\ 0 & m & 0 & -mz_g & 0 & m x_g \\ 0 & 0 & m & my_g & -mx_g & 0 \\ 0 & -mz_g & my_g & I_x & -I_{xy} & -I_{xz} \\ mz_g & 0 & -mx_g & -I_{yx} & I_y & -I_{yz} \\ -m y_g & m x_g & 0 & -I_{zx} & -I_{zy} & I_z \end{bmatrix},
$$
(22)

 $r_g^b$ é o centro de gravidade (CG) definido por

$$
r_g^b = [x_g, y_g, z_g],\tag{23}
$$

e a matriz Coriolis-centrípeta do corpo rígido é dada por

$$
C_{RB}(\nu) = -C_{RB}^T(\nu), \qquad \forall \nu \in \mathbb{R}^6,
$$
\n(24)

$$
C_{RB}(\nu) = \begin{bmatrix} 0_{3X3} & -mS(\mathbf{v}_0^b) - mS(S(\omega_{nb}^b)r_g^b) \\ -mS(\mathbf{v}_0^b) - mS(S(\omega_{nb}^b)r_g^b) & mS(S(\mathbf{v}_0^b)r_g^b) - S(I_o\omega_{nb}^b) \end{bmatrix}.
$$
 (25)

### 2.4.4 Matriz de Massas Adicionais

Segundo Fossen [2], as massas adicionais representam forças inerciais induzidas pela pressão resultante do movimento harmônico da embarcação na água. A matriz de massas adicionais $\left(M_A\right)$ será positiva definida:

$$
M_A = M_A^T > 0, M_A \in \mathbb{R}^6
$$

.

### 2.5 Matriz de Amortecimento

O efeito de amortecimento hidrodinâmico em embarcações, geralmente, é ocasionado devido aos seguintes fatores [2, Seção 3.2.2]: *Amortecimento Potencial*, *Atrito do* 

*Casco*, *Deslizamento nas Ondas* ou ainda por *Turbulˆencia nas mar´es*. Para um corpo rígido se deslocando em um fluído ideal, a matriz de amortecimento hidrodinâmico é definida pelo termo  $D(\nu)$  presente na equação (6), maiores detalhes serão apresentados no capítulo 3.

### 2.6 Modelo dos Propulsores

O levantamento do modelo dos propulsores foi realizado experimentalmente utilizando o protótipo desenvolvido em [17]. Os testes consistiram em acionar os três propulsores de maneira que fosse possível, utilizando o algoritmo de processamento de imagem apresentado no Capítulo 1, coletar informações referentes ao funcionamento do sistema. Para garantir que todos os movimentos fossem testados da mesma forma foi necessário a criação de um algoritmo de testes dos propulsores dentro do *MatLab* (no Capítulo 3 será apresentado o procedimento e os resultados obtidos nos experimentos realizados para a extração dos parâmetros dos propulsores).

Segundo Cunha *et al.* [26], a ação dos propulsores é dada pela força resultante

$$
\mathbf{F}_p = \sum_{i=1}^n F_{pi} \mathbf{P}_{pi} \tag{26}
$$

e pelo momento resultante

$$
\mathbf{M}_{p} = \sum_{i=1}^{n} [M_{pi} \mathbf{P}_{\mathbf{p}i} + \mathbf{R}_{\mathbf{p}i} \times (F_{pi} \mathbf{P}_{\mathbf{p}i})],
$$
\n(27)

onde a posição de cada propulsor é representada pelo vetor  $\mathbf{R}_{\text{pi}}$  e sua orientação é representada pelo vetor unitário  $P_{pi}$ , conforme ilustrado na Figura 11.

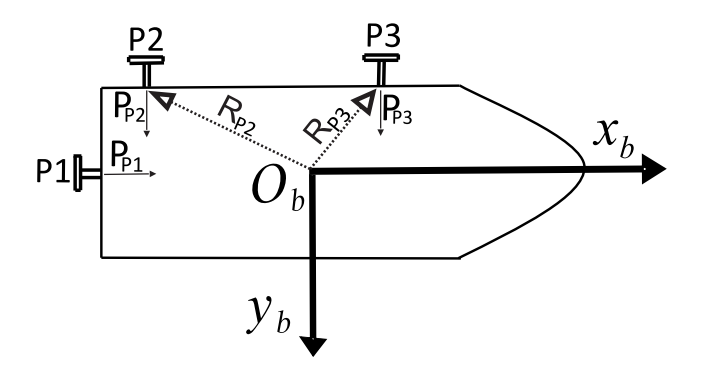

Figura 11 - Disposição dos propulsores instalados no barco.

Entretanto, o momento axial  $M_{pi}$  produzido por cada hélice será desprezado por ser muito

pequeno, de modo que a equação (27) pode ser expressa como

$$
\mathbf{M}_p = \sum_{i=1}^n \mathbf{R}_{\mathbf{p}i} \times (F_{pi} \mathbf{P}_{\mathbf{p}i}).
$$
\n(28)

Nas equações  $(26)$ – $(28)$ , a força escalar gerada por cada propulsor é dada por

$$
F_{pi} = \alpha^* n_{pi}^2; \quad \alpha^* = \begin{cases} \alpha_i^+ & \text{se} \quad n_{pi} \ge 0, \\ \alpha_i^- & \text{se} \quad n_{pi} < 0, \end{cases} \quad (i = 1, \dots, n), \tag{29}
$$

onde $\alpha_i^+$  ,  $\alpha_i^-$  são os coeficientes do empuxo da hélice, respectivamente, no sentido direto e reverso  $(N/rps^2)$  e  $n_{pi}$  é a velocidade de rotação da hélice  $(rps)$ . É importante destacar que os propulsores afetam diretamente o desempenho do sistema, visto que podem causar um atraso na atuação da malha de controle. Assim, o modelo estático de cada propulsor  $\acute{\text{e}}$  dado por

$$
F_{pi} := \begin{cases} F_{pi}^{+} & \text{se} \quad u_{pi} > 0, \\ 0 & \text{se} \quad u_{pi} = 0, \\ F_{pi}^{-} & \text{se} \quad u_{pi} < 0, \end{cases} \quad (i = 1, ..., n), \tag{30}
$$

e o vetor de controle na equação  $(6)$  é

$$
\tau := \begin{bmatrix} \mathbf{F}_p \\ \mathbf{M}_p \end{bmatrix} . \tag{31}
$$

### 2.7 Modelo Simplificado para Três Graus de Liberdade

Nesta abordagem ser˜ao desprezados os movimentos de arfagem (*heave*), jogo (*roll*) e movimento vertical (*pitch*), pois para veículos que navegam sobre a água estes movimentos ocorrem com amplitude bastante reduzida. Para adaptarmos o modelo apresentado em (6) para três graus de liberdade, inicialmente faz-se necessário re-escrever (8) e (9) como

$$
\eta = \left[ x, y, \phi \right]^T, \tag{32}
$$

$$
\nu = \left[ u, v, r \right]^T. \tag{33}
$$

Assumindo-se que o barco balance pouco, isto é,  $\theta \approx 0^{\circ}$  e  $\phi \approx 0^{\circ}$ , tem-se que  $\cos(\theta) \approx 1$ ,  $\cos(\phi) \approx 1$ ,  $\sin(\theta) \approx 0$  e  $\sin(\phi) \approx 0$ . Então, as equações (10) e (16) podem ser aproximadas, respectivamente, como

$$
R_b^n(\Theta) = R_{z,\psi} R_{y,\theta} R_{x,\phi} \approx R_{z,\psi} , \quad R(\psi) := R_{z,\psi} , \tag{34}
$$

$$
T_{\Theta}(\Theta) \approx I_{3X3}.\tag{35}
$$

Como está sendo analisado uma embarcação que flutua na superfície, o termo  $g(\eta)$ , que representa o empuxo e o peso atuando no sistema, será desprezada pois estes idealmente se cancelam. Assim, a equação dinâmica (6) pode ser simplificada, o que resulta

$$
M\dot{\nu} + C(\nu)\nu + D(\nu)\nu = \tau + g_0 + w. \tag{36}
$$

Devido ao fato de os experimentos serem realizados em um local fechado com quase que total ausência de perturbações oriundas do ambiente (vento, ondas e correntezas), as perturbações ambientais representadas por  $w$  também serão desprezadas. Tem-se então

$$
M\dot{\nu} + C(\nu)\nu + D(\nu)\nu = \tau + g_0.
$$
 (37)

Deve-se remover o termo  $g_0$  (*pretrimming*), utilizado para realizar o controle de lastro, que neste barco é inexistente. Finalmente, obtém-se

$$
M\dot{\nu} + C(\nu)\nu + D(\nu)\nu = \tau. \tag{38}
$$

Para um sistema com seis graus de liberdade as equações dinâmicas simplificadas

s˜ao da seguinte forma

$$
M\dot{\nu} + C(\nu)\nu + D(\nu)\nu = \tau,
$$
  
\n
$$
\dot{\eta} = J(\eta)\nu.
$$
\n(39)

Como no modelo em três graus de liberdade (3DOF) as oscilações em roll $(\phi)$  e pitch (θ) serão desprezadas e, pode-se utilizar (34), considerando  $(\cos \theta, \cos \phi = 1)$  e  $(\operatorname{sen}\theta, \operatorname{sen}\phi = 0)$ , tem-se então para três graus de liberdade

$$
J(\eta) = R(\psi) = \begin{bmatrix} \cos(\psi) & -\sin(\psi) & 0 \\ \sin(\psi) & \cos(\psi) & 0 \\ 0 & 0 & 1 \end{bmatrix} . \tag{40}
$$

A matriz de inércia do corpo rígido (22) e a matriz Coriolis-centrípeta (24) serão adaptadas para 3 DOF considerando um barco com distribuição de massa uniforme e simetria no plano xz, o que resulta em

$$
I_{xy} = I_{yz} = 0\,,\tag{41}
$$

$$
y_g = 0\,,\tag{42}
$$

de modo que pode-se considerar para três graus de liberdade

$$
M_{RB} = \begin{bmatrix} m & 0 & 0 \\ 0 & m & mx_g \\ 0 & mx_g & I_z \end{bmatrix},
$$
(43)  

$$
C_{RB}(\nu) = \begin{bmatrix} 0 & 0 & -m(x_g r + v) \\ 0 & 0 & m u \\ m(x_g r + v) & -mu & 0 \end{bmatrix}.
$$
(44)

Analogamente, para a matriz de massas adicionais em 3 DOF, o centro da massa

adicional será tratado como sendo igual ao CG. Assim,

$$
M_{A} = \begin{bmatrix} -X_{u} & 0 & 0 \\ 0 & -Y_{v} & -Y_{r} \\ 0 & -Y_{r} & -N_{r} \end{bmatrix},
$$
(45)  

$$
C_{A}(\nu) = \begin{bmatrix} 0 & 0 & Y_{v}v + Y_{r}r \\ 0 & 0 & -X_{u}u \\ -Y_{v}v - Y_{r}r & X_{u}u & 0 \end{bmatrix}.
$$
(46)

Assim, as equações das matrizes (18) e (19), para três graus de liberdade, passam a ser escritas como

$$
M = \begin{bmatrix} m - X_{\dot{u}} & 0 & 0 \\ 0 & m - X_{\dot{v}} & mx_g - Y_{\dot{r}} \\ 0 & mx_g - Y_{\dot{r}} & I_z - N_{\dot{r}} \end{bmatrix},
$$
(47)  

$$
C(\nu) = \begin{bmatrix} 0 & 0 & -(m - Y_{\dot{v}})v - (mx_g - Y_{\dot{r}})r \\ 0 & 0 & (m - X_{\dot{u}})u \\ (m - Y_{\dot{v}})v + (mx_g - Y_{\dot{r}})r & -(m - X_{\dot{u}})u & 0 \end{bmatrix}.
$$
(48)

Os termos da velocidade quadrática do sistema representados por  $C(\nu)\nu$  são desprezados para aplicações que operam em baixa velocidade, o que ocorre em sistemas de posicionamento dinâmico. Aplicando as considerações feitas até então dentro desta seção na equação (39) tem-se um modelo bastante plausível, definido como

$$
M\dot{\nu} + D(\nu)\nu = \tau,
$$
  
\n
$$
\dot{\eta} = R(\psi)\nu,
$$
\n(49)

com o vetor de controle

$$
\tau = \begin{bmatrix} F_{px} \\ F_{py} \\ M_{pz} \end{bmatrix} . \tag{50}
$$

## 3 IDENTIFICAÇÃO DOS PARÂMETROS DO SISTEMA

Como apresentado no Capítulo 2, para aumentar a precisão e confiabilidade de um sistema de posicionamento dinâmico é fundamental que haja um bom modelo da sua dinâmica. Assim, este capítulo destina-se a determinação dos valores dos parâmetros hidrodinâmicos do barco construído em [17], e também ao levantamento das características de cada um dos três propulsores instalados.

Para efeito de validação do modelo (39) foram realizadas algumas simulações em *Simulink/MatLab* cujos resultados são comparados com experimentos com o barco.

### 3.1 Identificação dos Coeficientes de Arraste

O procedimento em questão foi criado baseado nas técnicas apresentadas em [27], onde um polinômio é gerado a partir da interpolação da posição do barco capturada por um sistema de visão e a identificação dos parâmetros hidrodinâmicos é feita por meio do casamento dos resultados experimentais com dados de simula¸c˜ao do modelo utilizado, e [4], onde é apresentado o efeito dos parâmetros hidrodinâmicos no sistema baseado no ângulo formado pelas componentes  $x \in y$  da velocidade resultante do movimento do barco somado ao efeito da correnteza. Foram capturadas cem imagens (resolução de 640 por 480 a taxa de 30 quadros por segundo) consecutivas contendo a posição da embarcação para cada um dos seguintes movimentos: movimento longitudinal para frente e para trás, movimentos laterais tanto no sentido direto quanto reverso e, movimentos de rotação no sentido horário e anti-horário. Os propulsores foram acionados no instante da captura da primeira imagem e desligados quando a imagem de número cinquênta foi capturada. Como está sendo considerado apenas o efeito do arraste, todas as imagens anteriores ao desligamento dos propulsores foram desconsideradas.

Para as imagens correspondentes ao efeito do arraste da água, foi gerado para cada grau de liberade, um gráfico contendo a posição do barco em cada sentido de operação de modo que possibilitou, por implementação de interpolação, o cálculo de um polinômio de terceira ordem da seguinte forma:

$$
\eta_j(t) = a_{3j}t^3 + a_{2j}t^2 + a_{1j}t + a_{0j},\tag{51}
$$

na qual  $n_j = x, y, \psi$ é a coordenada da posição de interesse.

Como pode ser visto em [4] os coeficientes de arraste são parâmetros extremamente complicados de serem determinados com grande precisão, uma vez que não podem ser representados por funções lineares, sendo dependentes de uma grande quantidade de fatores referentes às características do fluido utilizado. Deste modo, foi utilizado um modelo simplificado para determinação do coeficiente de arraste hidrodinâmico em cada um dos três graus de liberdade considerados no projeto, dado pelas equações:

$$
C_x(\gamma_{rc}) := \begin{cases} C_x^+ & \text{se} \quad \gamma_{rc} = 0^\circ \\ 0 & \text{se} \quad \gamma_{rc} = 90^\circ \\ C_x^- & \text{se} \quad \gamma_{rc} = 180^\circ \\ 0 & \text{se} \quad \gamma_{rc} = 270^\circ \\ C_x^+ & \text{se} \quad \gamma_{rc} = 360^\circ \end{cases} \tag{52}
$$

$$
C_y(\gamma_{rc}) := \begin{cases} 0 & \text{se} \quad \gamma_{rc} = 0^\circ \\ C_y^- & \text{se} \quad \gamma_{rc} = 90^\circ \\ 0 & \text{se} \quad \gamma_{rc} = 180^\circ \\ C_y^+ & \text{se} \quad \gamma_{rc} = 270^\circ \\ 0 & \text{se} \quad \gamma_{rc} = 360^\circ \end{cases} \tag{53}
$$

Para os graus intermediários foi utilizada interpolação, conforme apresentado na Seção 3.1.7. Para o movimento de rotação, o arraste hidrodinâmico foi definido como

$$
C_{\psi}(r) := \begin{cases} C_{\psi}^{+} & \text{se} \quad r > 0 \\ 0 & \text{se} \quad r = 0 \\ C_{\psi}^{-} & \text{se} \quad < 0 \end{cases} \tag{54}
$$

Supondo,

- $C_x^+$  e  $C_x^ \bar{x}$  (acionando o propulsor traseiro (P1) no modo direto e reverso, respectivamente, permitindo que a embarcação se movimentasse para frente e para tras);
- $\bullet\ C_y^+ \ \circ\ C_y^$ y (acionando ambos os propulsores laterais (P2 e P3) no modo direto e

reverso, respectivamente, permitindo que a embarcação realizasse movimentos de deslocamento lateral);

 $\bullet$   $C_{\psi}^+$  $_{\psi}^+$ e $C_{\psi}^ \bar{\psi}$  (acionando os propulsores laterais (P2 e P3) de maneira que eles sempre estivessem trabalhando em modos invertidos, possibilitando movimentos de rotação no sentido horário  $(C_{\psi}^+)$  $(\psi^+_{\psi})$  e anti-horário  $(\overline{C_{\psi}^-}$  $\frac{1}{\psi}$ ).

Os coeficientes de arraste calculados ( $C_x$  e  $C_y$ ) serão utilizados para mapear os valores de  $C_x(\gamma_{rc})$  e  $C_y(\gamma_{rc})$  de maneira análoga à apresentada em [4], onde  $\gamma_{rc}$  corresponde ao ângulo da correnteza em relação à proa do barco, sendo determinado por

$$
V_{rc} = \sqrt{u_{rc}^2 + v_{rc}^2} = \sqrt{(u - u_c)^2 + (v - v_c)^2},\tag{55}
$$

$$
\gamma_{rc} = -\text{atan2}(v_{rc}, u_{rc}),\tag{56}
$$

onde  $u_c$ e $v_c$ são respectivamente a componente  $x$ e $y$ da velocidade da correnteza, as componentes u e v correspondem às velocidades no referencial do barco. A função atan $2(v, u)$ retorna o arco-tangente de  $v/u$  no intervalo  $[-\pi, \pi]$ . Assim,  $V_{rc}$  é a resultante da velocidade da embarcação somada a velocidade da correnteza, como os experimentos são realizados em uma piscina sem a presença de correnteza podemos escrever as equações (55) e (56) como

$$
V_{rc} = \sqrt{u^2 + v^2},\tag{57}
$$

$$
\gamma_{rc} = -\operatorname{atan2}(v, u). \tag{58}
$$

A equação dinâmica utilizada para identificação dos coeficientes de arraste hidrodinâmico é definida a seguir.

$$
M\dot{\nu} + D(\nu)\nu = \tau \implies \dot{\nu} + M^{-1}D(\nu)\nu = M^{-1}\tau, \tag{59}
$$

para realizar o projeto em questão não havia à disposição nenhum instrumento que permitisse o cálculo do massa adicional imposta ao barco durante os experimentos. Assim, será considerada a seguinte aproximação, onde é considerada apenas o arraste quadrático em  $D(\nu)$  (ver [2, Seção 3.2.2])

$$
M^{-1}D(\nu)\nu \approx \begin{bmatrix} C_x(\gamma_{rc})V_{rc}^2 \\ C_y(\gamma_{rc})V_{rc}^2 \\ C_\psi(r)r^2 \end{bmatrix},
$$
\n(60)

considerando,

$$
\overline{\tau} := M^{-1}\tau. \tag{61}
$$

A nova equação dinâmica cujos parâmetros serão identificados neste Capítulo é

$$
\dot{\nu} + \begin{bmatrix} C_x(\gamma_{rc})V_{rc}^2 \\ C_y(\gamma_{rc})V_{rc}^2 \\ C_\psi(r)r^2 \end{bmatrix} = \overline{\tau}.
$$
\n(62)

Como estão sendo consideradas apenas imagens após o desligamento dos propulsores  $(\overline{\tau} = 0)$ , pode-se simplificar (62) para

$$
\begin{bmatrix}\nC_x(\gamma_{rc}) \\
C_y(\gamma_{rc}) \\
C_\psi(r)\n\end{bmatrix} = -\begin{bmatrix}\n\frac{\dot{u}}{V_{rc}^2} \\
\frac{\dot{v}}{V_{rc}^2} \\
\frac{\dot{r}}{r^2}\n\end{bmatrix}.
$$
\n(63)

3.1.1 Cálculo de  $C_x^+$ 

O propulsor P1, conforme ilustrado na Figura 10, foi acionado no modo de operação *direto*, provocando um movimento longitudinal para frente. Foram capturadas cem imagens consecutivas deste movimento e o propulsor foi desligado no instante em que a imagem de número cinquênta foi capturada. Os dados contendo a posição da embarcação durante o experimento podem ser observados a seguir.

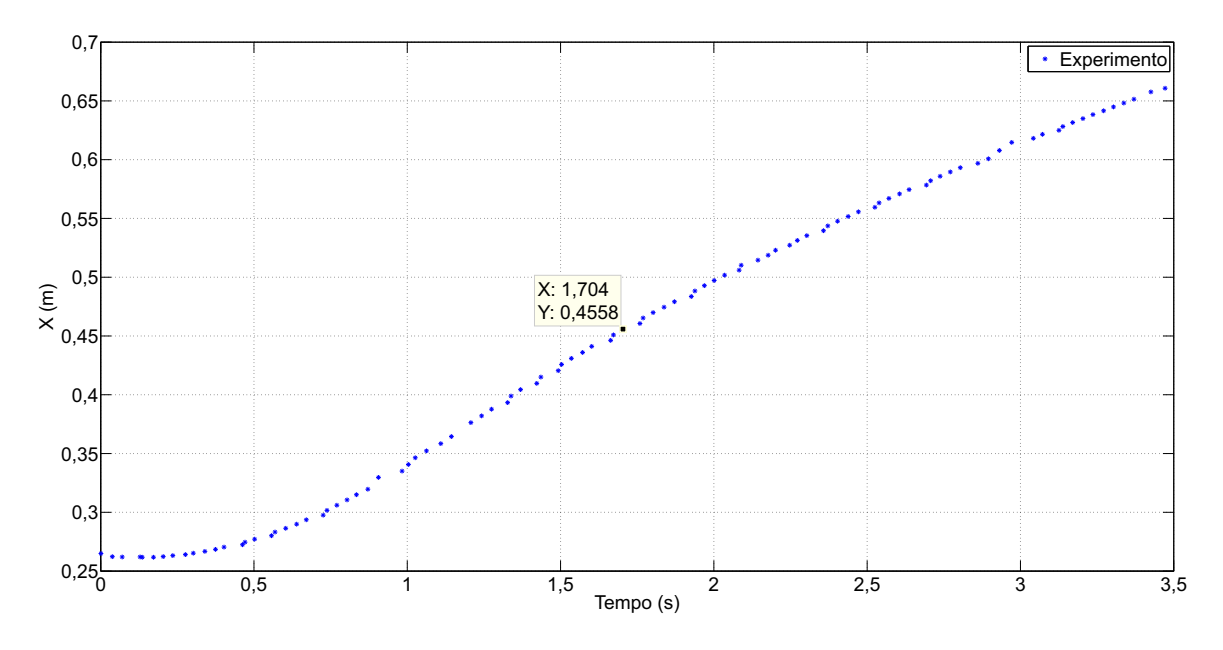

Figura 12 - Posição da embarcação para o cálculo de $C_x^+ .$ 

O ponto em destaque na Figura 12 ilustra o instante exato em que o propulsor P1 foi desligado, deste ponto em diante o barco está apenas sob o efeito da força de arraste.

Conforme descrito anteriormente, um polinômio de terceira ordem foi gerado, baseado nos dados das imagens capturadas após o desligamento do propulsor P1. Na Figura 13 é apresentado um gráfico contendo a curva com os valores aproximados da posição da embarcação durante o experimento para o levantamento dos dados referentes ao cálculo de  $C_x^+$ .

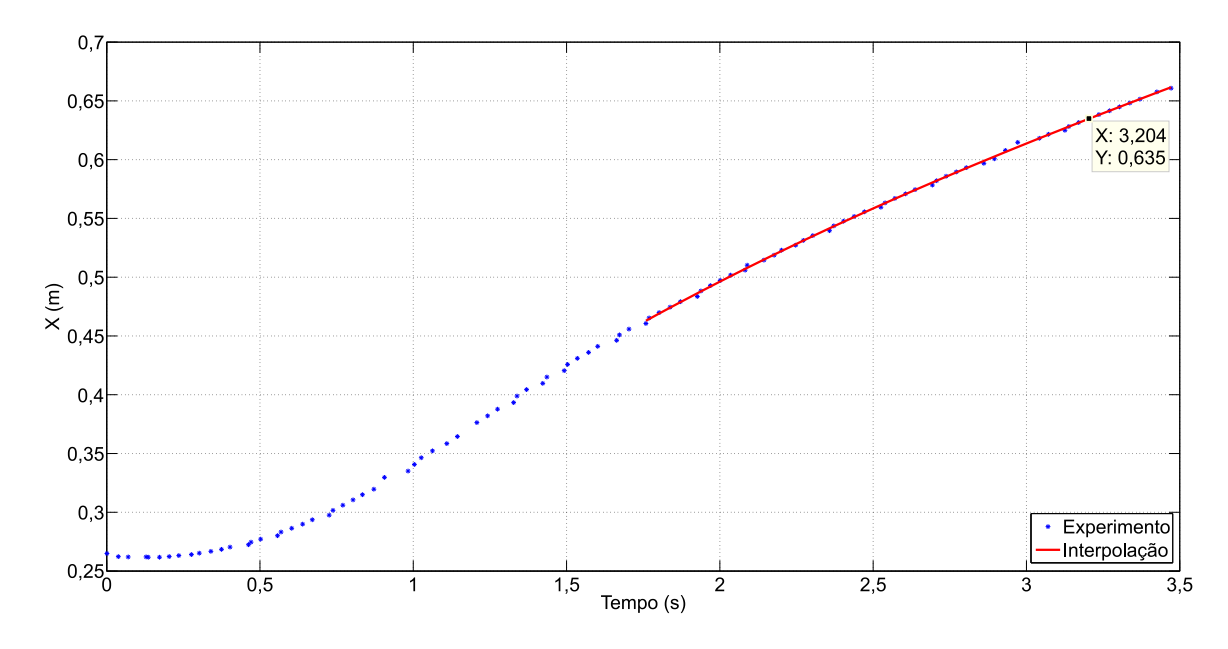

Figura 13 - Interpolação da posição para cálculo de $C_x^+ .$ 

Os pontos discretos correspondem às posições medidas durante o experimento; a

linha contínua corresponde à aproximação gerada por interpolação de modo análogo ao feito em [27]. Para o cáculo de  $C_x^+$ , o polinômio que rege a posição da embarcação ficou definido da seguinte maneira

$$
x(t) = 0,0032t3 - 0,038t2 + 0,2469t + 0,1289,
$$
\n(64)

onde  $x(t)$  é a posição do veículo, em metros, ao longo do eixo x, e t é o tempo, medido em segundos. Para o cálculo dos coeficientes de arraste hidrodinâmicos os movimentos foram considerados como sendo totalmente desacoplados.

Como precisamos solucionar a equação (63), será necessário realizar o cálculo da primeira e segunda derivadas de  $(64)$  de modo que tenhamos, respectivamente, as equações da velocidade e da posição da embarcação. A velocidade  $v$  da equação (57) será desprezada de maneira que  $V_{rc} = u$ . Tem-se, então, que a velocidade é definida como

$$
u(t) = 0,0096t2 - 0,076t + 0,2469,
$$
\n(65)

sendo  $u(t)$  medido em metros por segundo. Consequentemente, a aceleração pode ser expressa como

$$
\dot{u}(t) = 0,0192t - 0,076, \qquad (66)
$$

 $\dot{u}(t)$  medido em metros por segundo ao quadrado.

Finalmente, para solucionar o cálculo da equação (63) basta identificarmos um ponto onde a curva de interpolação esteja o mais próximo possível de um dos dados experimentais. No caso para o cálculo de  $C_{x}^{+}$  foi utilizado o ponto destacado em (Figura 13). Substituindo  $t = 3,204$  segundos em  $(65)$  e  $(66)$  temos que

$$
u(3,204) = 0,0096(3,204)^{2} - 0,076(3,204) + 0,2469 = 0,1019 \, m/s \tag{67}
$$

e,

$$
\dot{u}(3,204) = 0,0192(3,204) - 0,076 = -0,0145 \, m/s^2. \tag{68}
$$

Substituindo as equações (67) e (68) em (63), obtém-se para o grau de liberdade x

$$
C_x^+ = \frac{-(-0,0145)}{(0,1019)^2} = 1, 4 m^{-1}.
$$
\n(69)

O procedimento descrito para  $C_x^+$  repete-se, analogamente, para os demais coeficientes hidrodinâmicos de maneira que temos:

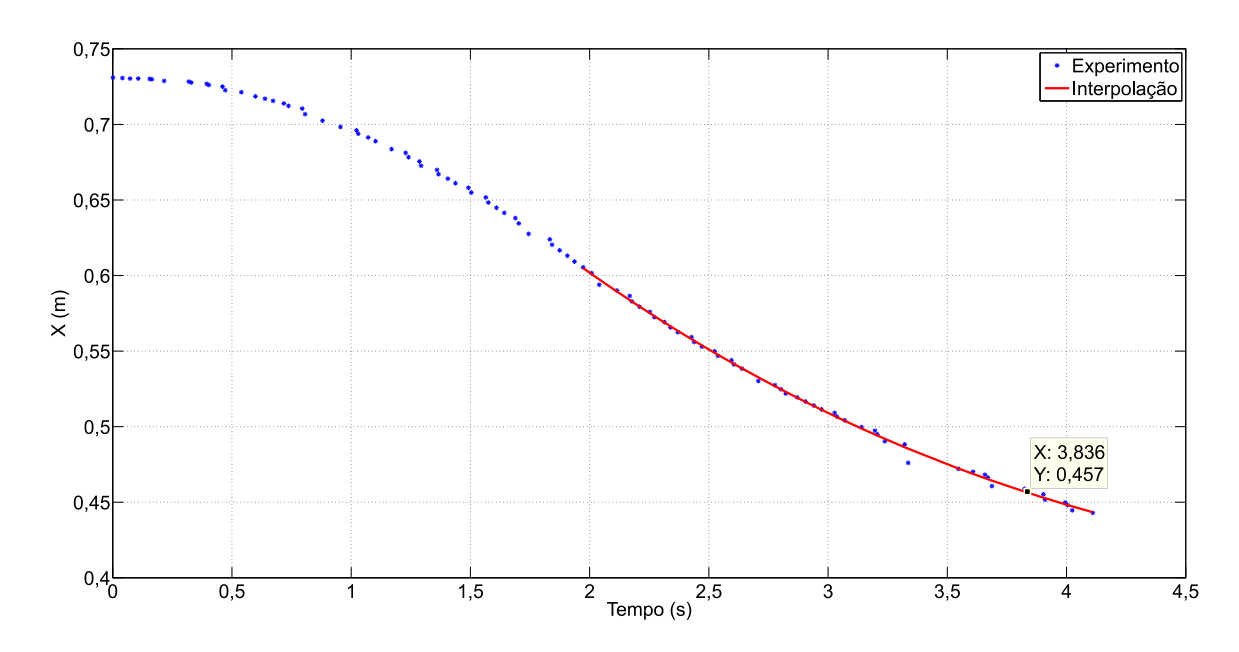

#### 3.1.2 Cálculo de  $C_x^$ x

Figura 14 - Interpolação da posição para cálculo  $C_x^{\perp}$  $\frac{x}{x}$ .

$$
x(t) = -0,001t3 + 0,0253t2 - 0,1997t + 0,9083,
$$

sendo  $t = 3,836$  segundos,

$$
C_x^- = \frac{-(0,0276)}{(-0,04974)^2} = -11,2 m^{-1}.
$$
 (70)

3.1.3 Cálculo de  $C_y^+$ 

Para facilitar o entendimento do experimento, as equações de posição para o cálculo de  $C_y^+$  e  $C_y^$  $y_{y}^{\prime -}$ estão nomeadas como  $y(t)$ , pois para estes movimentos foi considerado o deslocamento ao longo do eixo y em metros.

$$
y(t) = 0,0021t3 - 0,0259t2 + 0,2058t + 0,1287,
$$

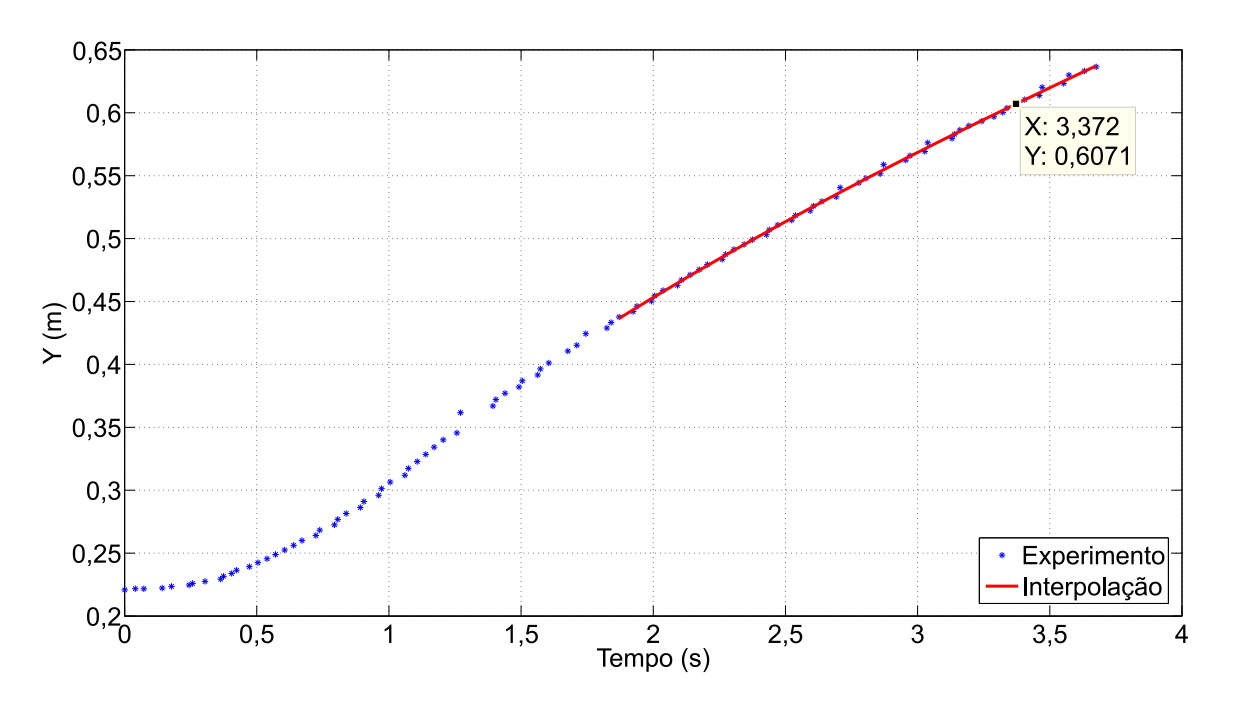

Figura 15 - Interpolação da posição para cálculo de $C_y^+ .$ 

sendo  $t = 3,372$  segundos,

$$
C_y^+ = \frac{-(-0,00931)}{(0,10283)^2} = 0,9 \, m^{-1} \,. \tag{71}
$$

3.1.4 Cálculo de  $C_u^ \overline{y}$ 

$$
y(t) = -0,0029t^3 + 0,0353t^2 - 0,1816t + 0,5872,
$$

sendo  $t = 3,404$  segundos,

$$
C_y^- = \frac{-(0,01138)}{(-0,042088)^2} = -6, 4 m^{-1}.
$$
 (72)

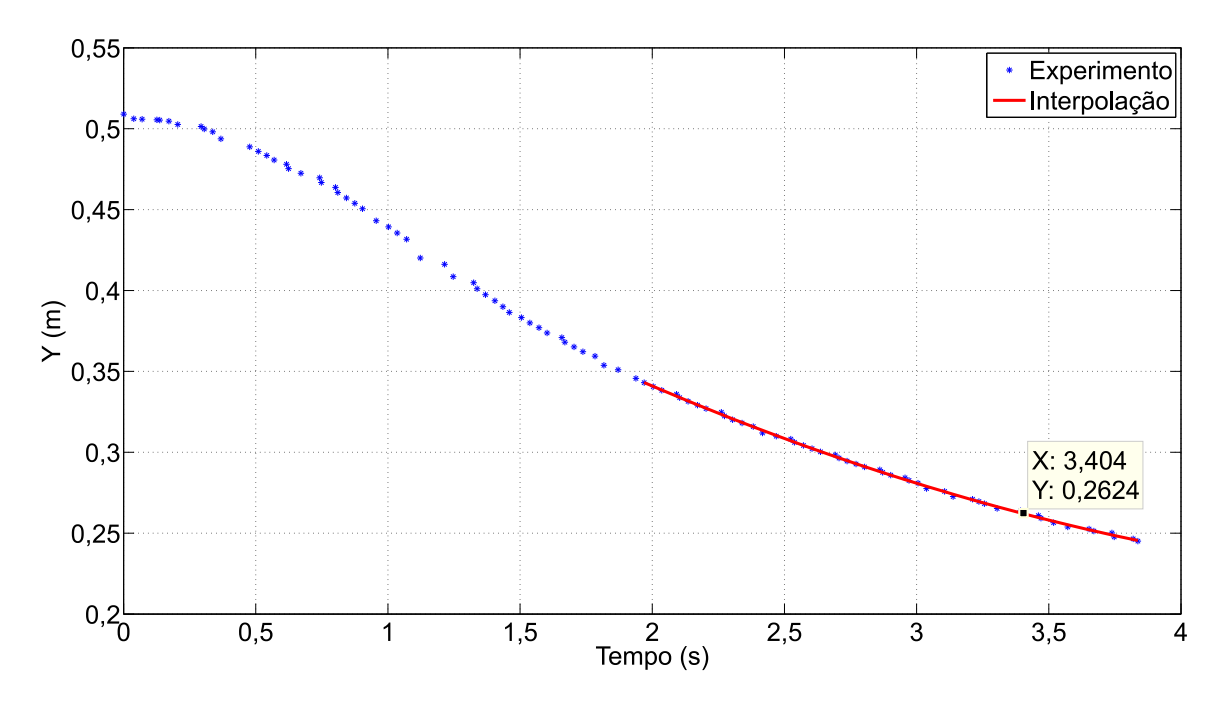

Figura 16 - Interpolação da posição para cálculo de  $C_u^ _y^{\prime -}$  .

### 3.1.5 Cálculo de  $C_{\psi}^$ ψ

Para facilitar o entendimento do experimento, as equações que definem a posição angular  $(\psi)$  para o cálculo de  $C_{\psi}^ \psi$ <sup>+</sup> e  $C_{\psi}^+$  $\psi_{\psi}^{+}$  estão nomeadas como  $\psi(t)$ , pois para estes movimentos foi considerado o deslocamento angular em radianos, conforme definido na Figura 10.

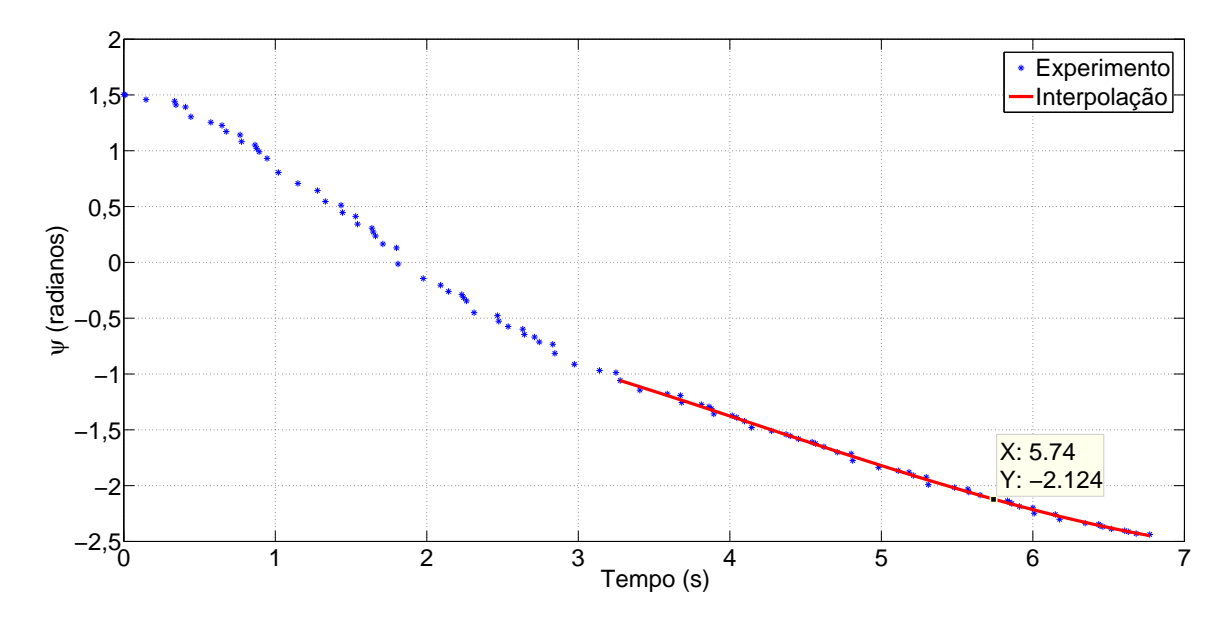

Figura 17 - Interpolação da posição para cálculo de  $C_{\psi}^ _{\psi}^{-}.$ 

$$
\psi(t) = 0,0077t^3 - 0,0894t^2 - 0,1138t + 0,0131,
$$

sendo  $t = 5, 74$  segundos,

$$
C_{\psi}^{-} = \frac{- (0,0864)}{(-0,3788)^{2}} = -0,60 \, rad^{-1} \,. \tag{73}
$$

3.1.6 Cálculo de  $C_{\psi}^{+}$ ψ

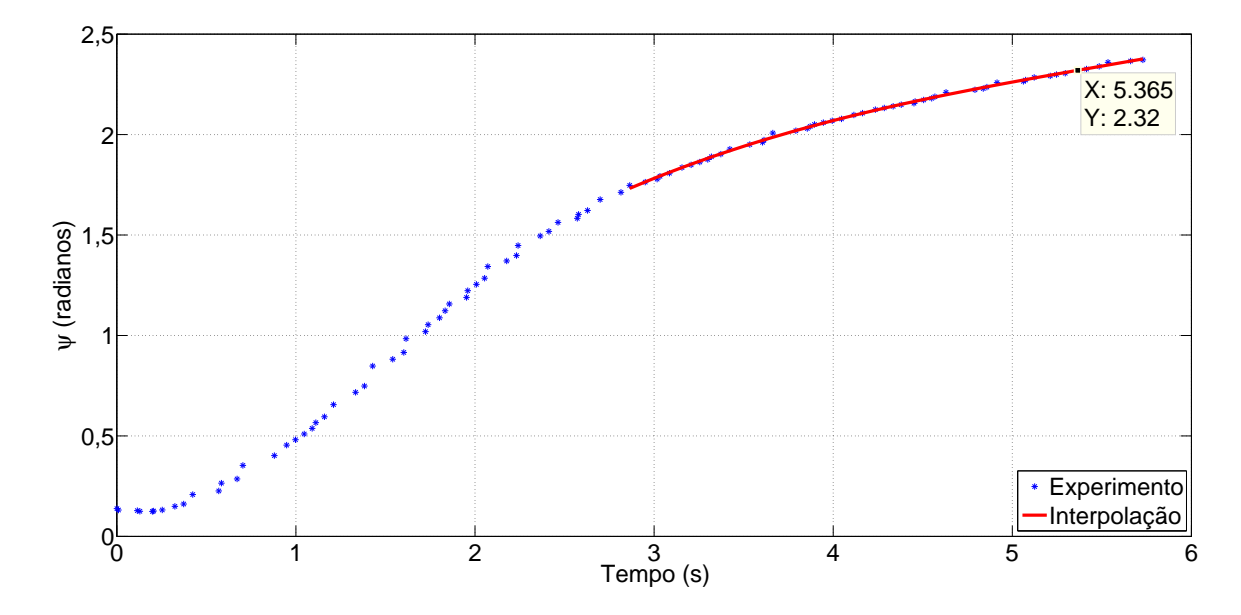

Figura 18 - Interpolação da posição para cálculo de  $C_{\psi}^{+}$  $_{\psi}^+ .$ 

 $\psi(t) = 0,0123t^3 - 0,1998t^2 + 1,2355t - 0,4640$ 

sendo  $t = 5,365$  segundos,

$$
C_{\psi}^{+} = \frac{-(-0,0037)}{(0,1575)^{2}} = 0,15 \, rad^{-1} \,. \tag{74}
$$

Assim, temos ao final dos cálculos para cada grau de liberdade os valores apresentados na Tabela 2.

| . $\omega$ , $\omega$ , $\omega$ , $\omega$ |                                                         |
|---------------------------------------------|---------------------------------------------------------|
|                                             | Grau de Liberade   Coeficiente de Arraste Hidrodinâmico |
| $C_r^+$                                     | $1.4 \; m^{-1}$                                         |
|                                             | $-11,2 \, m^{-1}$                                       |
|                                             | $0.9 m^{-1}$                                            |
|                                             | $-6.4 \; m^{-1}$                                        |
|                                             | $-0,60 \ rad^{-1}$                                      |
|                                             | $0,15 \ rad^{-1}$                                       |

Tabela 2 - Valores calculados de  $C_x$ ,  $C_y$  e  $C_\psi$ .

 $\hat{E}$  importante destacar que a maneira como o cabo de alimentação dos propulsores foi afixado a embarcação estava dificultando bastante o desacoplamento dos movimentos realizados durante os experimentos. Outro fator que colaborou para aumentar a imprecisão dos resultados foi o suporte utilizado para manter a câmera acima da piscina, pois com os instrumentos utilizados não foi possível garantir que durante a captura das imagens a câmera estivesse perfeitamente perpendicular à piscina.

# 3.1.7 Arraste Hidrodinâmico  $C_x(\gamma_{rc})$  e  $C_y(\gamma_{rc})$

De modo similar ao apresentado em [4], a função  $C_x(\gamma_{rc})$  foi gerada a partir da interpolação dos valores dos pontos definidos em  $(52)$  com os valores apresentados na Tabela 2. A Figura 19 ilustra a função  $C_x(\gamma_{rc})$  para  $\gamma_{rc} \in [0^\circ, 360^\circ]$ .

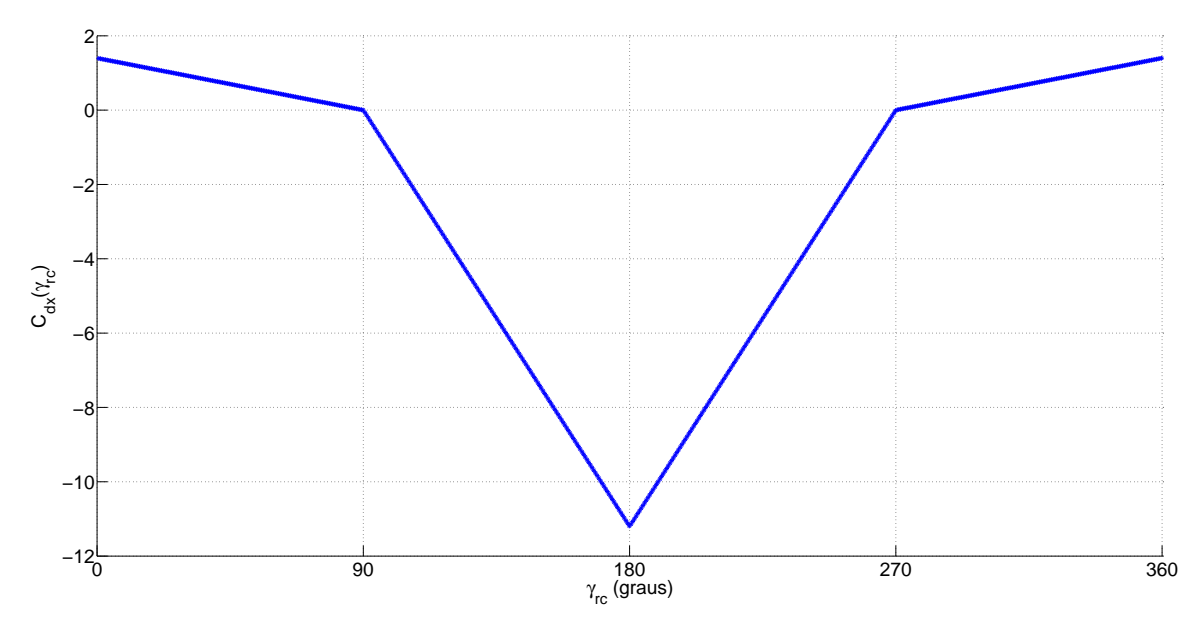

Figura 19 - Gráfico do coeficiente de arraste  $C_x(\gamma_{rc})$ .

De maneira análoga a função  $C_y(\gamma_{rc})$  fica definida da seguinte forma,

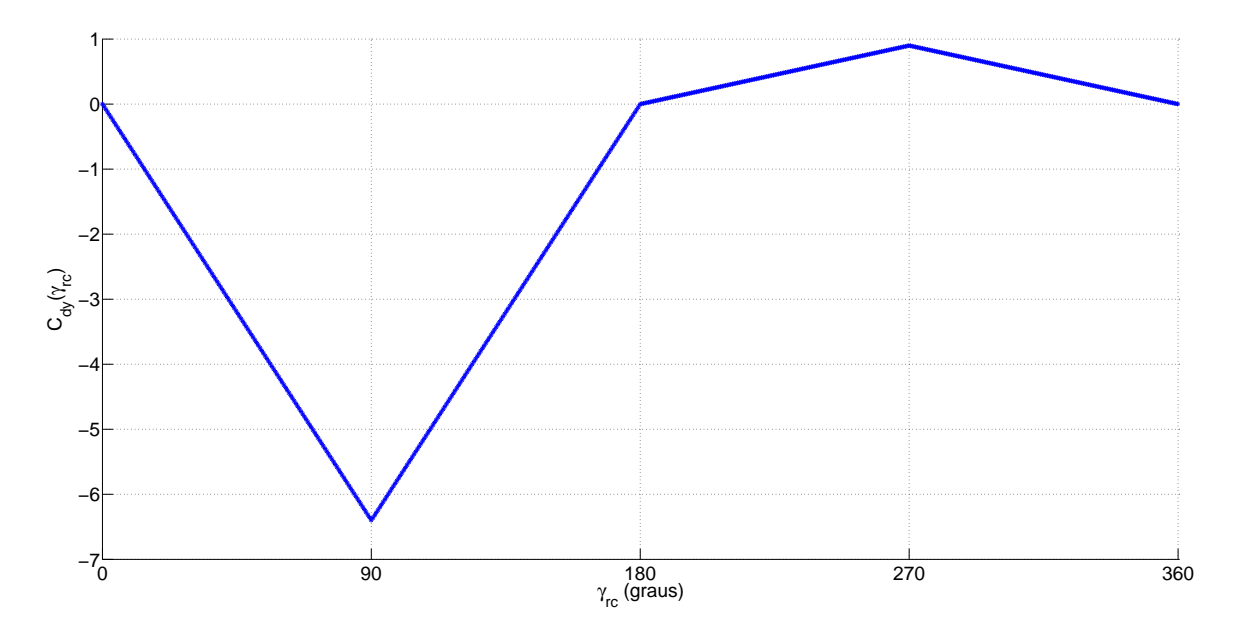

Figura 20 - Gráfico do coeficiente de arraste $C_y(\gamma_{rc})$  .

foi realizado a interpolação dos valores calculados de modo que o modelo ficasse o mais fiel possível ao sistema real. Apesar desta aproximação, os resultados obtidos foram bastante satisfatórios.

### 3.1.8 Validação dos Coeficientes de Arraste

Para efeito de validação dos parâmetros medidos, foram realizadas simulações arbitrando inicialmente  $M \approx I_{3\times 3}$ . Posteriormente, foi realizado o ajuste de cada um dos momentos de inércia pois é sabido que eles não são iguais para todos os graus de liberdade. Entretanto, após a modificação dos momentos de inércia, os parâmetros  $C_x(\gamma_{rc})$  e  $C_y(\gamma_{rc})$  deverão ser redefinidos (ver Seção 3.2). As simulações comparando os parâmetros calculados na Seção 3.1 com os experimentos podem ser observados a seguir.

• *Resultados obtidos com*  $C_x(\gamma_{rc})$ 

As condições iniciais referentes à posição para o teste de  $C_x(\gamma_{rc})$  quando o barco estava deslocando-se no sentido positivo do eixo x foram:  $\eta(0) = [0, 4606 \quad 0, 5394 \quad (0, 0.0485]^T$ , e para a velocidade  $\nu(0) = [0, 1406 \quad 0, 01451 \quad -0, 05]^T$ . A simulação teve início no instante  $t_0\,=\,1,7589\,s$ e terminou em  $t_f\,=\,3,4719\,s,$ o gráfico a seguir ilustra uma comparação entre a posição da embarcação durante a simulação e o experimento.

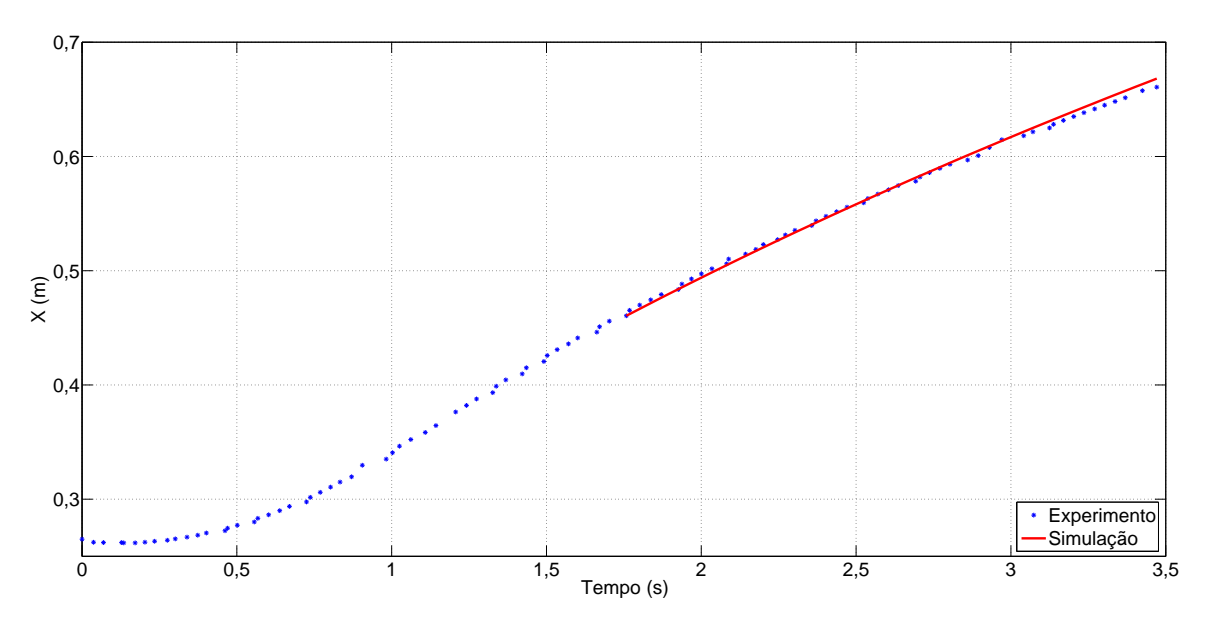

Figura 21 -  $C_x(\gamma_{rc})$  com  $M \approx I_{3\times 3}$ , deslocamento em  $x^+$ .

Para o teste de  $C_x(\gamma_{rc})$  quando o barco estava deslocando-se no sentido negativo do eixo x foram utilizados como condições iniciais  $\eta(0) = [0, 6055 \ 0, 4988 \ 0, 6191]^T$ , e  $\nu(0) = [-0, 04332 \quad 0, 1364 \quad 0, 04595]^T$ . Iniciando em  $t_0 = 1, 9730 s$  e com término em  $t_f = 4,1104\,s,$ a comparação entre a posição da embarcação durante a simulação e o experimento pode ser observada a seguir.

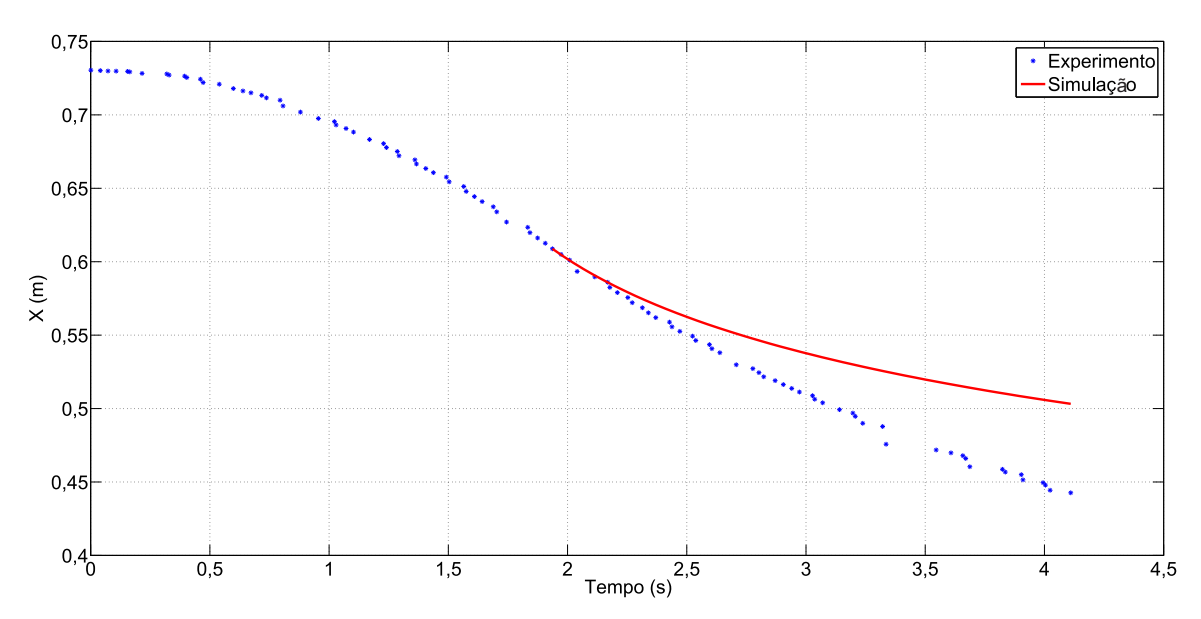

Figura 22 -  $C_x(\gamma_{rc})$  com  $M \approx I_{3\times 3}$ , deslocamento em  $x^-$ .

• *Resultados obtidos com*  $C_y(\gamma_{rc})$ 

As condições iniciais referentes à posição para o teste de  $C_y(\gamma_{rc})$  quando o barco estava deslocando-se no sentido positivo do eixo y foram:  $\eta(0) = [0, 5445, 0, 4377, -1]$ 

 $(0, 3447]^T$ , e para a velocidade  $\nu(0) = [-0, 1029 \ 0, 1019 \ 0, 01597]^T$ . A simulação teve início no instante  $t_0 = 1,871\,s$ e terminou em $t_f = 3,676\,s,$ o gráfico a seguir ilustra uma comparação entre a posição da embarcação durante a simulação e o experimento.

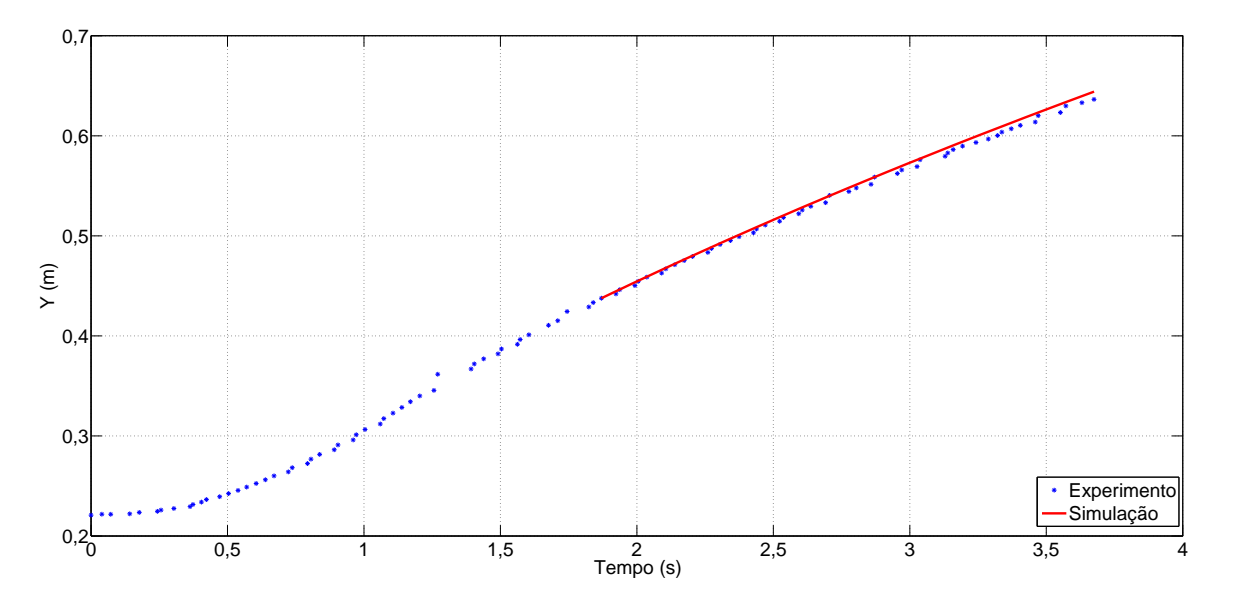

Figura 23 -  $C_y(\gamma_{rc})$  com  $M \approx I_{3\times 3}$ , deslocamento em  $y^+$ .

As condições iniciais referentes à posição para o teste de  $C_y(\gamma_{rc})$  quando o barco estava deslocando-se no sentido negativo do eixo  $y$  foram utilizados como condições iniciais  $\eta(0) = [0, 4024 \ 0, 343 - 0, 05072]^T$ , e para a velocidade  $\nu(0) = [-0, 0263 (0, 07392 - 0, 01967]^T$ . Iniciando em  $t_0 = 1,969 s$  e com término em  $t_f = 3,837 s$ , a comparação entre a posição da embarcação durante a simulação e o experimento pode ser observada a seguir.

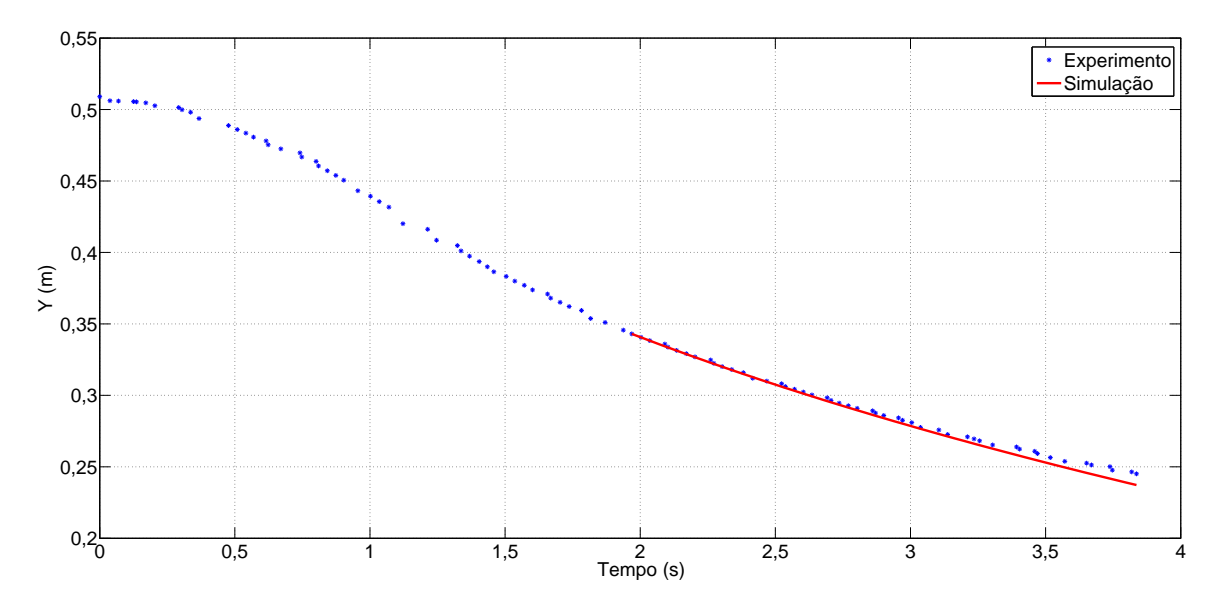

Figura 24 -  $C_y(\gamma_{rc})$  com  $M \approx I_{3\times 3}$ , deslocamento em  $y^-$ .

### • *Resultados obtidos com* C<sup>ψ</sup>

As condições iniciais referentes à posição para o teste de  $C_{\psi}^{+}$  $_{\psi}^{+}$  quando o barco estava realizando o movimento de rotação no sentido horário foram:  $\eta(0) = [0, 5187 \;\; 0, 5 \;\; 1, 762]^T,$ e para a velocidade  $\nu(0) = [0, 0821 \quad 0, 05826 \quad 0, 4691]^T$ . A simulação teve início no instante  $t_0$  = 2, 9506  $s$  e terminou em  $t_f$  = 5,729  $s$  , o gráfico a seguir ilustra uma comparação entre a posição da embarcação durante a simulação e o experimento.

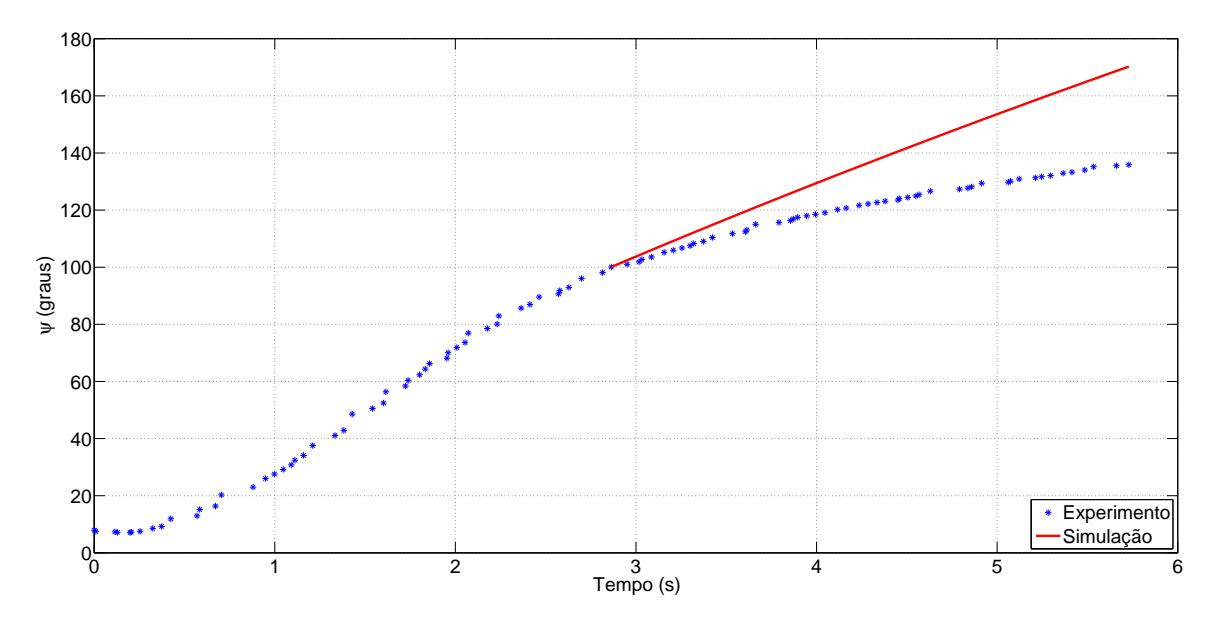

Figura 25 -  $C_{\psi}$  com  $M \approx I_{3\times 3}$ , deslocamento em  $\psi^+$ .

As condições iniciais referentes à posição para o teste de  $C_{\psi}^ \bar{\psi}$  quando o barco estava realizando o movimento de rotação no sentido anti-horário foram:  $\eta(0)$  =

 $[0, 3771 \quad 0, 3955 - 1, 139]^T$ , e para a velocidade  $\nu(0) = [0, 1178 \quad 0, 09943 - 0, 9926]^T$ . A simulação teve início no instante  $t_0 = 3,406 s$  e terminou em  $t_f = 6,771 s$ , o gráfico a seguir ilustra uma comparação entre a posição da embarcação durante a simulação e o experimento.

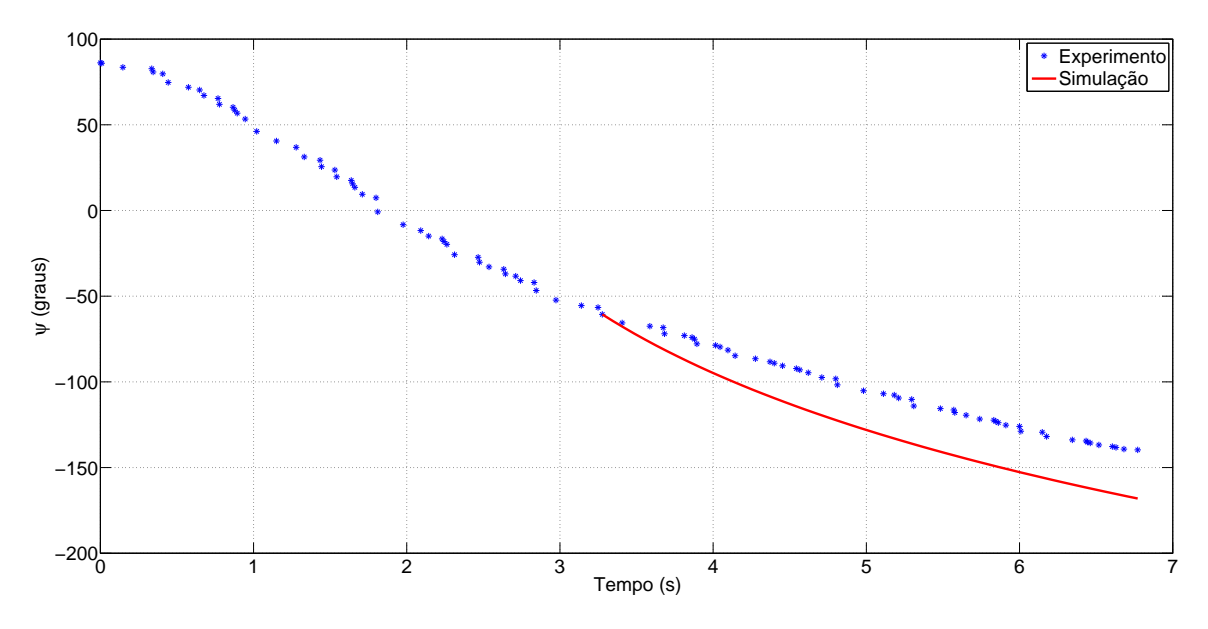

Figura 26 -  $C_{\psi}$  com  $M \approx I_{3\times 3}$ , deslocamento em $\psi^-$ .

Faz-se necessário lembrar que os resultados apresentados são referentes aos coeficientes de arraste calculados considerando  $M \approx I_{3\times 3}$  e, ainda serão realizados ajustes nos momentos de inércia de maneira que os resultados ilustrados nesta seção sofrerão modificações (ver Seção 3.2).

### 3.2 Identificação dos Parâmetros dos Propulsores

A equação dinâmica utilizada para identificação dos parâmetros dos propulsores é definida a seguir. Aplicando as equações  $(50)$  e  $(60)$  em  $(59)$  tem-se

$$
\dot{\nu} + \begin{bmatrix} C_x(\gamma_{rc})V_{rc}^2 \\ C_y(\gamma_{rc})V_{rc}^2 \\ C_\psi(r)r^2 \end{bmatrix} = M^{-1}\tau.
$$
\n(75)

Entretanto, conforme apresentado em  $[2, \text{Secão } 3.5.1]$  a componente quadrática do arraste hidrodinˆamico pode ser desprezada para sistemas de posicionamento dinˆamico uma vez que operam em velocidades muito baixas. Assim a equação (75) pode ser reescrita como

$$
\dot{\nu} = M^{-1}\tau \,. \tag{76}
$$

Das equações (26), (28) e (50), conclui-se que o vetor de controle  $\tau$  pode ser expresso para esta configuração de propulsores (vide Figura 10 e [9, Seção III.1]) como

$$
\tau = B\mathcal{F}_p \,,\tag{77}
$$

na qual a matriz

$$
B = \begin{bmatrix} 1 & 0 & 0 \\ 0 & 1 & 1 \\ 0 & R_{p2x} & R_{p3x} \end{bmatrix}
$$
 (78)

representa a disposição dos propulsores no barco e

$$
\mathcal{F}_p = \begin{bmatrix} F_{p1} \\ F_{p2} \\ F_{p3} \end{bmatrix}
$$
\n(79)

é o vetor de forças dos propulsores. Na matriz (78) os elementos  $R_{p2x}$  e  $R_{p3x}$  considerando  $R_{p2x}=-0,206\,m$  e  $R_{p3x}=0,0926\,m$ são as coordenadas dos eixos dos propulsores P2 e P3 da embarcação, conforme ilustra a Figura 11.

É sabido que  $M$  corresponde à matriz (47), apresentada no capítulo 2, e deste ponto em diante ser´a tratada como sendo

$$
M = \begin{bmatrix} m_x & 0 & 0 \\ 0 & m_y & 0 \\ 0 & 0 & I_z \end{bmatrix}
$$
 (80)

Aplicando as equações  $(78)$ , $(79)$ , $(80)$  em  $(76)$ , temos que

$$
\dot{\nu} = \begin{bmatrix} m_x^{-1} & 0 & 0 \\ 0 & m_y^{-1} & 0 \\ 0 & 0 & I_z^{-1} \end{bmatrix} \begin{bmatrix} 1 & 0 & 0 \\ 0 & 1 & 1 \\ 0 & -0, 206 & 0, 0926 \end{bmatrix} \begin{bmatrix} F_{p1} \\ F_{p2} \\ F_{p3} \end{bmatrix}
$$
(81)

Considerando a função apresentada na equação (30) e utilizando como condições iniciais  $\dot{\nu}^+(0) = [0, 4118 \ 0, 09011 \ 0, 0665]^T$  e  $\dot{\nu}^-(0) = [-0, 1629 \ -0, 8836 \ -0, 4323]^T$ para a equação (81), tem-se o seguinte sistema

$$
\begin{bmatrix}\nm_x^{-1}F_{p1}^+ \\
m_y^{-1}F_{p2}^+ + m_y^{-1}F_{p3}^+ \\
0,206I_z^{-1}F_{p2}^- + 0,0926I_z^{-1}F_{p3}^+\n\end{bmatrix} = \begin{bmatrix}\n0,4118 \\
0,09011 \\
0,0665\n\end{bmatrix}
$$
\n
$$
\begin{bmatrix}\nm_x^{-1}F_{p1}^- \\
m_y^{-1}F_{p2}^- + m_y^{-1}F_{p3}^- \\
-0,206I_z^{-1}F_{p2}^+ - 0,0926I_z^{-1}F_{p3}^-\n\end{bmatrix} = \begin{bmatrix}\n-0,1629 \\
-0,8836 \\
-0,4323\n\end{bmatrix}
$$

supondo  $M \approx I_{3\times 3}$ , uma solução para o sistema acima é dada na Tabela 3.

| Propulsor                          | Força $(N)$ |
|------------------------------------|-------------|
|                                    | 0,41        |
| ${^{{\scriptscriptstyle B}}}_{p1}$ | $-0,16$     |
|                                    | 1,1         |
| $F_{p2}$                           | $-0,22$     |
|                                    | 1,2         |
|                                    | $-0,66$     |

Tabela 3 - Valores calculados de  $F_p$  para os propulsores utilizados no sistema.

 $\acute{E}$  importante comentar que alguns fatores contribuiram para aumentar a incerteza de alguns valores, de maneira que fez-se necessário um ajuste fino nos dados da Tabela 3. Contribuiram de forma significativa na imprecisão dos resultados os seguintes aspectos:

- Não haver disponibilidade de instrumento para medir a força dos propulsores;
- Não foi possível medir os elementos  $m_x$ ,  $m_y$  e  $I_z$  da matriz de inércia (80), a aproximação  $M \approx I_{3\times 3}$  é plausível porém não é o ideal;
- Uma vez que os experimentos foram realizados em uma piscina pequena verificouse que as ondas geradas pelos propulsores retornavam ao barco, perturbando a dinâmica de um protótipo leve como o utilizado;
- O cabo umbilical de alimentação dos propulsores afeta bastante a dinâmica do veículo. Sua modelagem seria extremamente complexa e imprecisa.

Assim, foram realizados ajustes nos coeficientes de arraste, nos momentos de inércia e nos m´odulos dos propulsores de modo a minimizar os erros encontrados quando da comparação entre os resultados dos experimentos e as simulações realizadas em Simulink. Após os ajustes os valores definidos para os propulsores, considerando  $(m_x = 1, m_y = 23)$ e  $I_z = 0,35$ ) seguem definidos na Tabela 4.

| Propulsor                            | Força $(N)$ |
|--------------------------------------|-------------|
|                                      | 0,12        |
| ${^F}_{p1}$                          | $-0,042$    |
| ${F}_{p2}^{\scriptscriptstyle \top}$ | 1,4         |
| $F_{p2}$                             | $-0,5$      |
| $F_{p\frac{3}{2}}$                   | 0,7         |
|                                      | $-1,2$      |

Tabela 4 - Valores ajustados de  $F_p$  para os propulsores utilizados no sistema.

com a modificação dos momentos de inércia faz-se necessário reajustar os coeficientes de arraste, os novos valores encontram-se na Tabela 5.

|                 | Grau de Liberade   Coeficiente de Arraste Hidrodinâmico |
|-----------------|---------------------------------------------------------|
| $\sqrt{r}$      | $1.4 m^{-1}$                                            |
| $\mathscr{L} x$ | $-4 \; m^{-1}$                                          |
|                 | $23 \; m^{-1}$                                          |
|                 | $-55~m^{-1}$                                            |
|                 | $-0.55$ $rad^{-1}$                                      |
|                 | $0.8 rad^{-1}$                                          |

Tabela 5 - Valores ajustados de  $C_x$ ,  $C_y$  e  $C_\psi$ .

## 3.2.1 Validação de  $Fp_1^+$

O procedimento para validação de $Fp_{1}^{+}$  (força entregue pelo propulsor P1 quando operando no modo direto) compara dados de simula¸c˜ao com dados experimentais. Os dados do experimento foram coletados utilizando o seguinte procedimento: o propulsor foi acionado no instante da captura da imagem de n´umero vinte e desligado ao final da captura da imagem de número cem, de modo que estaremos trabalhando com oitenta amostras referentes à posição do barco em movimento. Para a simulação foram utilizados como condições iniciais  $\eta(0) = [0, 3112 \quad 0, 2738 - 0, 0111]^T$  referentes à posição registrada em cada grau de liberdade na imagem de n´umero vinte do experimento. Para efeito de simulação foi considerado que o barco partia do repouso  $\nu(0) = [0\ 0\ 0]^T$ . A simulação foi iniciada em  $t_0 = 0,5886 s$ , correspondente ao instante em que a imagem de número vinte foi capurada e com término em  $t_f = 3,2525 s$ . A comparação entre a posição da embarcação durante a simulação e o experimento pode ser observada a seguir.

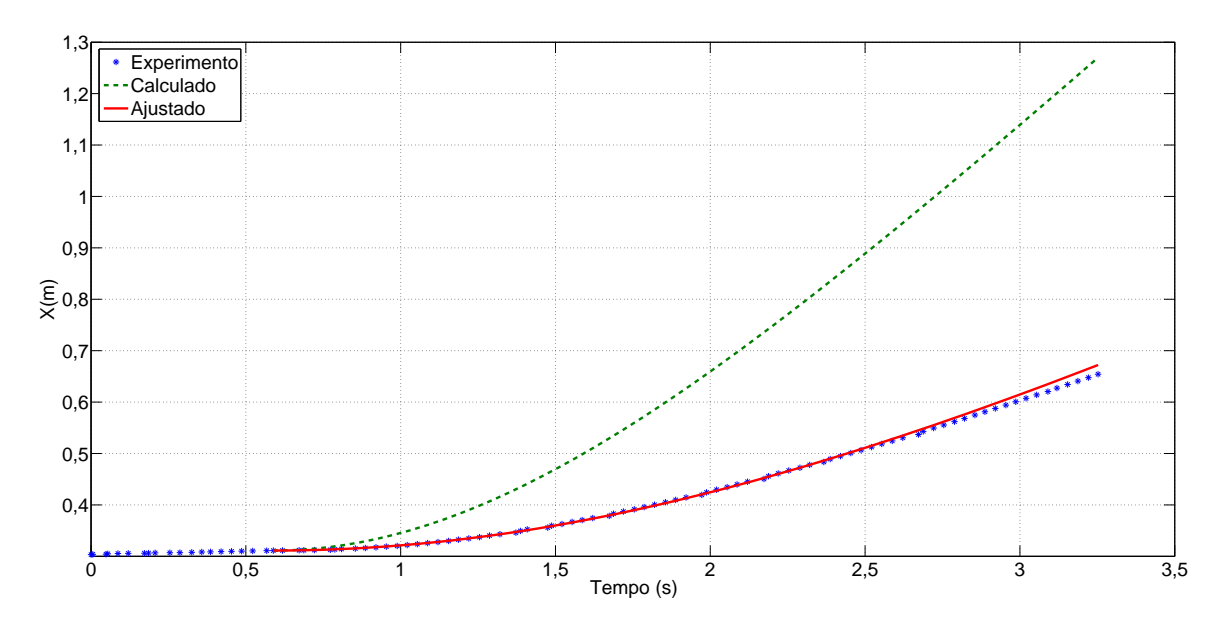

Figura 27 - Validação de $Fp_1^+$ .

# 3.2.2 Validação de $Fp_1^-$

Para a validação de  $Fp_1^-$  (força entregue pelo propulsor P1 quando operando no modo reverso) foram utilizados  $\eta(0) = [0, 8406 \ 0, 2912 \ 0, 03307]^T$  e  $\nu(0) = [000]^T$  como condições iniciais, na simulação iniciada em  $t_0 = 0,5992 s$  e com término em  $t_f = 3,2645 s$ . A comparação entre a posição da embarcação durante a simulação e o experimento pode ser observada a seguir.

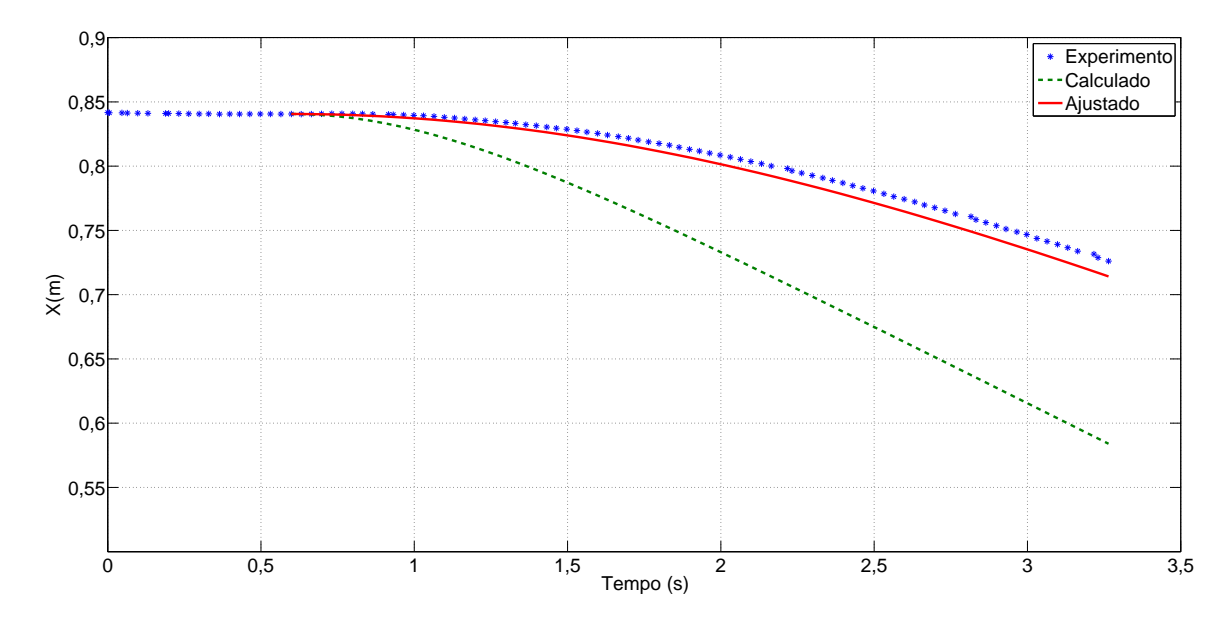

Figura 28 - Validação de $Fp_1^-$ .

## 3.2.3 Validação de $Fp_2^+$ e $Fp_3^+$

Para a validação de  $Fp_2^+$  e  $Fp_3^+$  foram utilizados como condições iniciais  $\eta(0)$  =  $[0, 5061 \quad 0, 1271 \quad 0, 09319]^T$ , e  $\nu(0) = [0, 0, 0]^T$ . Iniciando a simulação em  $t_0 = 0, 5812 s$  e com término em  $t_f = 3,2488 s.$  A comparação entre a posição da embarcação durante a simulação e o experimento pode ser observada a seguir.

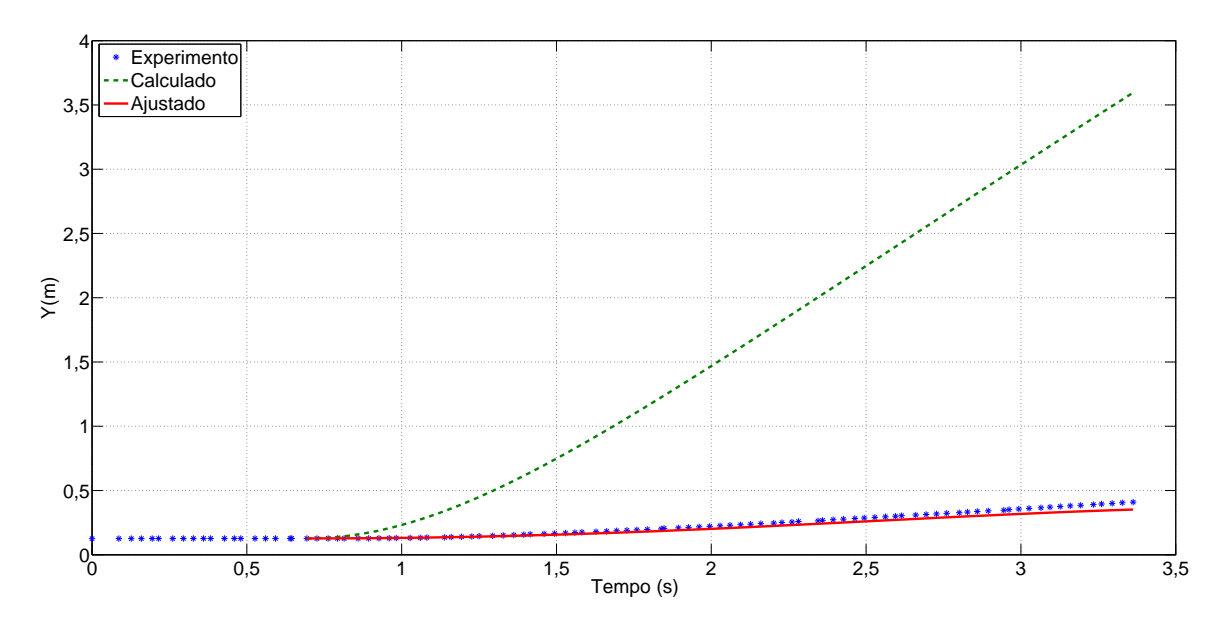

Figura 29 - Validação de $Fp_2^+$  e  $Fp_3^+$ .

# 3.2.4 Validação de $Fp_2^-$ e $Fp_3^-$

Para validação de  $Fp_2^-$  e  $Fp_3^-$  foram utilizados como condições iniciais  $\eta(0)$  =  $[0, 6509 \quad 0, 6954 \ -0, 1225]^T$ , e  $\nu(0) = [0 \ 0 \ 0]^T$ . Iniciando a simulação em  $t_0 = 0, 6082 s$  e com término em  $t_f = 3,2757\,s.$  A comparação entre a posição da embarcação durante a simulação e o experimento pode ser observada a seguir.

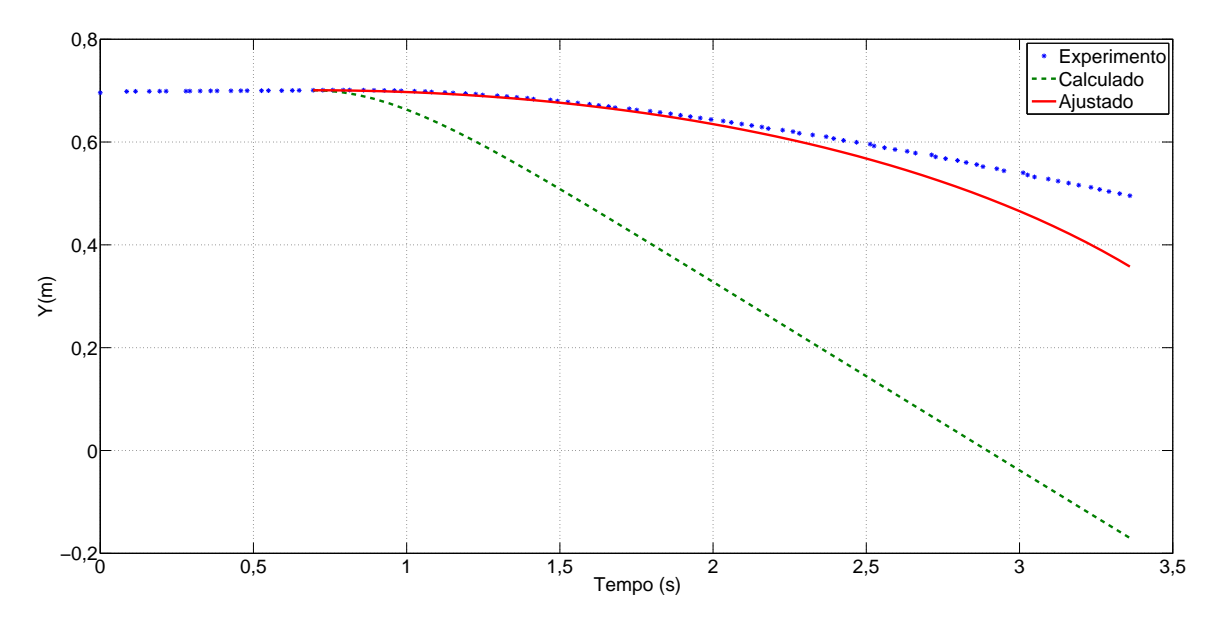

Figura 30 - Validação de $Fp_2^-$ e $Fp_3^-$ .

# 3.2.5 Validação para o movimento de rotação  $Fp_2^+$ e $Fp_3^-$

Nos testes para o movimento de rotação  $F p_2^+$  e  $F p_3^-$  foram utilizados como condições iniciais  $\eta(0) = [0, 5058 \ 0, 344 \ -0, 1538]^T$ , e  $\nu(0) = [000]^T$ . Iniciando a simulação em  $t_0 = 0, 6148 s$  e com término em  $t_f = 3, 3144 s$ . A comparação entre a posição da embarcação durante a simulação e o experimento pode ser observada a seguir.

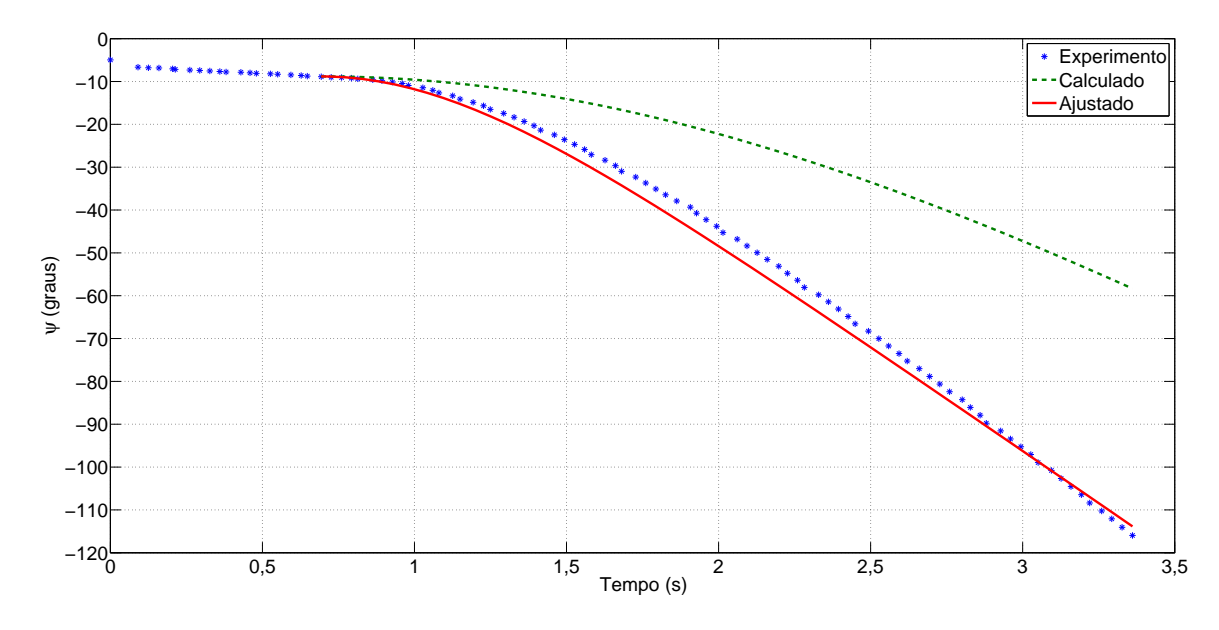

Figura 31 - Validação de $Fp_2^+$  e  $Fp_3^-$ .

# 3.2.6 Validação para o movimento de rotação  $Fp_2^-$ e $Fp_3^+$

Nos testes para o movimento de rotação  $F p_{2}^{-}$  e  $F p_{3}^{+}$  foram utilizados como condições iniciais  $\eta(0) = [0, 7032 \ 0, 417 \ 0, 1347]^T$ , e  $\nu(0) = [0, 00]^T$ . Iniciando a simulação em  $t_0 = 0,6054 s$  e com término em  $t_f = 3,2888 s$ . A comparação entre a posição da embarcação durante a simulação e o experimento pode ser observada a seguir.

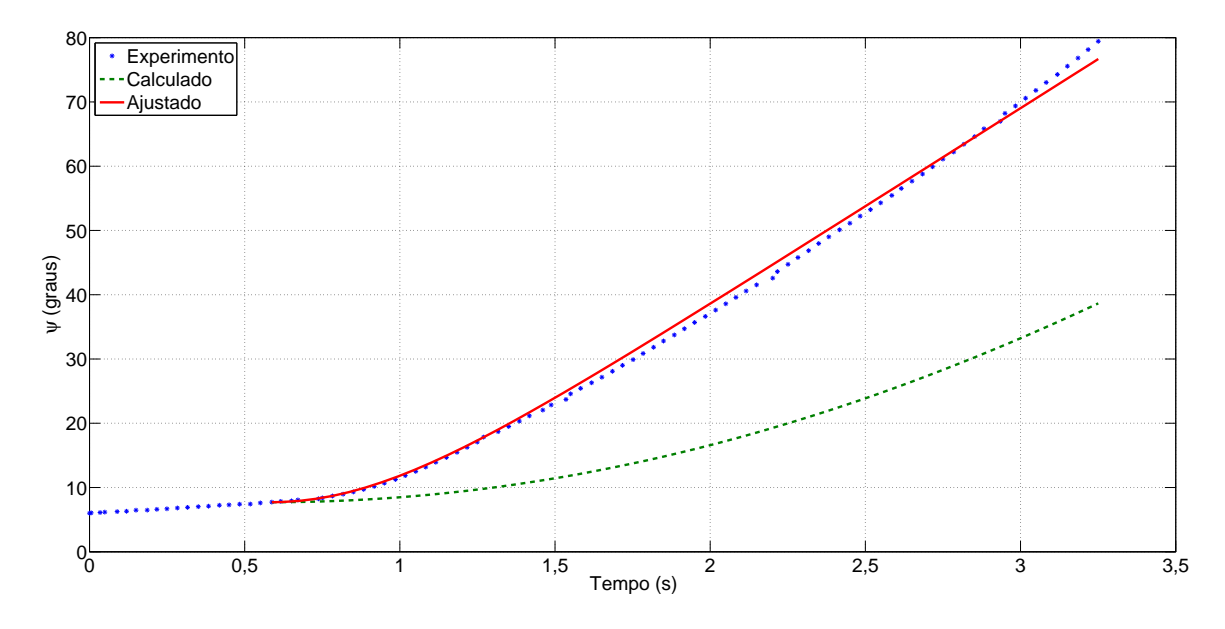

Figura 32 - Validação de $Fp_2^-$ e $Fp_3^+$ .

Apesar de a técnica adotada não ser a ideal, os resultados se mostraram consistentes com uma margem de erro bastante satisfatória.

### 4 CONTROLE A ESTRUTURA VARIÁVEL

Segundo Edwards & Spurgeon [28], um dos primeiros registros de trabalhos utilizando controle a estrutura variável (*Variable Structure Control* — VSC) data do começo da d´ecada de 1960, realizado na R´ussia por Emel'yanov e Barbashin. Entretanto, tal conceito só fora apresentado ao restante do mundo durante a segunda metade da década de 1970 quando um livro de Itkis [29] e um artigo de Utkin [30] foram publicados em inglês. Dois fatores que ajudaram bastante a difundir o VSC foram a facilidade de implementação e a grande robustez. Desde então, a técnica de controle em questão vem sendo amplamente utilizada em diversos sistemas, com grande destaque para aplicações da área naval [4, 8–10, 14, 17, 18, 20].

### 4.1 Conceito de Controle a Estrutura Variável

Após a publicação de Utkin [30] houve um aumento do interesse em sistemas utilizando controle VSC e controle em modo deslizante. Segundo Young, Utkin & Ozgüner [31], uma das características mais marcantes do controle a estrutura variável é o sinal de controle descontínuo onde a realimentação é responsável por chavear entre duas ou mais estruturas, de maneira que um novo sistema é produzido. Este novo sistema é conhecido por ser de alto desempenho, capaz de rejeitar por completo perturbações, além de ser insensível a variações de seus parâmetros internos. Entretanto, a ocorrência do fenômeno *chattering* dificulta a implementação do controle VSC, sendo esta a principal barreira que impede o modo deslizante de se tornar uma das descobertas mais importantes para a teoria de controle moderno [31, Seção I].

### 4.2 Superfície de Deslizamento

A superfície de deslizamento é a uma região onde se garante que o sistema tenha um comportamento pré-definido e estável [32]. Em sistemas multivariáveis, pode ser necessário fazer uso de mais de uma superfície para reproduzir o comportamento esperado, neste trabalho foram especificadas três superfícies, uma para cada propulsor, de modo que a posição do barco convirja para uma determinada referência. O objetivo principal do VSC é garantir que, após a superfície tenha sido alcançada, o estado do sistema permanecerá

operando nela. Isto ocorre por meio do chaveamento do sinal de controle, conhecido como opera¸c˜ao em *modo deslizante*.

A operação em modo deslizante apenas ocorrerá na região vizinha à superfície de chaveamento em que as trajetórias do estado apontarem para a superfície. Com isto, garantir a existência do modo deslizante é um fator crucial para o projeto de controladores VSC. Segundo Edwards & Spurgeon [28], o projeto do controle VSC divide-se em duas etapas principais:

- Projeto da superfície de deslizamento de modo que, quando a trajetória atingir essa superfície, esta será estável e o sistema irá se comportar da maneira desejada;
- Definição de uma lei de chaveamento do controle que garanta a existência do modo deslizante e a alcançabilidade da superfície de deslizamento.

### 4.3 Lei de Controle

Conforme apresentado em [32], o controlador VSC possui alta velocidade de chaveamento, onde os ganhos de cada realimentação chaveiam entre dois valores segundo uma lei. Esta lei de chaveamento é uma técnica muito eficiente e robusta para o controle de sistemas não lineares. Uma característica muito marcante do controle VSC é que o comportamento dinˆamico n˜ao depende dos parˆametros internos do sistema ou de perturbações uma vez que o modo deslizante tenha sido atingido. Tal propriedade, denominada invariância, é bastante atraente para o controle de sistemas incertos, conforme apresentado em [30] e [33]. Para exemplificar, considera-se um sistema de segunda ordem (duplo integrador) regido pela equação diferencial

$$
\begin{bmatrix} \dot{x}_1 \\ \dot{x}_2 \end{bmatrix} = \begin{bmatrix} 0 & 1 \\ 0 & 0 \end{bmatrix} \begin{bmatrix} x_1 \\ x_2 \end{bmatrix} + \begin{bmatrix} 0 \\ 1 \end{bmatrix} u.
$$
 (82)

Define-se então a lei que gera o sinal de controle como:

$$
u = -\text{sgn}(\sigma), \quad \text{sgn}(\sigma) = \begin{cases} 1, & \text{se} \quad \sigma > 0, \\ 0, & \text{se} \quad \sigma = 0, \\ -1, & \text{se} \quad \sigma < 0, \end{cases} \tag{83}
$$

sendo  $\sigma$  a superfície de chaveamento, definida como
$$
\sigma(x) = Sx(t) = 0, \qquad (84)
$$

onde S é uma matriz de dimensão  $1 \times 2$ , para o modelo apresentado na equação (82).

A Figura 33 ilustra o comportamento do sistema apresentado na equação (82) quando é aplicado o controle VSC (83)-(84). O estado  $x(t)$  alcança a superfície de deslizamento no instante  $t_1$ , de maneira que para  $t \geq t_1$  as ações geradas pelo controle visam manter o estado na superfície deslizante. É importante destacar que quando a superfície  $\acute{e}$  alcançada o sistema passa a se comportar como um sistema de ordem reduzida.

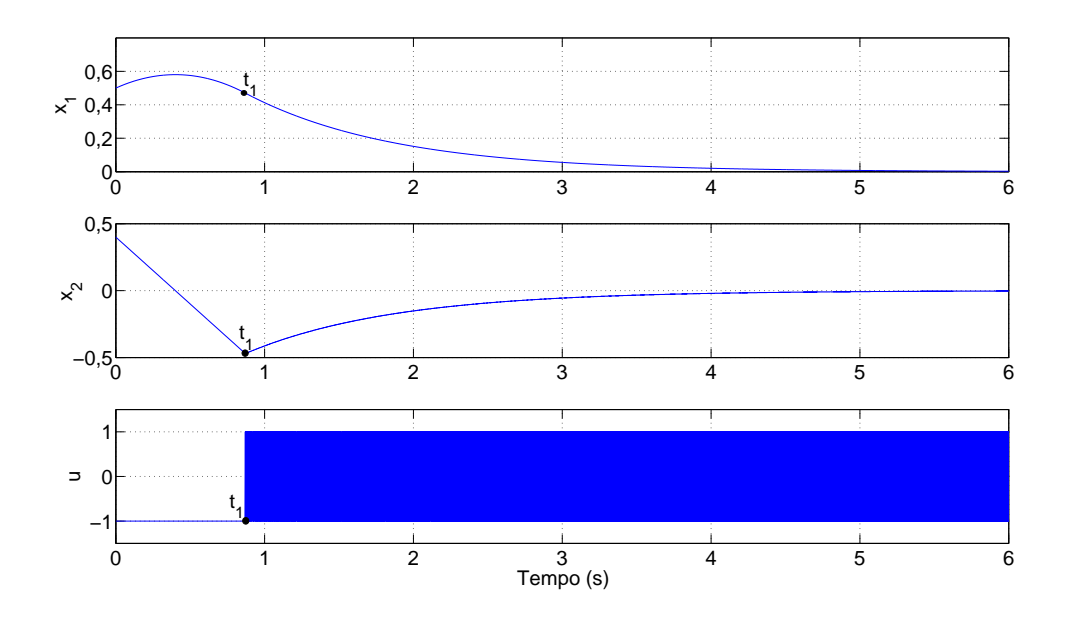

Figura 33 - Estado atingindo a superfície de deslizamento no instante  $t_1$ .

Ao submeter o mesmo sistema à diferentes condições iniciais tem-se o comportamento ilustrado na Figura 34, onde um plano de fase típico de sistemas de segunda ordem com implementação do controle VSC é apresentado. O estado  $x(t)$  é conduzido para a superfície de deslizamento.

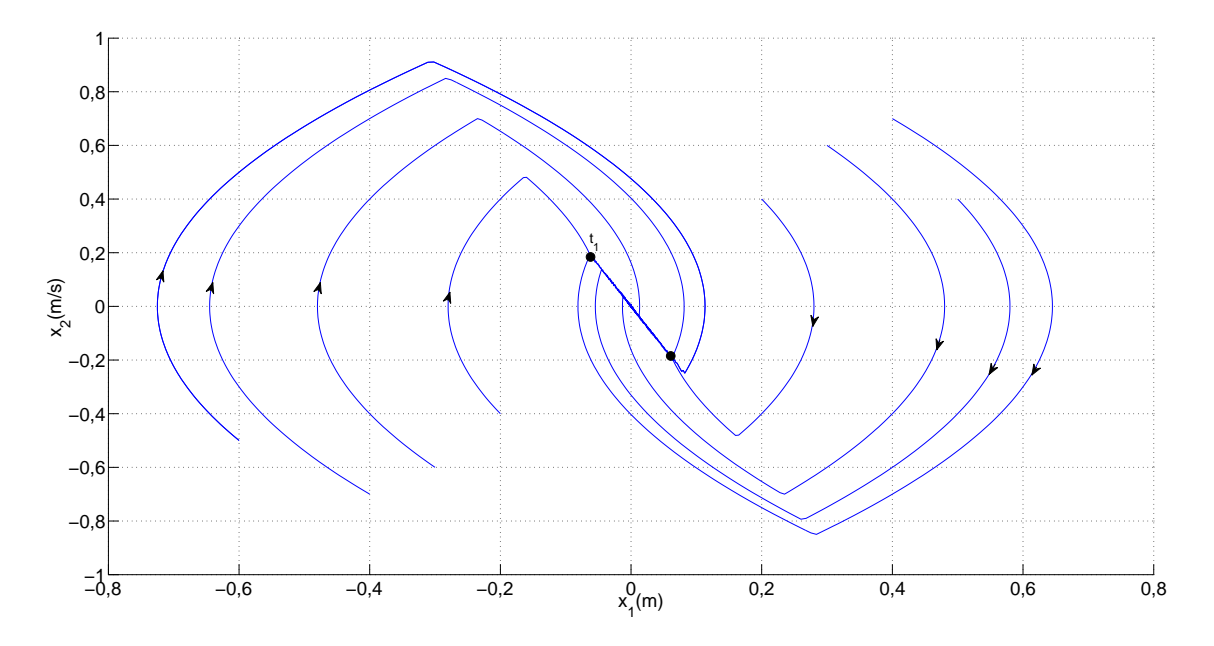

Figura 34 - Plano de fase do sistema de controle a estrutura variável.

### 4.4 O Fenômeno chattering

Apesar desta técnica de controle fazer uso de alta frequência de chaveamento, os sistemas reais são compostos por dispositivos sujeitos a imperfeições tais como atraso e histerese. Como consequência destas imperfeições, o chaveamento passa a ocorrer em uma frequência finita e o estado oscila dentro de uma região vizinha à superfície de deslizamento. Este fenômeno é conhecido como *chattering*. Caso a frequência de chaveamento seja muito alta, quando comparada com a resposta dinˆamica do sistema, estas imperfeições e o chaveamento mais lento do controle poderão ser desprezados. Existem na literatura diversas alternativas para reduzir ou até mesmo eliminar o *chattering* [34–41], porém este benefício está muito ligado a caracterísca individual de cada sistema e nem sempre é possível fazer uso de tais artifícios.

## 4.5 Projeto da Superfície de Chaveamento

O procedimento utilizado para o projeto das superfícies de chaveamento foi baseado em [32] com algumas considerações adicionais. Para o desenvolvimento da superfície de deslizamento deve-se inicialmente representar a dinâmica do sistema no espaço de estado. Seja o sistema multivariável apresentado a seguir

$$
\begin{aligned} \dot{x}(t) &= Ax(t) + Bu(t) \,, \\ y(t) &= Cx(t) \,. \end{aligned} \tag{85}
$$

Considerando o modelo dinâmico do barco (49), define-se o vetor de estados e a saída do sistema como

$$
x(t) = \begin{bmatrix} \tilde{\eta} \\ \nu \end{bmatrix},
$$
 (86)

$$
y(t) = \left[\begin{array}{c} \tilde{\eta} \end{array}\right],\tag{87}
$$

sendo o vetor  $\tilde{\eta}$  o erro entre a posição atual e o ponto de referência de cada grau de liberdade definido como

$$
\tilde{\eta} = \begin{bmatrix} x - x_{ref} \\ y - y_{ref} \\ \psi - \psi_{ref} \end{bmatrix},
$$
\n(88)

onde  $x_{ref}$ ,  $y_{ref}$ ,  $\psi_{ref}$  são os sinais de referência ( $setpoints$ ) para cada um dos três graus de liberdade controlados no presente trabalho. Assim, segundo a equação (49) tem-se que em (85)

$$
A(\psi,\nu) = \begin{bmatrix} 0 & R(\psi) \\ 0 & -M^{-1}D(\nu) \end{bmatrix}, \quad B = \begin{bmatrix} 0 \\ M^{-1} \end{bmatrix}.
$$
 (89)

O sistema definido por  $(85)-(85)$  é não-linear devido a transformações cinemáticas, podendo ser linearizado dinamicamente (em torno de η ≈ 0) pelo *teorema dos eixos parelelos* [2, teorema 3.1] onde as coordenadas s˜ao definidas em um referencial fixo ao barco com os eixos paralelos ao referencial inercial. Assim, o vetor com o erro da posição  $\tilde{\eta}$  passa a ser representado por [4, equação (14)]

$$
\tilde{\eta}_p = R^T(\psi)\,\tilde{\eta}\,. \tag{90}
$$

Por ser um sistema de posicionamento dinâmico, supõem-se que a dinâmica se dará apenas em baixas velocidade, sendo assim, o efeito do arraste hidrodinâmico pode ser desprezado. O sistema linearizado é, então, representado por

$$
\begin{bmatrix} \dot{\tilde{\eta}}_p \\ \dot{\nu} \end{bmatrix} = \begin{bmatrix} 0 & I \\ 0 & 0 \end{bmatrix} \begin{bmatrix} \tilde{\eta}_p \\ \nu \end{bmatrix} + \begin{bmatrix} 0 \\ M^{-1} \end{bmatrix} \tau.
$$
 (91)

Redefine-se, então, o vetor de estados considerando o sistema linearizado como

$$
x(t) = \begin{bmatrix} \tilde{\eta}_p \\ \nu \end{bmatrix} . \tag{92}
$$

Aplicando (78) em (77), pode-se expressar o modelo linearizado (91) como

$$
\begin{bmatrix}\n\dot{x}_p \\
\dot{y}_p \\
\dot{\psi}_p \\
\dot{u} \\
\dot{v} \\
\dot{r}\n\end{bmatrix} = \begin{bmatrix}\n0 & 0 & 0 & 1 & 0 & 0 \\
0 & 0 & 0 & 0 & 1 & 0 \\
0 & 0 & 0 & 0 & 0 & 1 \\
0 & 0 & 0 & 0 & 0 & 0 \\
0 & 0 & 0 & 0 & 0 & 0 \\
0 & 0 & 0 & 0 & 0 & 0\n\end{bmatrix} \begin{bmatrix}\n\dot{x}_p \\
\dot{y}_p \\
\dot{\psi}_p \\
u \\
\dot{u} \\
\dot{v} \\
\dot{v} \\
\dot{r}\n\end{bmatrix} + \begin{bmatrix}\n0 & 0 & 0 & 0 \\
0 & 0 & 0 & 0 \\
0 & 0 & 0 & 0 \\
0 & 0 & 0 & 0 \\
0 & 0 & 0 & 0 & 0 \\
0 & 0 & 0 & 0 & 0 \\
0 & 0 & 0 & 0 & 0\n\end{bmatrix} \begin{bmatrix}\n\dot{x}_p \\
\dot{y}_p \\
\dot{v} \\
\dot{v} \\
\dot{v} \\
\dot{v} \\
\dot{v} \\
\dot{v} \\
\dot{v}\n\end{bmatrix} + \begin{bmatrix}\n0 & 0 & 0 & 0 \\
0 & 0 & 0 & 0 \\
0 & 0 & 0 & 0 \\
0 & 0 & 0 & 0 \\
0 & 0 & 0 & 0 \\
0 & 0 & 0 & 0\n\end{bmatrix} \begin{bmatrix}\n\dot{x}_p \\
\dot{x}_p \\
\dot{\psi}_p \\
\dot{\psi}_p \\
\dot{v} \\
\dot{v}\n\end{bmatrix}.
$$
\n(94)

Visando eliminar o acoplamento na matriz de distribuição do controle do sistema observado em (93), vamos propor uma transformação T do tipo  $x = T^{-1}\overline{x}$  que permita a representação da dinâmica como

Da equação (93) temos que

 $\frac{1}{x}$  =

 $\sqrt{ }$ 

 $0$  *I* 

1

 $\frac{\overline{x}}{+}$ 

 $\sqrt{ }$ 

 $\overline{1}$  $\theta$ 

I

1

0 0

 $\overline{1}$ 

 $\dot{x} =$  $\sqrt{ }$  $\overline{1}$  $0$  *I* 0 0 1  $\vert x +$  $\sqrt{ }$  $\overline{\phantom{a}}$  $\overline{0}$  $B<sub>2</sub>$ 1  $\mathcal{F}_p,$  (96)

 $\mathcal{F}_p$  . (95)

onde

$$
B_2 = \begin{bmatrix} m_x^{-1} & 0 & 0 \\ 0 & m_y^{-1} & m_y^{-1} \\ 0 & R_{p2x}I_z^{-1} & R_{p3x}I_z^{-1} \end{bmatrix} .
$$
 (97)

Utilizando-se

$$
T = \begin{bmatrix} B_2^{-1} & 0 \\ 0 & B_2^{-1} \end{bmatrix},
$$
\n(98)

que resulta

$$
T^{-1} = \begin{bmatrix} B_2 & 0 \\ 0 & B_2 \end{bmatrix},
$$
\n(99)

pode-se re-escrever (96) como

$$
T^{-1}\dot{\overline{x}} = \begin{bmatrix} 0 & I \\ 0 & 0 \end{bmatrix} T^{-1}\overline{x} + \begin{bmatrix} 0 \\ B_2 \end{bmatrix} \mathcal{F}_p.
$$
 (100)

Substituindo (98) em (100) e desenvolvendo temos

$$
\dot{\overline{x}} = T \begin{bmatrix} 0 & I \\ 0 & 0 \end{bmatrix} T^{-1} \overline{x} + T \begin{bmatrix} 0 \\ B_2 \end{bmatrix} \mathcal{F}_p
$$
\n
$$
= \begin{bmatrix} B_2^{-1} & 0 \\ 0 & B_2^{-1} \end{bmatrix} \begin{bmatrix} 0 & I \\ 0 & 0 \end{bmatrix} \begin{bmatrix} B_2 & 0 \\ 0 & B_2 \end{bmatrix} \overline{x} + \begin{bmatrix} B_2^{-1} & 0 \\ 0 & B_2^{-1} \end{bmatrix} \begin{bmatrix} 0 \\ B_2 \end{bmatrix} \mathcal{F}_p
$$
\n
$$
= \begin{bmatrix} 0 & B_2^{-1} \\ 0 & 0 \end{bmatrix} \begin{bmatrix} B_2 & 0 \\ 0 & B_2 \end{bmatrix} \overline{x} + \begin{bmatrix} 0 \\ I \end{bmatrix} \mathcal{F}_p
$$
\n
$$
= \begin{bmatrix} 0 & I \\ 0 & 0 \end{bmatrix} \overline{x} + \begin{bmatrix} 0 \\ I \end{bmatrix} \mathcal{F}_p.
$$
\n(101)

Conforme mencionado, quando o sistema atinge a superfície de deslizamento este passa a ter o comportamento de um sistema de ordem reduzida, sendo representado da seguinte forma [32, equação  $(5.6)$ ]

$$
\dot{\overline{x}}(t) = \left[I - B(\overline{S}B)^{-1}\overline{S}\right]A(t, \overline{x})\overline{x}(t). \tag{102}
$$

Como pretende-se definir uma superfície para cada um dos três graus de liberdade do sistema,  $\overline{S}$  terá necessariamente ser do tipo 3x6 pois o vetor de estados é composto por 6 elementos e as dimensões das matrizes devem respeitar a equação (84). Assim,

$$
\overline{S} = \begin{bmatrix} s_{11} & s_{12} & s_{13} & s_{14} & s_{15} & s_{16} \\ s_{21} & s_{22} & s_{23} & s_{24} & s_{25} & s_{26} \\ s_{31} & s_{32} & s_{33} & s_{34} & s_{35} & s_{36} \end{bmatrix}.
$$
 (103)

Conforme apresentado em [32], o cálculo dos elemento da matriz  $\overline{S}$  parte da solução da seguinte equação

$$
\overline{S}B = (\overline{S}B)^{-1} = I.
$$
\n(104)

A matriz identidade foi escolhida visando a simplificação do cálculo [maiores detalhes ver [32]. Sendo B definido pela equação (101) como

$$
B = \begin{bmatrix} 0 & 0 & 0 \\ 0 & 0 & 0 \\ 0 & 0 & 0 \\ 1 & 0 & 0 \\ 0 & 1 & 0 \\ 0 & 0 & 1 \end{bmatrix}
$$
 (105)

substituindo as equações  $(103)$  e  $(105)$  em  $(104)$  temos

$$
\begin{bmatrix}\ns_{14} & s_{15} & s_{16} \\
s_{24} & s_{25} & s_{26} \\
s_{34} & s_{35} & s_{36}\n\end{bmatrix} = I
$$
\n(106)

define-se então

$$
\begin{cases}\ns_{14} = s_{25} = s_{36} = 1\\ \ns_{15} = s_{16} = s_{24} = s_{26} = s_{34} = s_{35} = 0\n\end{cases}
$$
\n(107)

Para a determinar os demais elementos da matriz $\overline{S}$ , faremos uso da equação

$$
\sigma(x) = \overline{S}\,\overline{x}(t) = 0,\tag{108}
$$

de maneira que o equilíbrio ocorrerá na origem. Utilizando os valores de (107) temos

$$
\begin{bmatrix}\ns_{11} & s_{12} & s_{13} & 1 & 0 & 0 \\
s_{21} & s_{22} & s_{23} & 0 & 1 & 0 \\
s_{31} & s_{32} & s_{33} & 0 & 0 & 1\n\end{bmatrix}\n\begin{bmatrix}\n\overline{x} \\
\overline{y} \\
\overline{\psi} \\
\overline{u} \\
\overline{v} \\
\overline{r}\n\end{bmatrix} = 0
$$
\n(109)

desenvolvendo a equação (109), obtemos o seguinte sistema linear invariante no tempo (LTI) de ordem reduzida.

$$
\begin{bmatrix} \overline{u} \\ \overline{v} \\ \overline{r} \end{bmatrix} = - \begin{bmatrix} s_{11} & s_{12} & s_{13} \\ s_{21} & s_{22} & s_{23} \\ s_{31} & s_{32} & s_{33} \end{bmatrix} \begin{bmatrix} \overline{x} \\ \overline{y} \\ \overline{\psi} \end{bmatrix}
$$
 (110)

Como podemos observar em (110) ao atingir a superfície de deslizamento o modelo passa a se comportar como um sistema de ordem reduzida. Para o projeto da superfície de deslizamento, faz-se necessário a escolha de três autovalores para o sistema apresentado em (110), supondo  $\{\lambda_1; \lambda_2; \lambda_3\}$  obtém-se o seguinte polinômio característico

$$
\lambda^3 + (-\lambda_1 - \lambda_2 - \lambda_3)\lambda^2 + (\lambda_1\lambda_2 + \lambda_1\lambda_3 + \lambda_2\lambda_3)\lambda + (-\lambda_1\lambda_2\lambda_3). \tag{111}
$$

Assim, visando a simplificação do projeto escolheu-se, arbitrariamente, os autovalores {-1; -1; -1} *rad/s* para o desenvolvimento da superfície. O polinômio característico seria então

$$
\lambda^3 + 3\lambda^2 + 3\lambda + 1 \tag{112}
$$

a equação característica do modelo apresentado em (110) corresponde a

$$
\lambda^3 + (s_{11} + s_{22} + s_{33})\lambda^2 + (s_{11}s_{22} - s_{12}s_{21} + s_{11}s_{33} - s_{13}s_{31} + s_{22}s_{33} - s_{23}s_{32})\lambda
$$
  
+
$$
(s_{11}s_{22}s_{33} - s_{11}s_{23}s_{32} - s_{12}s_{21}s_{33} + s_{12}s_{23}s_{31} + s_{13}s_{21}s_{32} - s_{13}s_{22}s_{31})
$$

$$
(113)
$$

comparando os coefientes de  $(112)$  e  $(113)$  temos como uma possível solução

$$
\begin{cases}\ns_{11} = s_{22} = s_{33} = 1 \\
s_{12} = s_{13} = s_{21} = s_{23} = s_{31} = s_{32} = 0\n\end{cases}
$$
\n(114)

com  $(107)$  e  $(114)$  podemos re-escrever as equações  $(103)$  e  $(110)$  como

$$
\overline{S} = \begin{bmatrix} 1 & 0 & 0 & 1 & 0 & 0 \\ 0 & 1 & 0 & 0 & 1 & 0 \\ 0 & 0 & 1 & 0 & 0 & 1 \end{bmatrix}
$$
(115)

e,

$$
\begin{bmatrix} \overline{u} \\ \overline{v} \\ \overline{r} \end{bmatrix} = - \begin{bmatrix} 1 & 0 & 0 \\ 0 & 1 & 0 \\ 0 & 0 & 1 \end{bmatrix} \begin{bmatrix} \overline{x} \\ \overline{y} \\ \overline{\psi} \end{bmatrix}
$$
(116)

Assim, para obtenção da matriz  $S$  do modelo (93) basta aplicarmos a matriz de transformação  $(98)$  na equação  $(115)$ .

$$
S = \overline{S}T \implies S = \begin{bmatrix} 1 & 0 & 0 & 1 & 0 & 0 \\ 0 & 8,1802 & -0,8834 & 0 & 8,1802 & -0,8834 \\ 0 & 1,8198 & 0,8834 & 0 & 1,8198 & 0,8834 \end{bmatrix}
$$
(117)

Sendo a lei controle para o sistema multivariável definida como

$$
u_{p1} = -\text{sgn}(\sigma_{p1}), \quad \text{sgn}(\sigma_{p1}) = \begin{cases} 1, & \text{se} & \sigma_{p1} > 0, \\ 0, & \text{se} & \sigma_{p1} = 0, \\ -1, & \text{se} & \sigma_{p1} < 0, \end{cases}
$$
(118)

$$
u_{p2} = -\text{sgn}(\sigma_{p2}), \quad \text{sgn}(\sigma_{p2}) = \begin{cases} 1, & \text{se} & \sigma_{p2} > 0, \\ 0, & \text{se} & \sigma_{p2} = 0, \\ -1, & \text{se} & \sigma_{p2} < 0, \end{cases}
$$
(119)

$$
u_{p3} = -\text{sgn}(\sigma_{p3}), \quad \text{sgn}(\sigma_{p3}) = \begin{cases} 1, & \text{se} & \sigma_{p3} > 0, \\ 0, & \text{se} & \sigma_{p3} = 0, \\ -1, & \text{se} & \sigma_{p3} < 0. \end{cases}
$$
 (120)

Considerando a matriz $S$  definida como

$$
S = \begin{bmatrix} S_1 \\ S_2 \\ S_3 \end{bmatrix}
$$
 (121)

$$
\sigma_{p1} = S_1 x(t) = 0, \tag{122}
$$

$$
\sigma_{p2} = S_2 x(t) = 0, \tag{123}
$$

$$
\sigma_{p3} = S_3 x(t) = 0, \tag{124}
$$

e determinam o comportamento de cada um dos propulsores utilizados.

# 4.6 Existência de Modo Deslizante

Segundo Utkin, Guldner & Shi [33], a existência de modo deslizante pode ser comprovada utilizando-se a função de Lyapunov

$$
V = \frac{1}{2}\sigma^T \sigma,\tag{125}
$$

cuja derivada é

$$
\dot{V} = \sigma^T \dot{\sigma},\tag{126}
$$

sendo,

$$
\dot{\sigma} = S\dot{x} \tag{127}
$$

$$
\sigma^T = x^T S^T. \tag{128}
$$

Substituindo as equações  $(85)$ ,  $(127)$  e  $(128)$  na equação  $(126)$ , tem-se

$$
\dot{V} = x^T S^T S (Ax + Bu). \tag{129}
$$

Desenvolvendo a equação (129),

$$
\dot{V} = x^T S^T S A x + x^T S^T S B u \le \| x^T S^T S A x \| + x^T S^T S B u \tag{130}
$$

$$
\leqslant \|S^T SA\| \|x\|^2 + x^T S^T S B u \tag{131}
$$

deseja-se que  $\dot{V} < 0$ , logo

$$
x^T S^T S B u < - \| S^T S A \| \| x \|^2 \tag{132}
$$

analogamente a equação (104), tem-se que  $SB = I$ , onde I é a matriz identidade. A Equação (132) pode, então, ser reescrita como

$$
x^T S^T u < - \| S^T S A \| \| x \|^2. \tag{133}
$$

Substituindo a lei de controle  $(118)-(120)$  em  $(133)$  obtém-se

$$
-x^{T}S^{T}\operatorname{sgn}(Sx) < -\parallel S^{T}SA \parallel \|x\|^{2}
$$
\n(134)

onde sgn $(\sigma) = [\sigma_{p1}, \sigma_{p2}, \sigma_{p3}]^T$  e como consequência equivale à desigualdade

$$
-\|Sx\|_{1} < -\|S^{T}SA\| \|x\|^{2}, \qquad (135)
$$

que é satisfeita em alguma vizinhança de  $\sigma = 0$ . Assim, conclui-se que existe uma região onde é garantida a existência de modo deslizante.

### 4.7 Simulação do Controlador a Estrutura Variável

Baseado naquilo que foi exposto nos Capítulos 2, 3, e 4 foram realizadas simulações no Simulink para validar tudo que foi apresentado até então. Foram realizados uma série de testes visando abrangir as mais diversas situações em que um sistema real de posicionamento passa se encontrar, estes testes consistiram em inserir diferentes condições iniciais, bem como perturbações no sistem e verificar o comportamento do controle projetado. Deste modo, a convergência para  $x_{ref} = 0m$ ,  $y_{ref} = 0m$ ,  $\psi_{ref} = 0 rad$  pode ser observada nos três graus de liberdade  $[x, y, \psi]$  controlados.

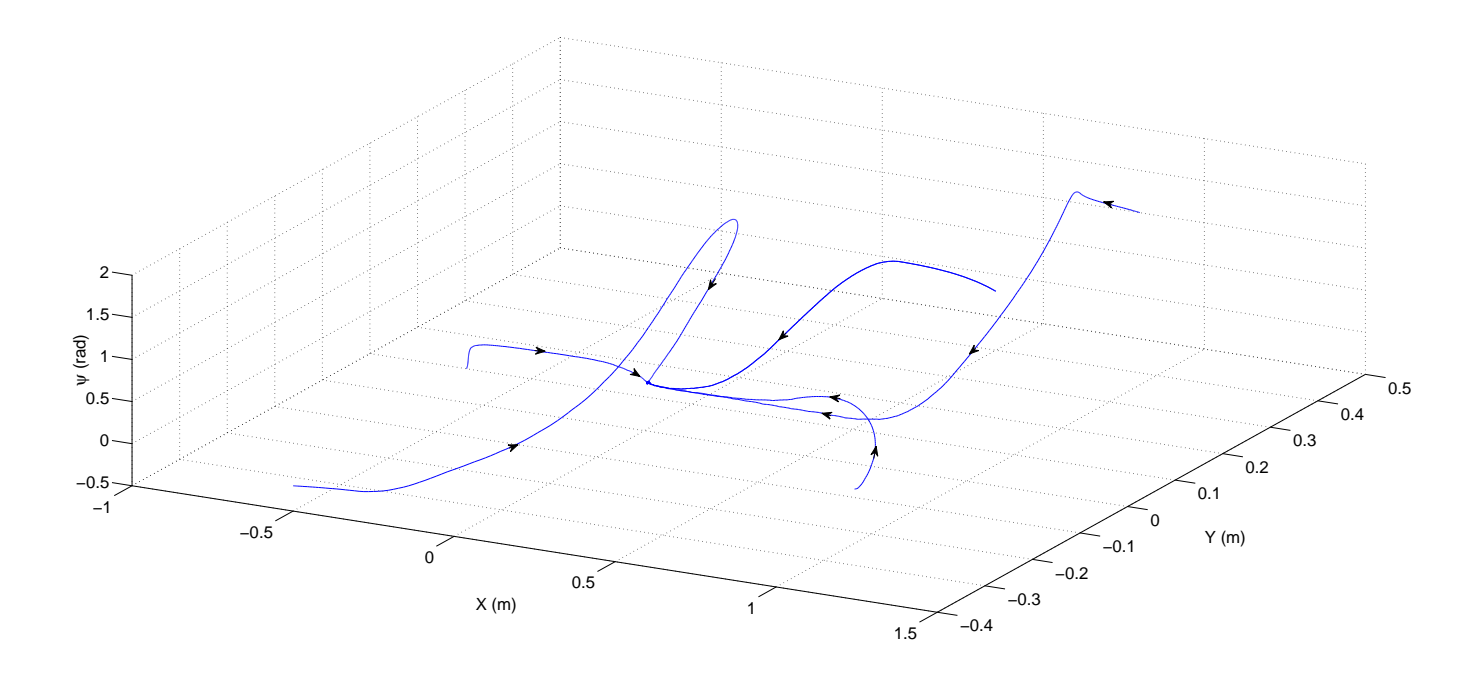

Figura 35 - Convergência da posição (x e y) e do ângulo de rumo  $(\psi)$  para a referência.

Na Figura 35 cada uma das linhas representa uma condição inicial diferente que foi atribuída ao sistema. As setas ao longo das linhas mostram a tendência de cada um dos estados de convergir para  $x_{ref}$ ,  $y_{ref}$  e  $\psi_{ref}$ , conforme havia sido idealizado no projeto da superfície de deslizamento apresentado na Seção 4.5.

A seguir ser˜ao apresentados os resultados do controle de cada um dos graus de liberdade para uma única condição inicial para que seja possível visualizar com mais clareza os dados obtidos durante as simulações. Considerando como condições iniciais  $x(0) = [-0, 4 \ 0, 1 \ -0, 1 \ 0 \ 0 \ 0]$  e configurando o sinal de referência para  $x_{ref} =$  $0m, y_{ref} = 0m, \psi_{ref} = 0 rad$  tem-se

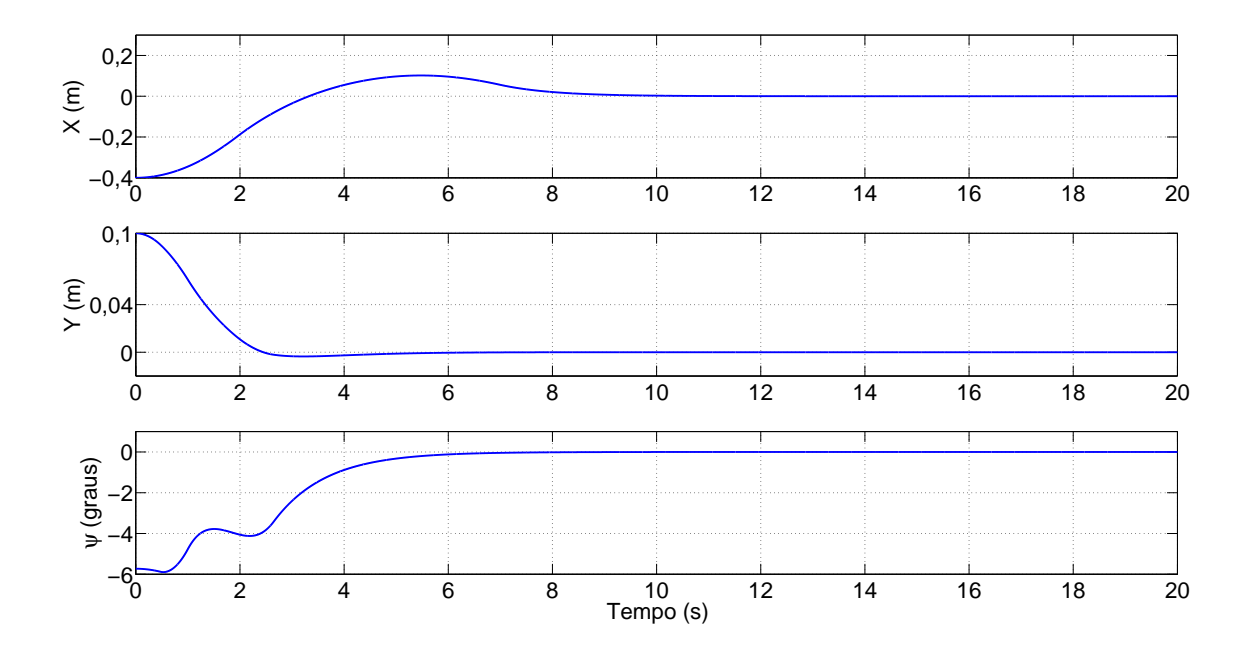

Figura 36 - Sinais de saída da simulação do controle VSC.

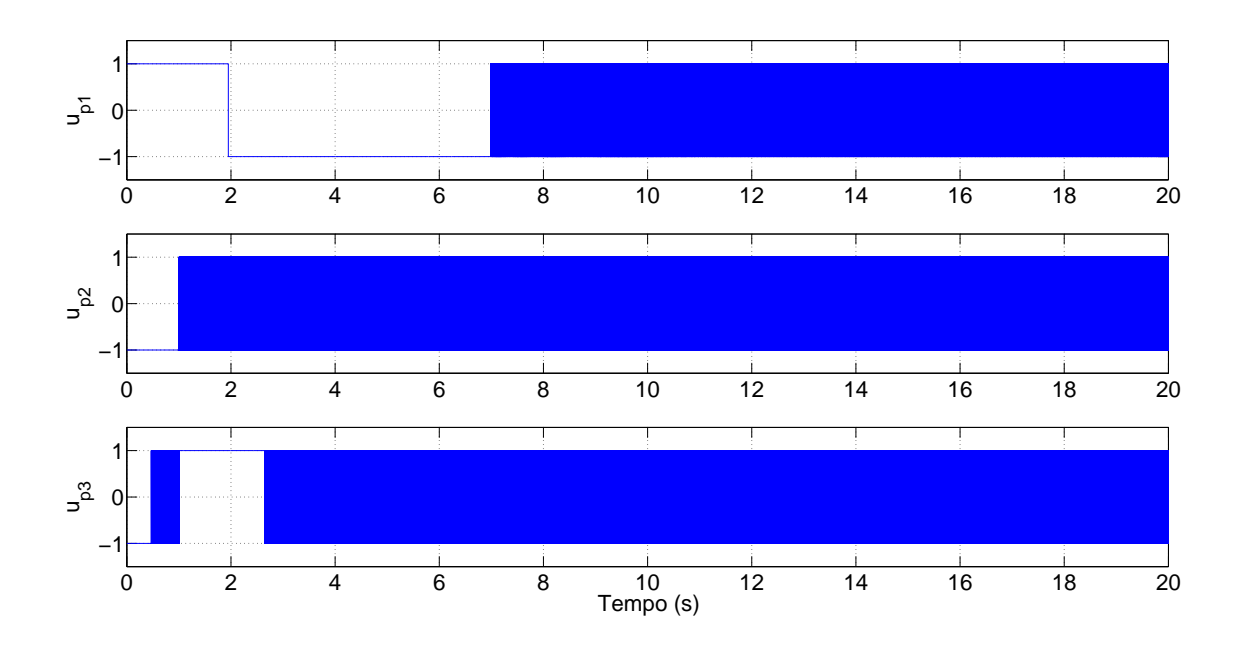

Figura 37 - Sinais de controle da simulação do controle VSC.

Analisando os gráficos da Figura 36 constata-se que o controle está funcionando como esperado, uma vez que todos os graus de liberdade convergiram para a referência definida. A Figura 37 ilustra o chaveamento dos sinais de controle. Comparando os sinais de controle apresentados percebe-se que, para estas condições iniciais, o propulsor P2 é o primeiro a alcançar o modo deslizante, o que é indicado pelo aumento da frequência de chaveamento.

### 4.8 Controle com Sinais Amostrados

O modelo (93) no espa¸co de estados foi utilizado para apresentar o VSC aplicado ao posicionamento dinâmico. Porém, o sistema proposto neste trabalho faz uso de uma câmera para a medição da posição da embarcação a uma frequência de amostragem de  $30 \text{ Hz } (h = 33, 3 \text{ ms})$ . Assim, a informação da posição não estará disponível a qualquer instante, sendo necessária a implementação de um controle com sinais amostrados. Para efeito de comparação foi adicionado um *ZOH (Zero Order Holder)* para fazer a amostragem do controle apresentado na Seção 4.7. A Figura 38 e a Figura 39 ilustram o comportamento do sistema com condições iniciais  $x(0) = [-0, 4 \quad 0, 1 \quad -0, 1 \quad 0 \quad 0]$  e sinal de referência  $x_{ref} = 0m$ ,  $y_{ref} = 0m$ ,  $\psi_{ref} = 0 rad$ .

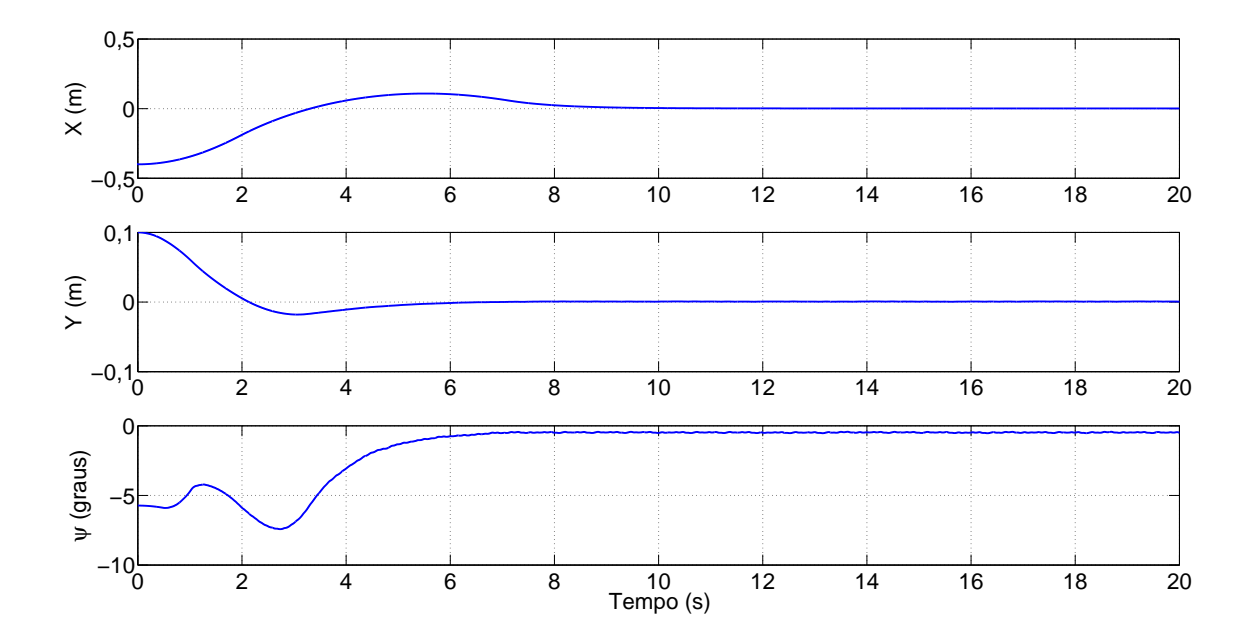

Figura 38 - Sinais de saída da simulação com sinais amostrados para  $h = 33, 3 \, \text{ms}$ .

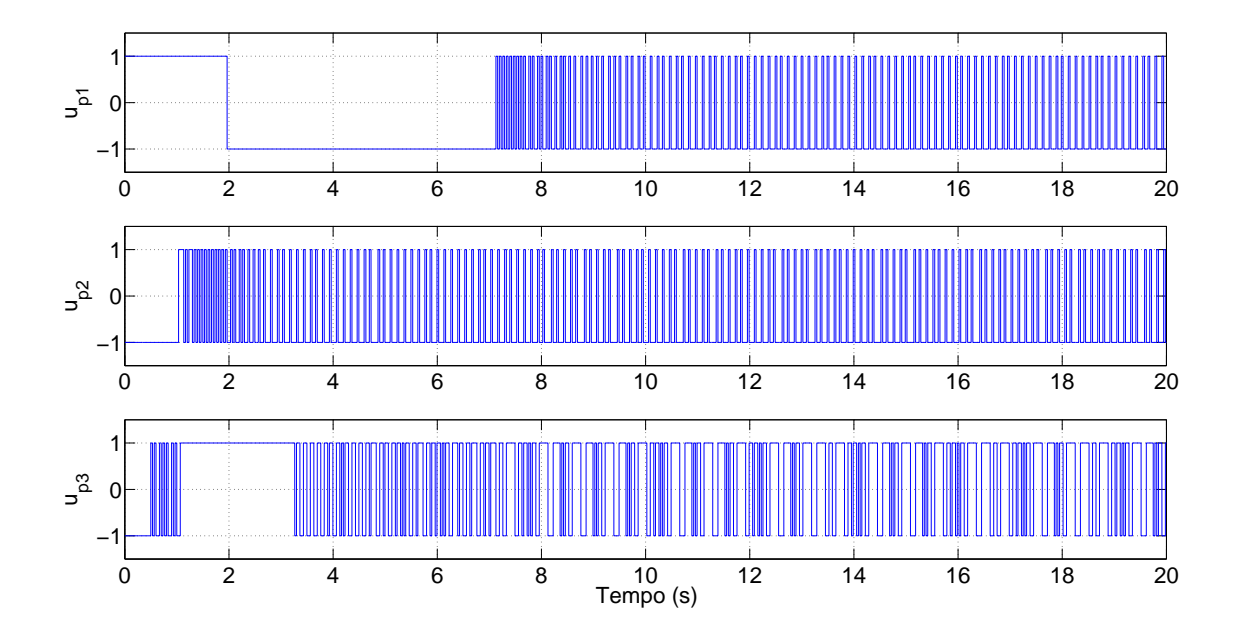

Figura 39 - Sinais de controle da simulação com sinais amostrados para  $h = 33, 3 \, ms$ .

Por meio da comparação da Figura 37 e da Figura 39 é possível constatar que no controle com sinais amostrados a frequência de chaveamento dos propulsores ficou limitada a frequência de amostragem imposta ao sistema, no caso  $30 \text{ Hz}$ .

Comparando a Figura 36 e a Figura 38 percebe-se que no controle com sinais amostrados há um transitório mais lento e, ainda, que existe um erro de regime para a coordenada  $\psi$ . Isto se deve ao fato de a taxa de amostragem utilizada não ser alta o suficiente para possibilitar a eliminação do erro em regime pelo controlador. Conforme apresentado em [33, Capítulo 9], para reduzir o erro em regime em situações como esta, uma alternativa seria aumentar a taxa de amostragem do sistema. Entretanto, tal artifício não poderá ser utilizado neste trabalho pois a frequência de amostragem é imposta pela câmera utilizada. No Capítulo 5 serão apresentadas alternativas para a redução do erro em regime.

### 5 ESTIMADORES DE ESTADO

Durante o desenvolvimento de otimizações para o controle de sistemas multivariáveis diversas são as situações em que precisamos estimar variáveis que não são medidas, para o trabalho em questão a velocidade da embarcação seria um exemplo. Em [42] ´e proposto o desenvolvimento de uma estrutura conhecida como observador de estados de ordem mínima. Tal abordagem despertou interesse dos projetistas de controle multivariável, uma vez que o observador estima as variáveis de estado baseado nas variáveis de saída da planta e nos sinais de controle possibilitando a melhoria na saída dos sistemas de controle. Desde então surgiram inúmeras variações dos tipos de observadores. Neste capítulo trataremos apenas de observadores assintóticos e estimadores por filtro de Kalman. Como ambos observadores serão implementados para operação em modo discretizado devemos então converter o modelo apresentado em  $(93)$  em sua versão discretizada.

### 5.1 Observador Assintótico

O primeiro registro que se tem de trabalho utilizando observadores assintóticos em sistemas dotados de controle VSC corresponde a Utkin *et al.* [43], onde a robustez de tais sistemas foi analisada. Desde então, o uso deste tipo de estimadores em conjunto com controladores VSC vem crescendo bastante pois, assim, o deslizamento ideal pode ser alcançado apesar de eventuais dinâmicas não modeladas referentes aos sensores e atuadores da planta, no presente trabalho podemos exemplificar a in´ercia dos propulsores e imperfeições da câmera responsável pela aquisição das imagens.

Corforme apresentado em [44] deslizamento ideal é a principal motivação para o uso de observadores assintóticos em conjunto com controladores VSC pois, assim, é possível a existência de uma função de transferência linear com grau relativo  $n^* = 1$  no laço do observador, o que caracteriza a malha de deslizamento ideal (*Ideal Sliding Loop* — ISL) em torno das funções de chaveamento independente do grau relativo da planta. A Figura 40 ilustra tal conceito.

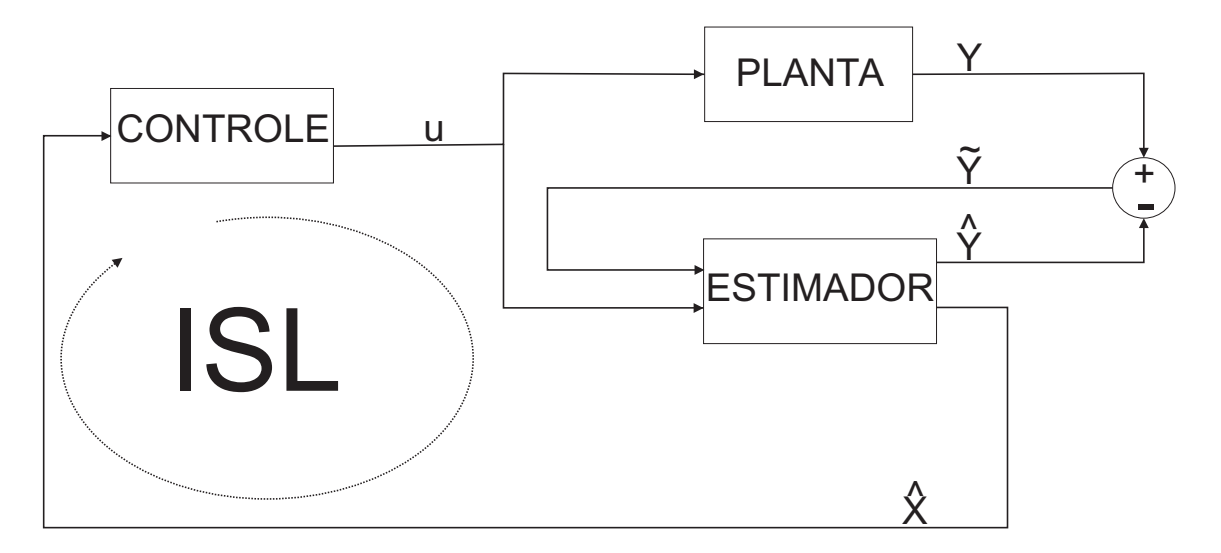

Figura 40 - Malha com *loop* de deslizamento ideal — ISL.

Na Figura 40 o sinal u representa o comando gerado pelo controle,  $\mathbf{Y}$  e  $\hat{\mathbf{Y}}$  são, respectivamente, a saída da planta e do estimador,  $\tilde{\mathbf{Y}}$  é o erro de estimação e  $\hat{\mathbf{X}}$  é o estado estimado. É importante destacar que o ISL só ocorre para sistemas operando em tempo contínuo.

### 5.1.1 Modelo Dinˆamico em Tempo Discreto

O projeto apresentado na Seção 4.5 foi desenvolvido com base em um modelo dinâmico linearizado contínuo no tempo, que pode ser representado na forma

$$
\begin{array}{rcl}\n\dot{x}(t) & = & Ax(t) + Bu(t) \\
y(t) & = & Cx(t) \,.\n\end{array} \tag{136}
$$

Este será convertido para o modelo em tempo discreto [45]

$$
x(k+1) = \Phi x(k) + \Gamma u(k),
$$
  
\n
$$
y(k) = Cx(k),
$$
\n(137)

onde,

$$
\Phi = e^{Ah},
$$
  
\n
$$
\Gamma = \int_0^h e^{As} ds B.
$$
\n(138)

Assim, aplicando (138) em (93) para um período de amostragem  $h = 33, 3 \, \text{ms}$  tem-se

$$
x(k+1) = \begin{bmatrix} 1 & 0 & 0 & 0 & 0333 & 0 & 0 \ 0 & 1 & 0 & 0 & 0 & 0 & 0333 & 0 \ 0 & 0 & 0 & 1 & 0 & 0 & 0 \ 0 & 0 & 0 & 0 & 1 & 0 & 0 \ 0 & 0 & 0 & 0 & 0 & 1 & 0 \ 0 & 0 & 0 & 0 & 0 & 1 & 0 \ 0 & 0 & 0 & 0 & 0 & 1 \ \end{bmatrix} x(k) + \begin{bmatrix} 0,0006 & 0 & 0 & 0 \ 0 & 0,0001 & 0,0001 \ 0 & -0,0011 & 0,0005 \ 0,0033 & 0 & 0 & 0 \ 0 & 0,0033 & 0,0033 \ 0 & -0,0686 & 0,0308 \end{bmatrix} \mathcal{F}_p, \tag{139}
$$

Com o modelo discretizado (139) podemos iniciar o projeto dos observadores.

# 5.1.2 Projeto do Observador Assintótico

Conforme exposto na Seção 4.8, com a discretização do sistema para a taxa de amostragem da câmera surge um erro em regime devido a limitações de *hardware*. Assim, serão propostas duas alternativas:

- 1. O observador de estados será projetado para trabalhar na mesma taxa de amostragem da câmera, porém será incluída a integral do erro de posição no projeto da superfície de deslizamento.
- 2. O observador de estados será projetado para trabalhar em uma taxa de amostragem superior que a do sistema, o que permite compensar a baixa taxa de amostragem da câmera, possibilitando a eliminação do erro em regime.

O estado x do modelo discretizado (137) será corrigido em relação ao estado  $\hat{x}$ , sendo  $[45, \text{Seqão } 4.4]$ 

$$
\hat{x}(k+1) = \Phi \hat{x}(k) + \Gamma u(k), \qquad (140)
$$

caso a modelagem dinâmica do sistema fosse perfeita, as matrizes  $\Phi$  e  $\Gamma$  em (137) e (140) deveriam ser idênticas. Assim, se as condições iniciais forem iguais o comportamento de  $x \in \hat{x}$  será rigorosamente o mesmo e, para condições iniciais diferentes, o estado  $\hat{x}$  irá convergir para x apenas se o sistema  $(140)$  for assintoticamente estável. Entretanto, devido às aproximações consideradas neste trabalho, é esperado que haja um comportamento similar entre  $x \in \hat{x}$  apenas em regime permanente.

A equação (140) define o estado em função das entradas passadas. De modo a possibilitar uma estimação mais eficaz do sistema, será adicionado o sinal medido na saída do sistema (141). Temos, então, que

$$
\hat{x}(k+1|k) = \Phi \hat{x}(k|k-1) + \Gamma u(k) + L(y(k) - C\hat{x}(k|k-1)), \qquad (141)
$$

onde  $L$  é a matriz de ganho do erro de estimação do sistema. A estrutura utilizada na construção do observador discretizado é apresentada em [46]. O bloco nomeado como *matriz de rotação*  $R^T$  é responsável por converter o sinal de saída da planta do sistema de coordenadas inercial para o sistema m´ovel, sendo definido como a transposta da matriz (40).

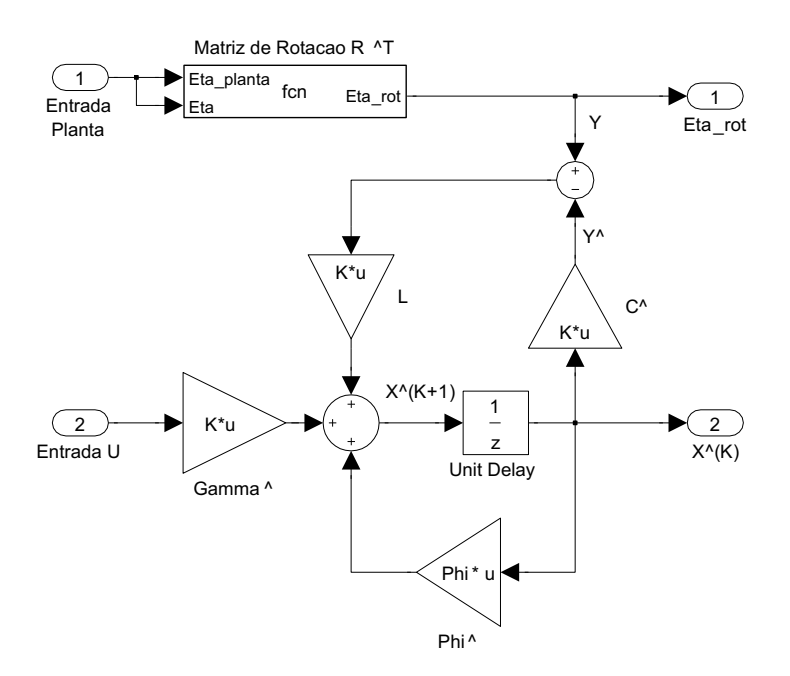

Figura 41 - Estrutura do observador discretizado.

As matrizes Gamma, Phi, C foram definidas durante o processo de discretização do sistema e são apresentadas em (139). O projeto da matriz de realimentação L será apresentado a seguir.

5.1.2.1 Observador Assintótico (taxa de amostragem  $h = 33, 3 \text{ ms}$ )

O observador rodará em uma taxa de amostragem correspondente a da câmera, no caso 30 Hz, porém assim como em [20], será utilizado a integral do erro na posição do sistema, visando eliminar o erro em regime. Para isto, é necessário que seja redefinido o vetor de estado do sistema com a inclusão de três novas variáveis de estado referentes a integral do erro de cada um dos graus de liberdade controlados neste trabalho.

$$
\dot{\eta}_i = \tilde{\eta} \tag{142}
$$

Assim, o vetor de estado aumentado é definido como

$$
x_a(t) = \begin{bmatrix} \eta_i \\ x(t) \end{bmatrix}, \qquad (143)
$$

com isto deve-se adaptar a superfície de deslizamento ao novo vetor de estado. Tem-se, então, que

$$
S_{i} = \begin{bmatrix} a_{11} & a_{12} & a_{13} \\ a_{21} & a_{22} & a_{23} \\ a_{31} & a_{32} & a_{33} \end{bmatrix},
$$
(144)  

$$
S_{a} = \begin{bmatrix} S_{i} & S \end{bmatrix}.
$$
(145)

Onde S é a matriz projetada no Capítulo 4, apresentada em (117). Para fins de simplificação, considerou-se os elementos fora da diagonal-principal da matriz (144) como sendo nulos. Para definição dos elementos  $a_{11}$ ,  $a_{22}$  e  $a_{33}$  foram realizados testes, em ambiente de simulação utilizando controlador com sinais amostrados, que possibilitaram a identificação destes parâmetros. Os melhores resultados para o sistema modelado foram obtidos com a seguinte configuração: $a_{11} = 0, 1, a_{22} = 0, 3$  e  $a_{33} = 0, 5$ . Assim, a superfície de deslizamento para o estado aumentado é definida como

$$
S_a = \begin{bmatrix} 0,1 & 0 & 0 & 1 & 0 & 0 & 1 & 0 & 0 \\ 0 & 0,3 & 0 & 0 & 8,1802 & -0,8834 & 0 & 8,1802 & -0,8834 \\ 0 & 0 & 0,5 & 0 & 1,8198 & 0,8834 & 0 & 1,8198 & 0,8834 \end{bmatrix}.
$$
 (146)

Foram realizados testes, em ambiente de simulação, com uma grande variedade de autovalores de modo a alcançar a melhor resposta possível sendo avaliado tanto o comportamento do sistema durante o transitório quanto em regime permanente. Assim, os autovalores do observador foram definidos no plano z como [0,5 0,6 0,7 0,5 -0,2 -0,5]. Para o projeto da matriz L de realimentação do sistema foi utilizada a função place do *MatLab*. Assim, a matriz L ficou definida da seguinte forma

$$
L = \begin{bmatrix} 2 & 0 & 0 \\ 0 & 0.7 & 0 \\ 0 & 0 & 1.7 \\ 22,5225 & 0 & 0 \\ 0 & 3,6036 & 0 \\ 0 & 0 & 18,0180 \end{bmatrix}
$$
(147)

Utilizando como condições iniciais para a planta  $x(0) = [0, 1 \ 0, 1 \ 0, 05 \ 0 \ 0 \ 0]^T$ e para observador  $\hat{x}(0) = [0, 1 \ 0, 1 \ 0, 05 \ 0 \ 0 \ 0]^T$  temos o seguinte comportamento quando em ambiente de simulação.

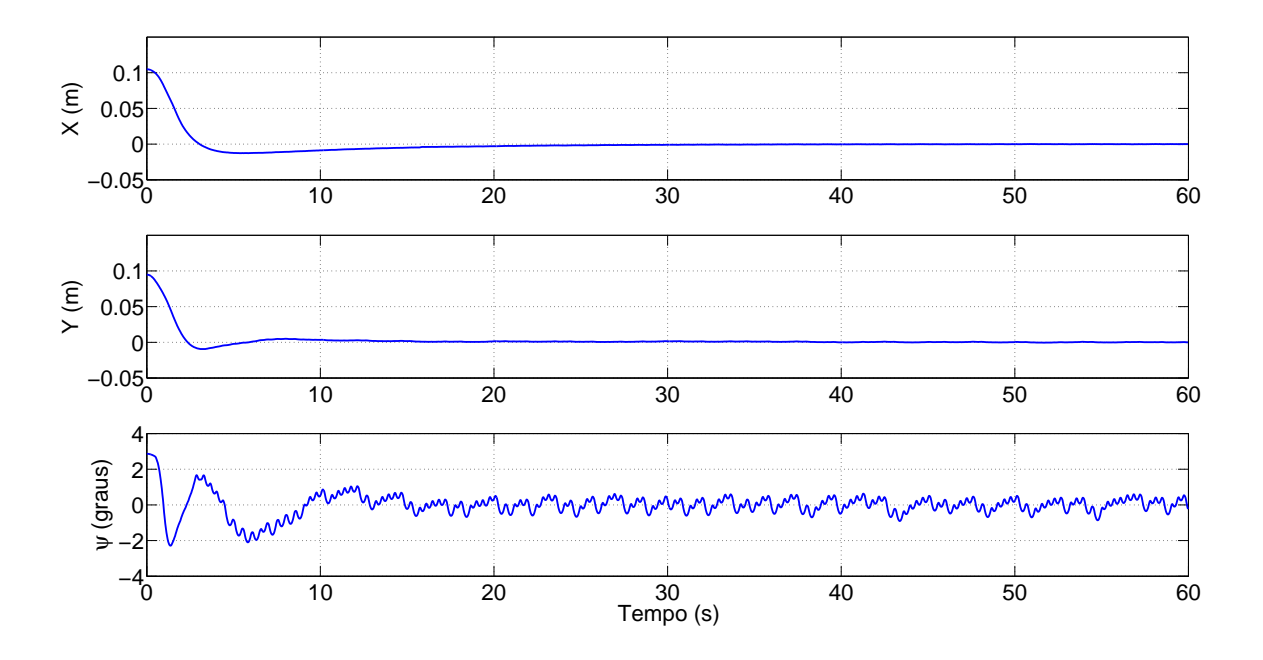

Figura 42 - Sinais de saída da simulação com observador ( $h = 33, 3 \text{ ms}$ ).

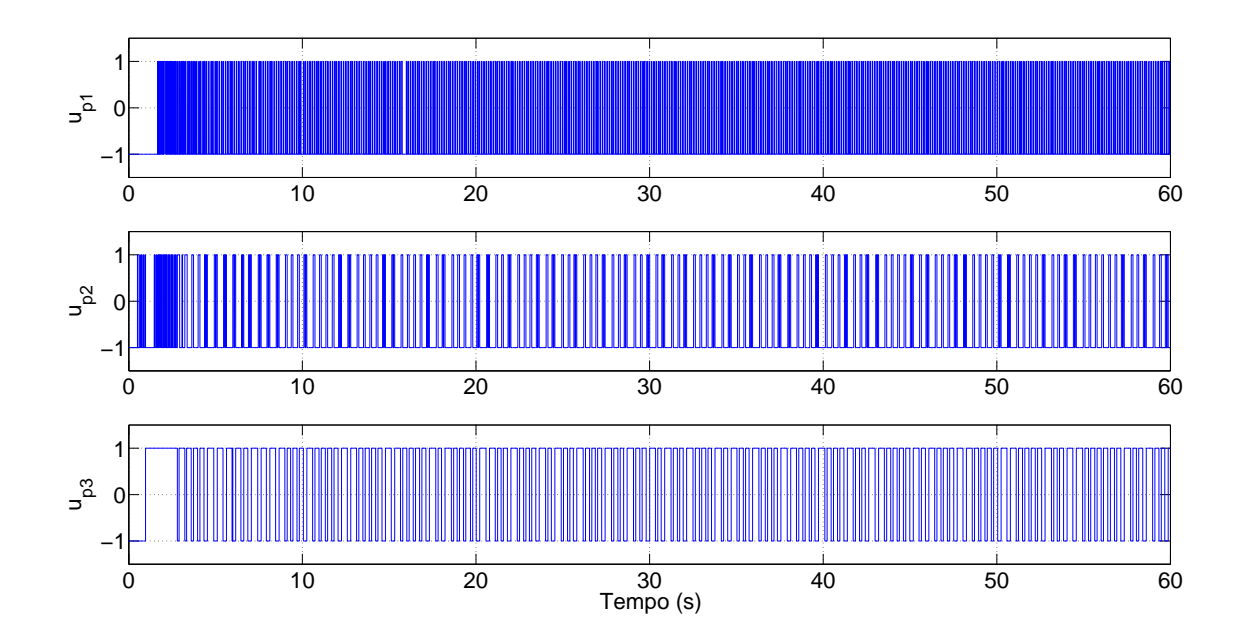

Figura 43 - Sinais de controle com observador  $(h = 33, 3 \text{ ms}).$ 

Analisando a Figura 42 e a Figura 43 pode-se concluir que esta técnica apresenta uma resposta bastante razoável apesar de o erro em regime não ter sido eliminado por completo. Tal fato deve-se a frequência de amostragem utilizada. A seguir será apresentado uma abordagem considerando uma frequência de amostragem maior.

5.1.2.2 Observador Assintótico (taxa de amostragem  $h = 3,33 \, ms$ )

Os sinais de posição da embarcação serão enviados ao observador a uma taxa equivalente a da câmera, ou seja,  $30 \text{ Hz}$  e o observador será executado em uma taxa de amostragem mais alta, no caso 300 Hz. Desta forma o observador irá estimar a posição do barco entre as medições da câmera, permitindo que o controlador seja capaz de reduzir o erro em regime. Assim, a equação (139) será reescrita para o período de amostragem  $h = 3,33 \, \text{ms}$  ficando definida da seguinte forma

$$
x(k+1) = \begin{bmatrix} 1 & 0 & 0 & 0,0033 & 0 & 0 \\ 0 & 1 & 0 & 0 & 0,0033 & 0 \\ 0 & 0 & 1 & 0 & 0 & 0,0033 \\ 0 & 0 & 0 & 1 & 0 & 0 \\ 0 & 0 & 0 & 0 & 1 & 0 \\ 0 & 0 & 0 & 0 & 0 & 1 \end{bmatrix} x(k) + \begin{bmatrix} 0 & 0 & 0 & 0 \\ 0 & 0 & 0 & 0 \\ 0 & 0 & 0 & 0 \\ 0,0033 & 0 & 0 \\ 0 & 0,0003 & 0,0003 \\ 0 & -0,0069 & 0,0031 \end{bmatrix} \mathcal{F}_p, \tag{148}
$$

 $\hat{E}$  importante destacar que esta técnica não faz uso da integral do erro da posição e a superfície de deslizamento utilizada é a projetada em  $(117)$ .

Para facilitar a comparação entre esta técnica e a apresentada na Seção 5.1.2.1 foram mantidos os autovalores utilizados no projeto do observador trabalhando na frequência de amostragem da câmera  $[0,5,0,6,0,7,0,5,0,2,0,5]$ . Para o projeto da matriz L de realimentação do sistema foi utilizada foi utilizada a função place do MatLab. Assim, a matriz L ficou definida da seguinte forma

$$
L = \begin{bmatrix} 2 & 0 & 0 \\ 0 & 0.7 & 0 \\ 0 & 0 & 1.7 \\ 750 & 0 & 0 \\ 0 & 120 & 0 \\ 0 & 0 & 600 \end{bmatrix}
$$
 (149)

Utilizando como condições iniciais para a planta  $x(0) = [0, 1 \ 0, 1 \ 0, 05 \ 0 \ 0 \ 0]^T$ e para observador  $\hat{x}(0) = [0, 1 \ 0, 1 \ 0, 05 \ 0 \ 0 \ 0]^T$  temos o seguinte comportamento quando em ambiente de simulação.

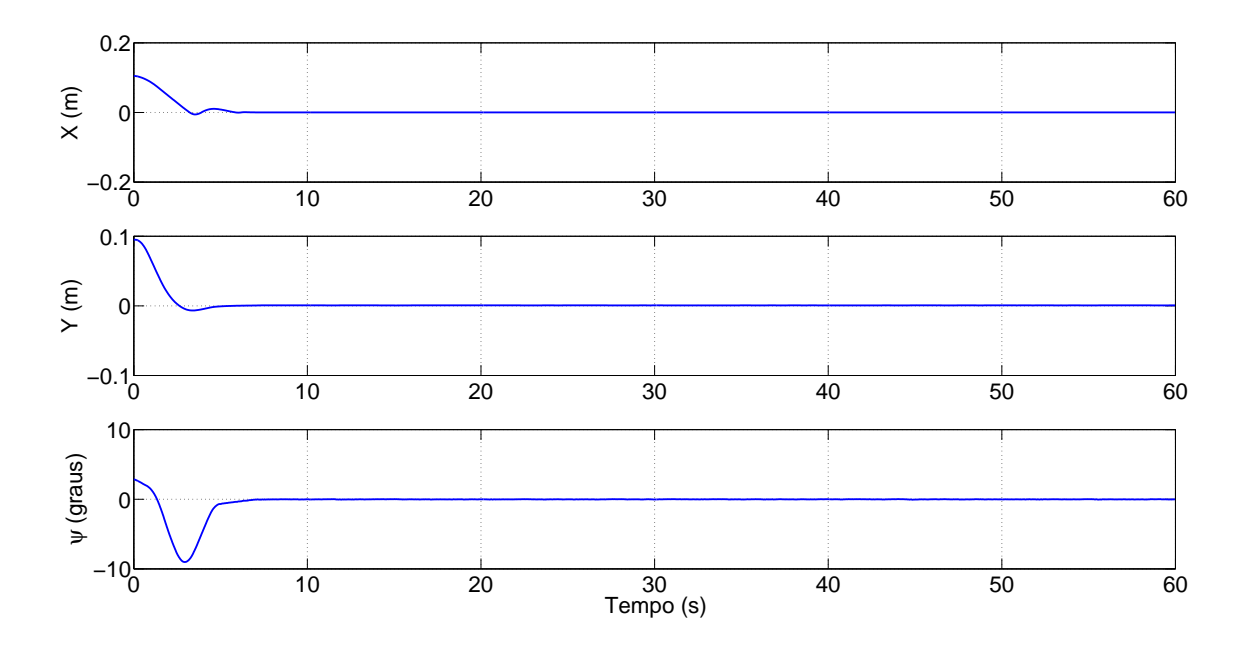

Figura 44 - Sinais de saída da simulação com observador ( $h = 3, 33 \, ms$ ).

Analisando a Figura 44 e a Figura 45 conclui-se que ao aumentar a frequência de amostragem do observador o controle foi capaz de eliminar o erro em regime sem fazer uso da integral do erro da posição. Isto se deve ao aumento do chaveamento dos propulsores no observador com frequência de amostragem mais alta. Assim, entende-se que a técnica proposta foi implementada com sucesso.

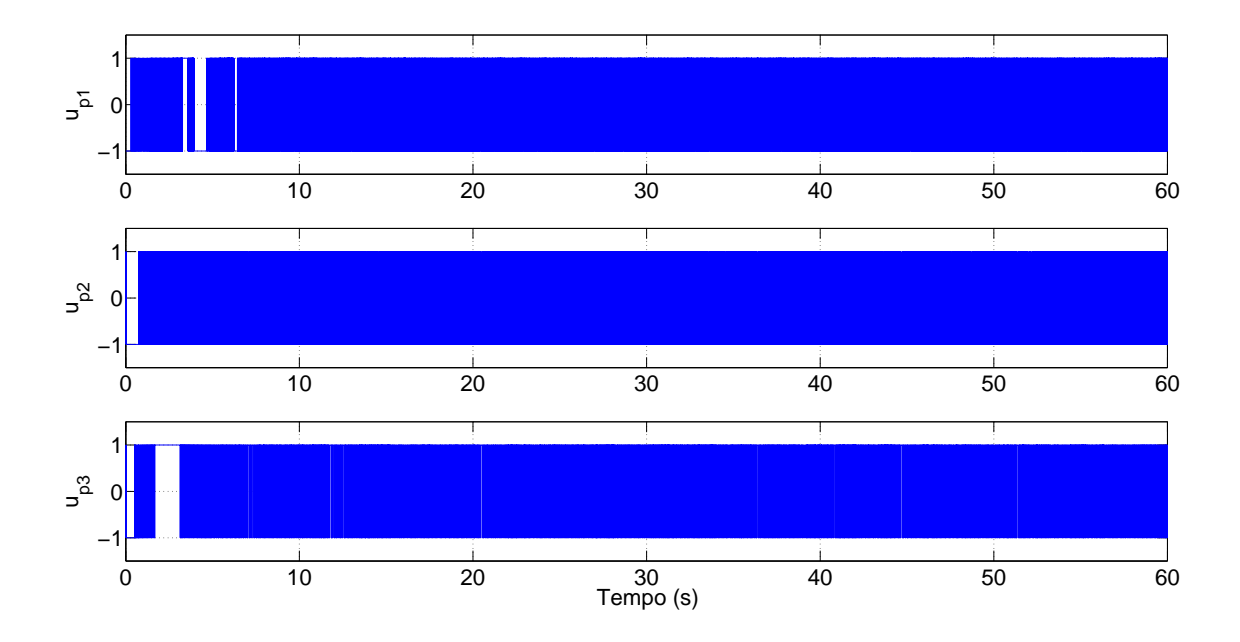

Figura 45 - Sinais de controle com observador  $(h = 3, 33 \, \text{ms}).$ 

# 5.2 Filtro de Kalman

O filtro de Kalman [47] fornece uma solução recursiva ao problema de filtragem ´otima linear em uma formula¸c˜ao de espa¸co de estados para sistemas dinˆamicos lineares.  $\acute{E}$  aplicável a cenários estacionários ou não estacionários em presença de ruídos aditivos nos processos de medição ou dinâmica do sistema em questão.

O filtro de Kalman apresenta uma estimativa ótima do estado minimizando o seu erro quadrático. Quando os ruídos aditivos de medição e da dinâmica do sistema são gaussianos a estimativa do estado é, também, de variância mínima [48].

Apesar da vasta quantidade de trabalhos utilizando este filtro na área da engenharia, com grande destaque para sistemas de navegação inercial conforme apresentado em [48], o filtro de Kalman pode ser utilizado nas mais diversas aplicações. Segundo Grewal & Andrews [49], o filtro de Kalman é considerado pela comunidade acadêmica como uma das maiores descobertas na história da teoria de estimação estatística, sendo aclamado como a maior descoberta do século XX.

Existem dois modos de implementação do filtro de Kalman, são eles: filtro de Kalman tradicional (empregado em sistemas linearizados) e filtro de Kalman estendido (para sistemas não lineares), sendo ambos passíveis de implementação no modo discretizado, podendo fazer uso tanto de realimenta¸c˜ao do tipo *feedback* quanto *feedforward*. Para o

projeto em quest˜ao faremos uso do filtro de Kalman tradicional no modo discretizado com realimenta¸c˜ao *feedback*.

Ao incluir ruído no sistema, a equação (137) passa a ser representada como

$$
x(kh + h) = \Phi x(kh) + \Gamma u(kh) + w(k)
$$
  

$$
y(kh) = Hx(kh) + v(k)
$$
 (150)

onde,  $w(k)$  e  $v(k)$  correspondem as incertezas da dinâmica e ao ruído de medição, respectivamente. Para efeito de simulação  $w(k)$  e  $v(k)$  serão tratados como ruídos brancos de média zero com distribuição gaussiana.

### 5.2.1 Filtro de Kalman Discretizado

O filtro de Kalman discretizado é um algoritmo de estimação voltado para sistemas linearizados operando em modo discreto, sendo regido pelas equações (151), (152), (153),  $(154)$  e  $(155)$ ,  $[46, 48-50]$ .

Supondo condições iniciais pré-definidas para  $\hat{x}_{k-1}$  e  $P_{k-1}$ , tem-se as seguintes etapas:

Etapa 1 *Fase de Previs˜ao* Previsão do estado:

$$
\hat{x}_k^- = \Phi \hat{x}_{k-1} + \Gamma u_k \tag{151}
$$

Previsão da covariância do erro:

$$
P_k^- = \Phi P_{k-1} \Phi^T + Q \tag{152}
$$

## Etapa 2 *Fase de Corre¸c˜ao*

Calculo do ganho de Kalman:

$$
K_k = P_k^- H^T (H P_k^- H^T + R)^{-1}
$$
\n(153)

Correção da previsão do estado:

$$
\hat{x}_k = \hat{x}_k^- + K_k (z_k - H\hat{x}_k^-) \tag{154}
$$

Correção da matriz covariância do erro:

$$
P_k = (I - K_k H) P_k^- \tag{155}
$$

Etapa 3 *Retorna para equação*(151).

Onde,

- $P$  é a matriz covariância do erro de estimação do estado.
- $R$  é a matriz covariância do ruído do processo.
- $Q$  é a matriz covariância do ruído de medição.

Após a definição do modelo matemático a ser utilizado, a sintonia do filtro de Kalman discretizado passa pela determinação dos coeficientes das matrizes de covariância  $P, R \in Q$ . Conforme apresentado em [48], estas matrizes são definidas de acordo com o comportamento dinˆamico do sistema e, eventualmente, pode-se fazer uso de um processo iterativo para realizar o ajuste fino dos coeficientes de modo que sejam obtidos resultados ainda melhores na estimação. Entretanto, deve-se lembrar que esta etapa é de grande importância pois dependendo da qualidade da sintonia é possível que a iteração recursiva do filtro de Kalman n˜ao tenha um resultado t˜ao bom quanto o esperado, uma vez que a covariância especificada afeta diretamente a convergência ou não do filtro. Assim, após um longo processo de analise e ajustes, as matrizes de covariância ficaram definidas como matrizes diagonais de modo similar ao realizado em [4], sendo apresentadas nas equações (156), (158) e (157).

$$
P = \begin{bmatrix} 0,01 & 0 & 0 & 0 & 0 & 0 \\ 0 & 0,5 & 0 & 0 & 0 & 0 \\ 0 & 0 & 0,008 & 0 & 0 & 0 \\ 0 & 0 & 0 & 0,1 & 0 & 0 \\ 0 & 0 & 0 & 0 & 0,1 & 0 \\ 0 & 0 & 0 & 0 & 0 & 0,1 \end{bmatrix}
$$
(156)

A matriz covariância do ruído de medição é definida segundo o sensor utilizado. Conforme ilustrado na Figura 9 a *webcam* utilizada apresentou um ruído de medição muito pequeno, logo, a matriz  $R$  é definida como

 $\overline{a}$ 

$$
R = \begin{bmatrix} 0,00005 & 0 & 0 \\ 0 & 0,00005 & 0 \\ 0 & 0 & 0,00003 \end{bmatrix}
$$
 (157)

A matriz covariância do ruído do processo é definida a partir do grau de incerteza na dinâmica do modelo. Como neste trabalho, durante os experimentos, não haverá medição das velocidades é natural que a incerteza destas seja maior que a contida nas posições. Assim, a matriz  $Q$  é definida como

$$
Q = \begin{bmatrix} 0,00005 & 0 & 0 & 0 & 0 & 0 \\ 0 & 0,00005 & 0 & 0 & 0 & 0 \\ 0 & 0 & 0,00003 & 0 & 0 & 0 \\ 0 & 0 & 0 & 0,1 & 0 & 0 \\ 0 & 0 & 0 & 0 & 0,1 & 0 \\ 0 & 0 & 0 & 0 & 0 & 2 \end{bmatrix}
$$
(158)

A estrutura utilizada na construção do estimador de Kalman discretizado é apresentada em <sup>[46]</sup>. Assim como no observador assintótico, o bloco nomeado como *matriz de* rotação  $R^T$  é definido pela transposta da matriz (40). As equações (152), (153) e (155) são processadas internamente no bloco nomeado como Ganho de Kalman.

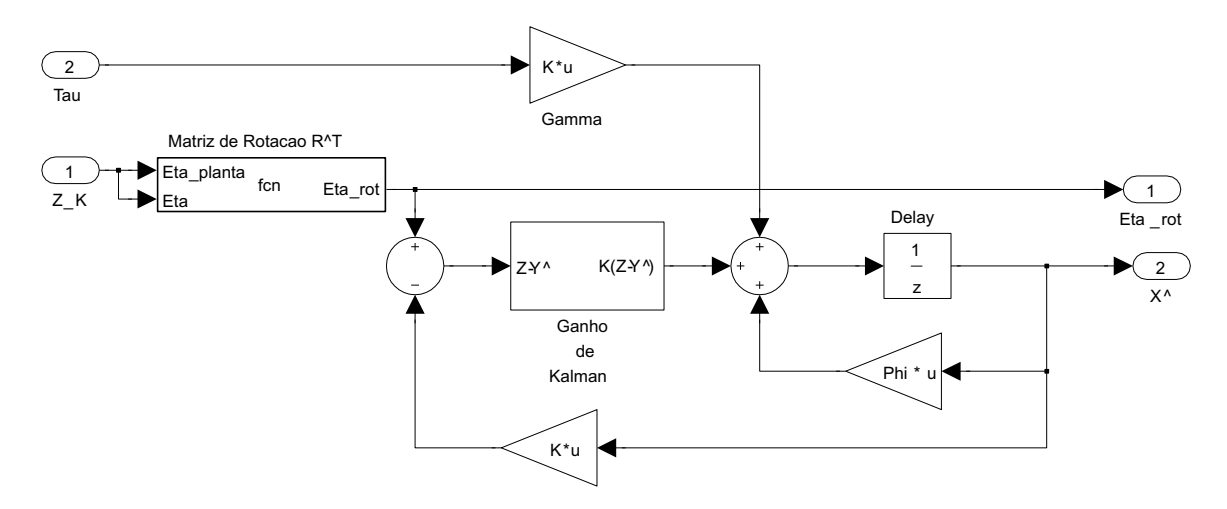

Figura 46 - Estrutura do estimador de Kalman.

# 5.2.2 Simulação

Como o uso de filtro de Kalman acontece em sistemas com presença de ruído, nas simulações a seguir será feita uma comparação, com a inclusão de ruído, dos observadores assintóticos apresentados nas Seções 5.1.2.2 e 5.1.2.1 em relação ao filtro de Kalman de maneira que seja possível visualizar a melhoria que o filtro proporciona para sistemas incertos. Utilizando como condições iniciais para a planta  $x(0) = [0, 2 \ 0, 2 \ 0, 2 \ 0 \ 0 \ 0]^T$  e para observador  $\hat{x}(0) = [0, 2 \ 0, 2 \ 0, 2 \ 0 \ 0 \ 0]^T$  temos o seguinte comportamento quando em ambiente de simulação.

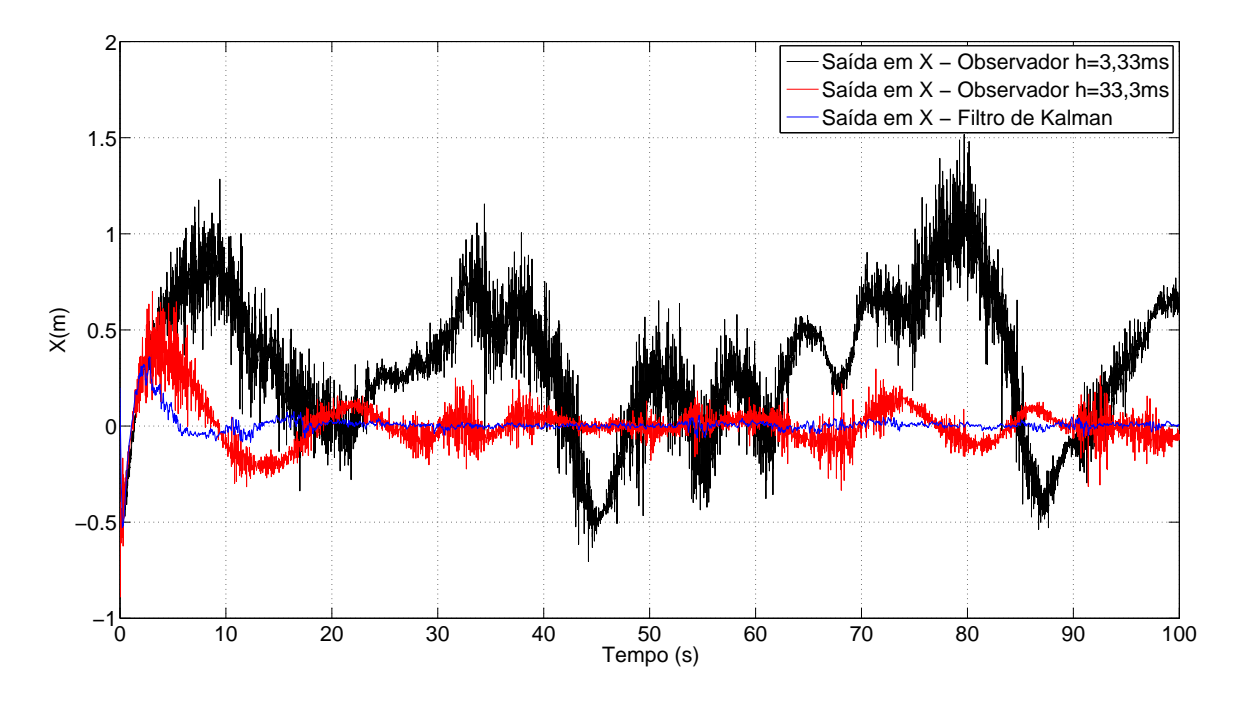

Figura 47 - Simulação considerando pouca incidência de ruído - movimento em  $x$ .

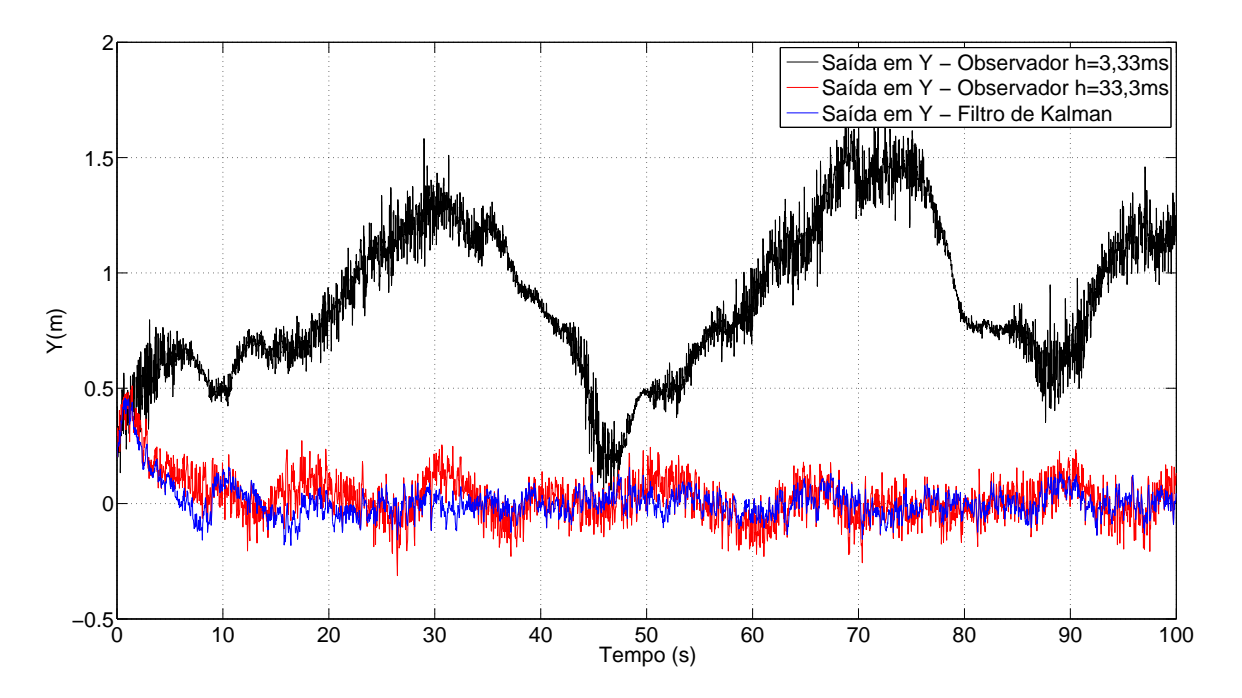

Figura 48 - Simulação considerando pouca incidência de ruído - movimento em  $y$ .

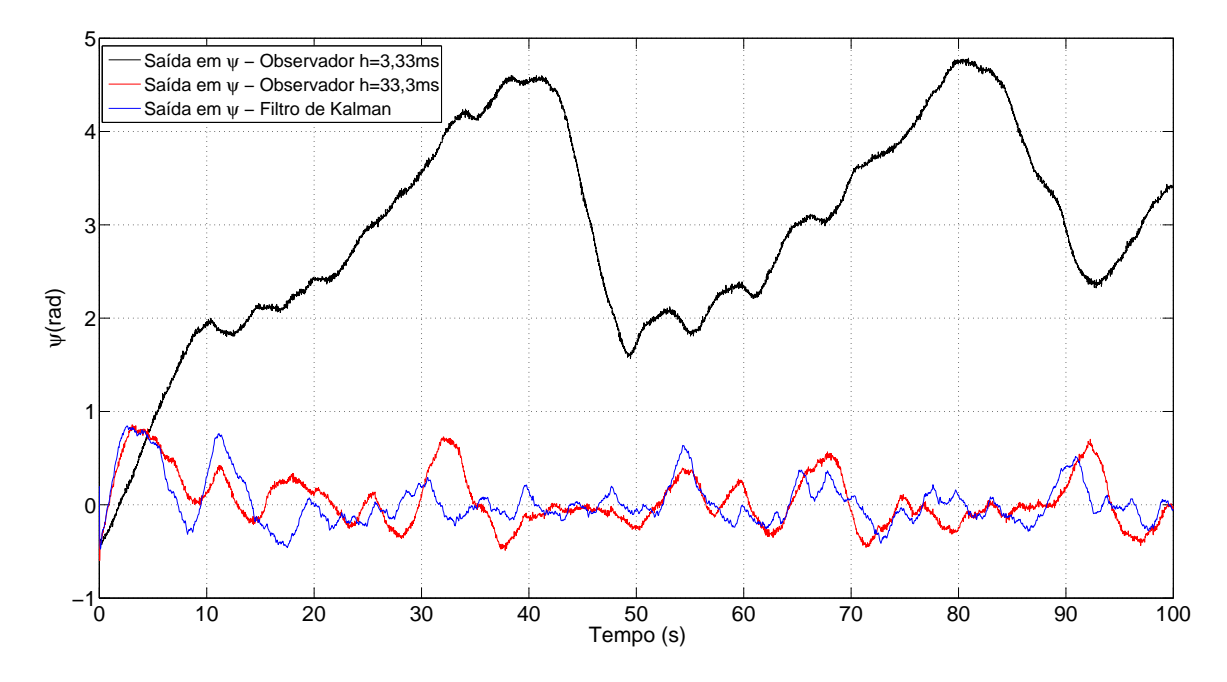

Figura 49 - Simulação considerando pouca incidência de ruído - movimento em  $\psi$ .

Analisando a Figura 47, Figura 48 e a Figura 49 constata-se que o observador com taxa de amostragem  $h = 3,33 \, ms$  da Seção 5.1.2.2 não foi capaz de manter os graus de liberdade x, y e $\psi$ de maneira aceitável em torno da referência definida $(x_{ref}=0m,\,y_{ref}=0)$  $(0m, \psi_{ref} = 0^{\circ}).$  Ao comparar as saídas do filtro de Kalman e o observador com taxa de amostragem  $h = 33, 3 \, ms$  da Seção 5.1.2.1 nota-se que apesar do ruído, o observador foi capaz de alcançar a referência definida, demonstrando o quão robusto é o controle VSC. Entretanto, o filtro de Kalman gerou um sinal mais estável entre os três sistemas analisados.

De modo a evidênciar ainda mais os benefícios do filtro de Kalman, foram realizadas simulações em condições extremas de ruído, e os sistemas se comportaram conforme apresentado na Figura 50, Figura 51 e na Figura 52.

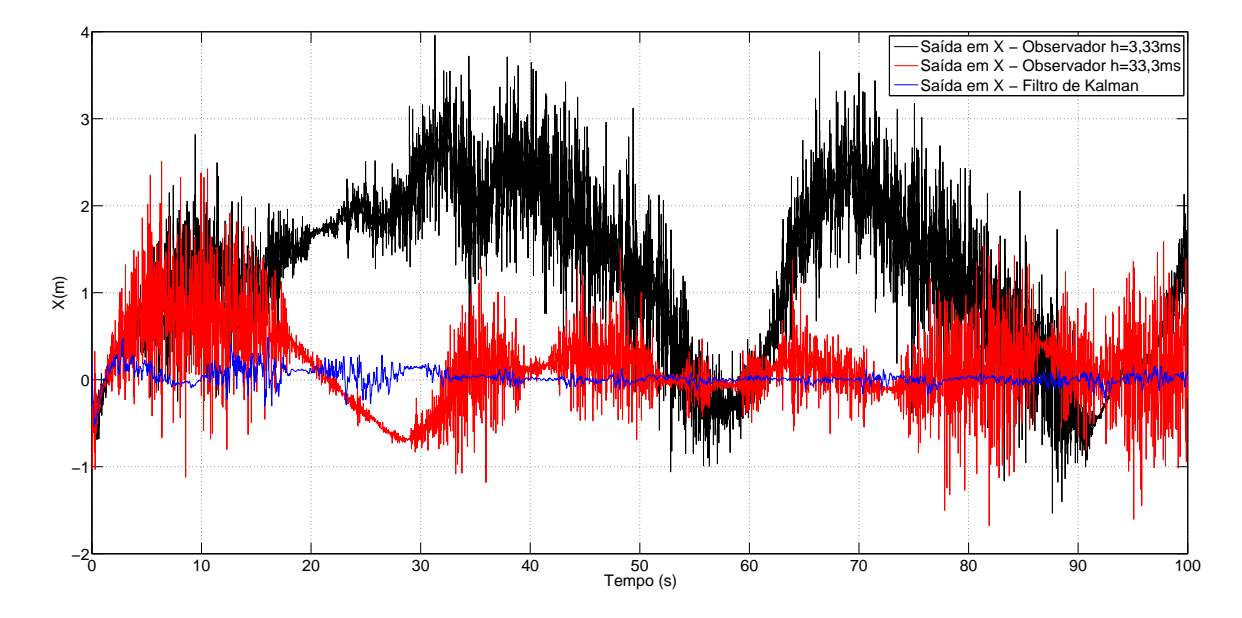

Figura 50 - Simulação em condições extremas de ruído - movimento em  $x$ .

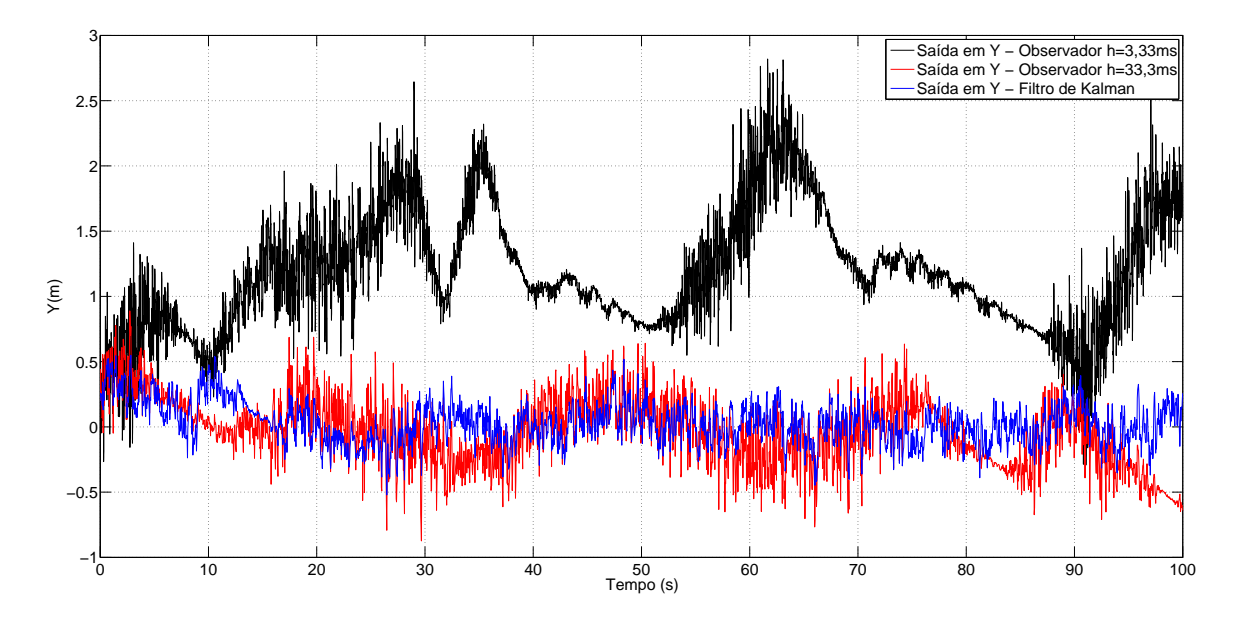

Figura 51 - Simulação em condições extremas de ruído - movimento em y.

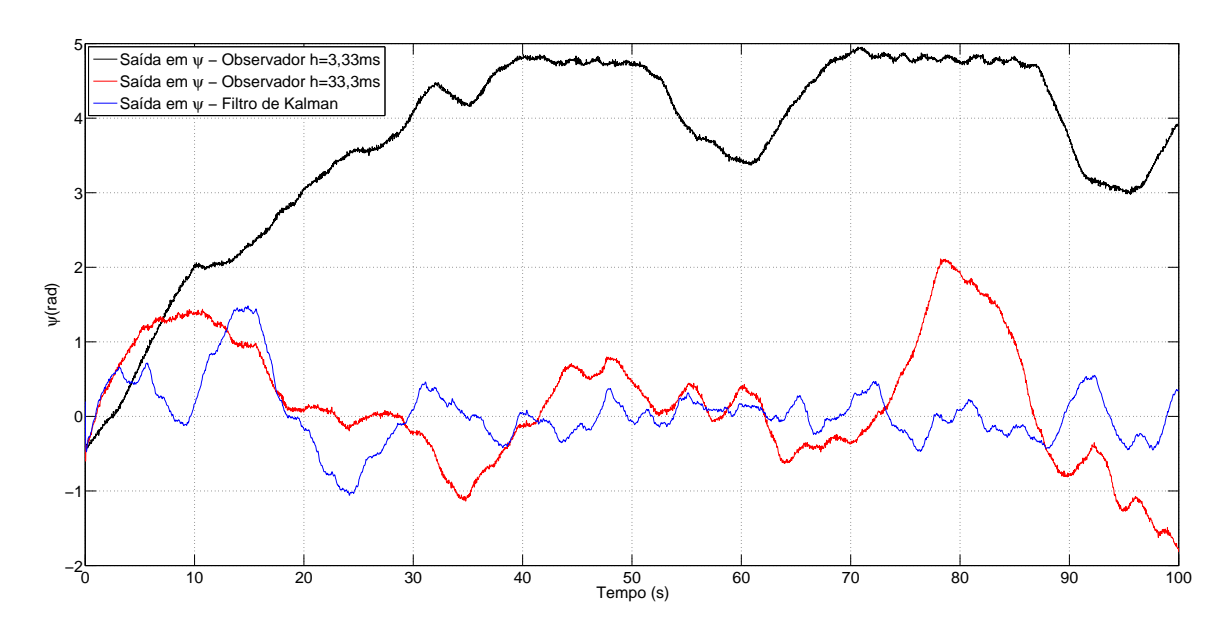

Figura 52 - Simulação em condições extremas de ruído - movimento em  $\psi$ .

Nas condições de ruído apresentadas na Figura 50, Figura 51 e na Figura 52 ficou evidente a capacidade do filtro de Kalman de trabalhar em condições bastante adversas, uma vez que os observadores propostos nas Seções 5.1.2.2 e 5.1.2.1 não foram capazes de convergir o sinal de saída quando em condições extremas de ruído.

# 6 RESULTADOS EXPERIMENTAIS

Neste capítulo é feita uma análise das técnicas de controle propostas no presente trabalho comparando os resultado experimentais e os dados obtidos durante simulação. Para a realização dos experimentos foi utilizado um sistema similar ao ilustrado na Figura 3. A tensão de alimentação dos propulsores foi ajustada para  $+7$  volts. Em todos os modelos propostos foi inserida a integral do erro da posição do sistema de maneira a permitir melhores resultados.

#### 6.1 Velocidade Estimada por Derivador

O controlador utilizado corresponde ao projeto apresentado na Seção 5.1.1. A frequência de amostragem  $h = 33, 3 \text{ ms}$  foi definida devido à capacidade de captura de imagens da *webcam* utilizada. Conforme pôde ser observado durante o projeto, a discretização do controle inseriu um erro em regime no sistema. Deste modo, foi inserido a integral do erro da posição no controle para suprir tal deficiência. Assim como em [17], as velocidades do sistema são estimadas por meio da derivada da posição de cada grau de liberdade considerado neste trabalho. O derivador utilizado é apresentado a seguir

$$
\hat{\nu}(k) = \frac{\eta(k) - \eta(k-1)}{h},\tag{159}
$$

sendo  $\hat{\nu}$  o vetor de velocidade estimada,  $\eta$  o vetor contendo as posições do sistema,  $h$  é o período de amostragem e  $k \in \mathbb{Z}$  é o tempo discreto.

A Figura 53 e a Figura 54 comparam, respectivamente, os resultados obtidos em simulação e experimento durante o transitório e em regime permanente. A Figura 55 apresenta o comportamento do sinal de controle para cada um dos propulsores durante o experimento e a Figura 56 ilustra o comportamento em ambiente de simulação.

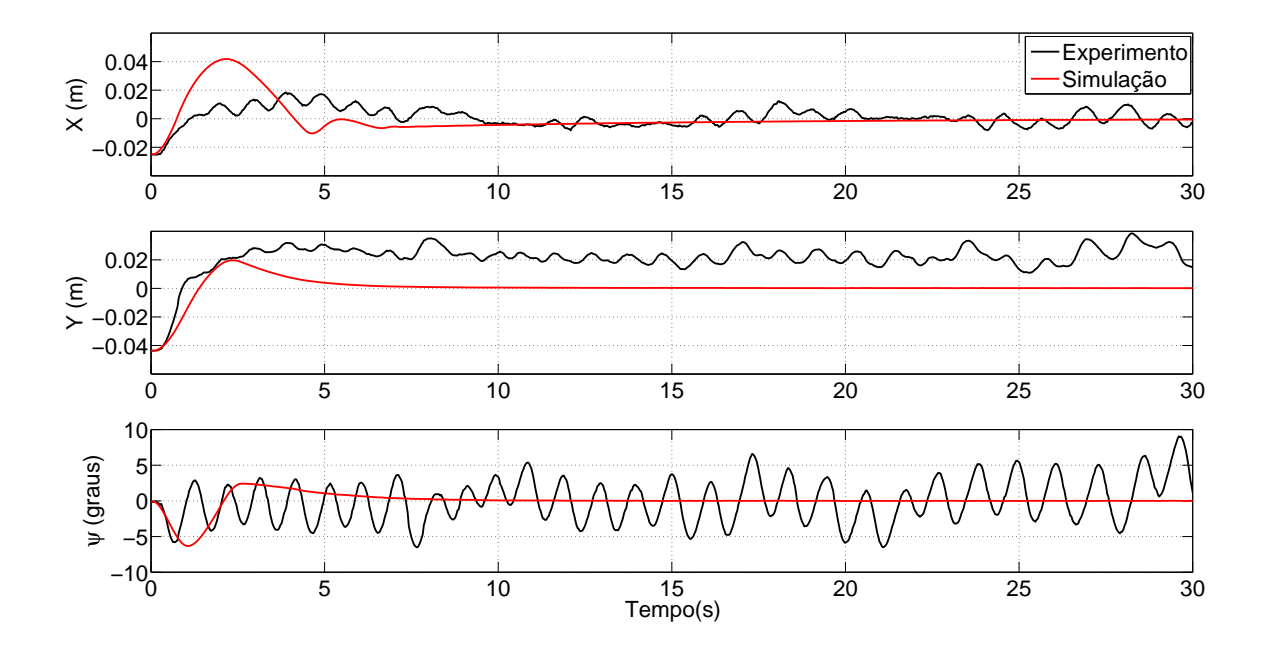

Figura 53 - Controle com derivador durante o transitório.

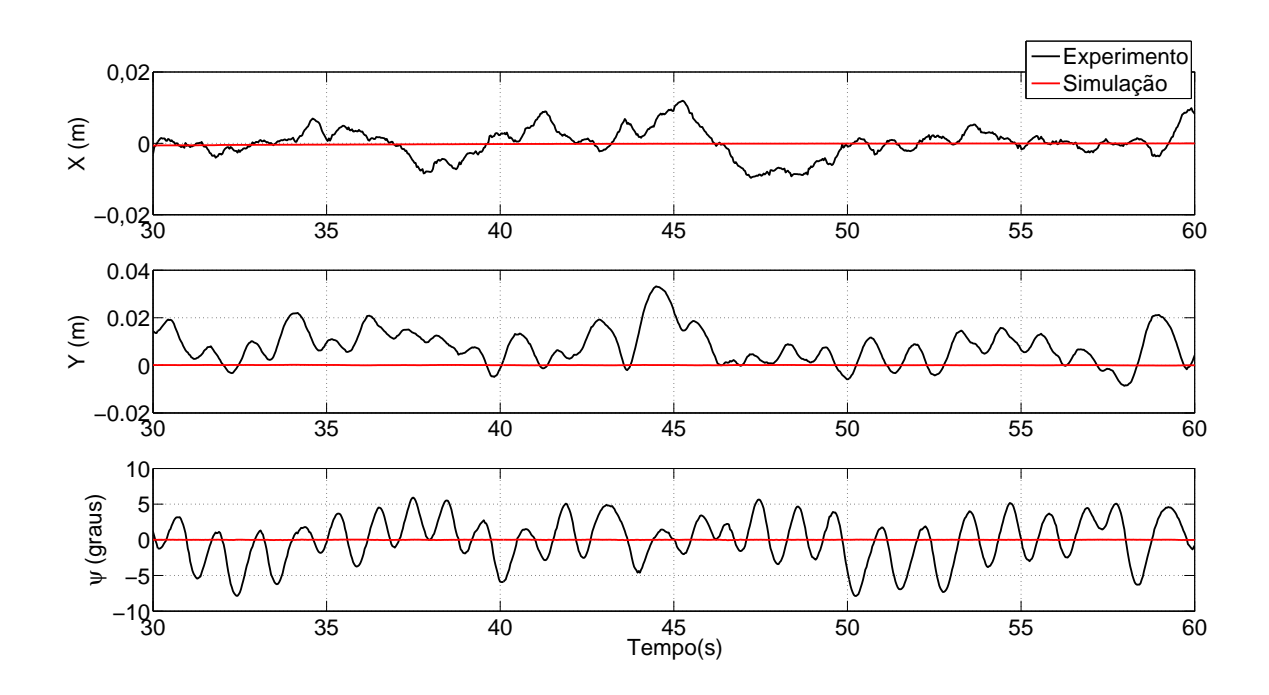

Figura 54 - Controle com derivador em regime permanente.

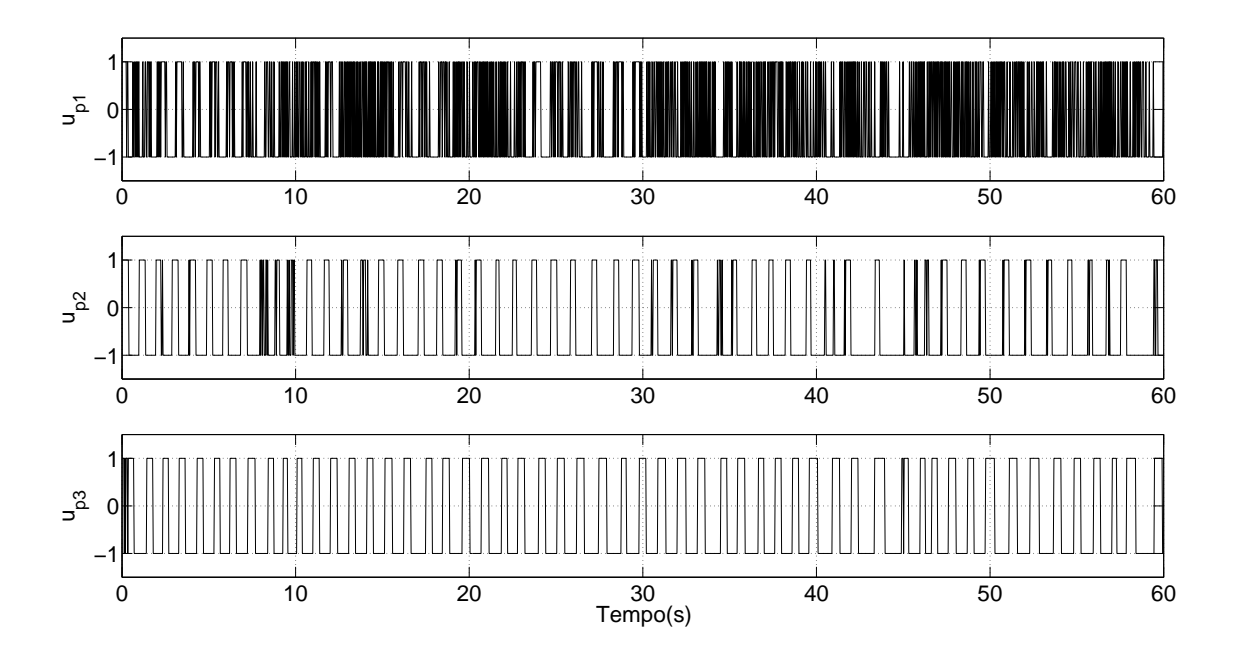

Figura 55 - Sinal de controle durante o experimento - controle com derivador.

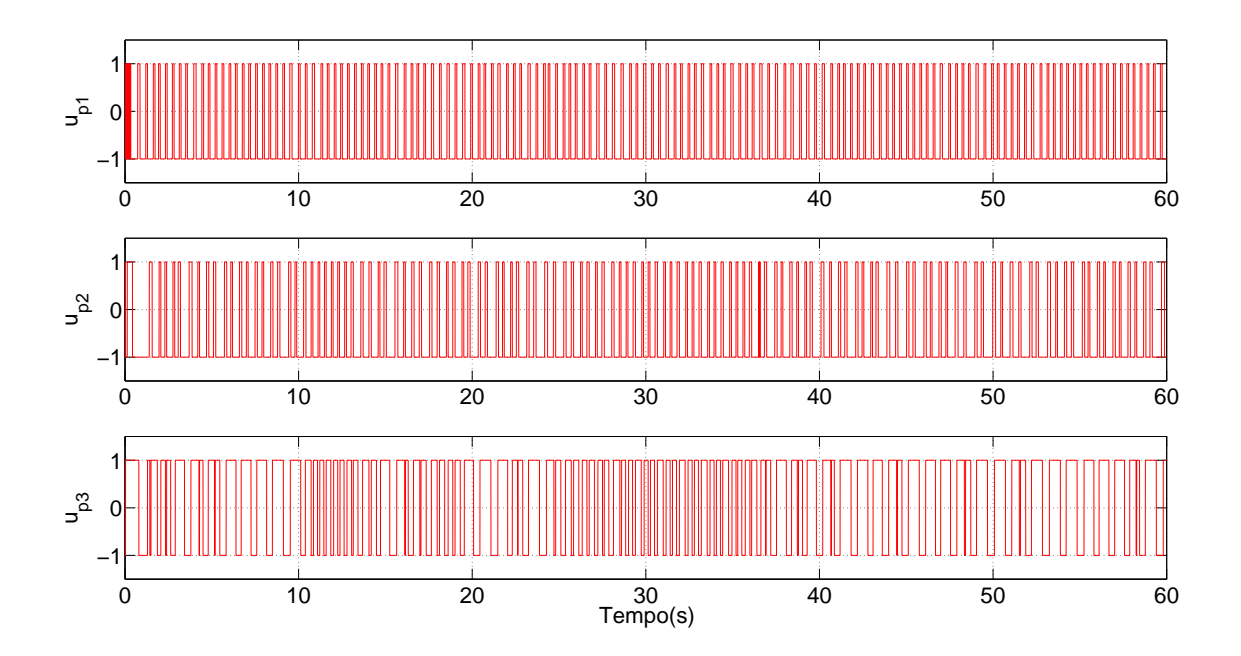

Figura 56 - Sinal de controle durante a simulação - controle com derivador.

Observando a Figura 54 é possível constatar que nos experimentos o erro obtido foi maior que o encontrado durante as simulações. Isto se deve em grande parte a incertezas não modeladas da planta uma vez que durante as simulações foi utilizado um modelo linearizado. Dois fatores de grande influência no experimento e que não estão modelados nesta abordagem referem-se à dinâmica dos propulsores e ao efeito do arraste do cabo de alimentação dos propulsores do barco, no fundo da piscina.

Comparando a Figura 55 e a Figura 56 verificamos a existência do fenômeno *chattering* durante o experimento uma vez que o chaveamento dos propulsores durante a simulação foi maior que o registrado durante os experimentos. A Figura 54 mostra que o sistema converge para a referência, entretanto o ângulo de rumo foi o grau de liberdade que apresentou maior erro. Este fato pode ser explicado devido ao fato de que na modelagem utilizada foram realizadas aproximações na identificação da força entregue pelos propulsores ao veículo e que, apesar de reproduzirem um resultado razoável não reproduzem com grande fidelidade o efeito dos propulsores no sistema real. Vale lembrar que o experimento reproduz a ação do cabo de alimentação dos propulsores, o qual não foi inserido na dinâmica do sistema utilizado na simulação.

### 6.2 Observador Assintótico

Com o intuito de reduzir os erros em regime permanente, foi adicionado, na rotina de controle, o observador de estado projetado na Seção 5.1.2.1. A frequência de amostragem utilizada é a mesma da câmera utilizada (h = 33, 3 ms). A Figura 57 e a Figura 58 comparam, respectivamente, os resultados obtidos em simulação e experimento durante o transitório e em regime permanente. A Figura 59 apresenta o comportamento do sinal de controle para cada um dos propulsores durante o experimento e a Figura 60 ilustra o comportamento em ambiente de simulação.
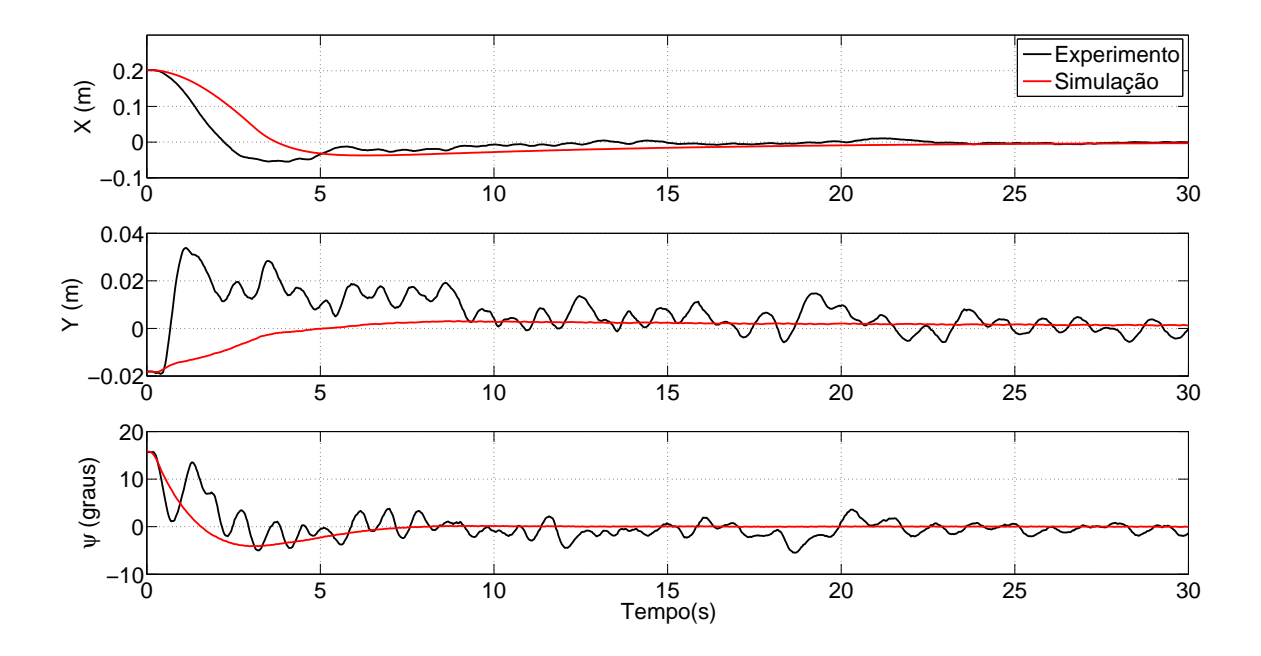

Figura 57 - Observador assintótico durante o transitório.

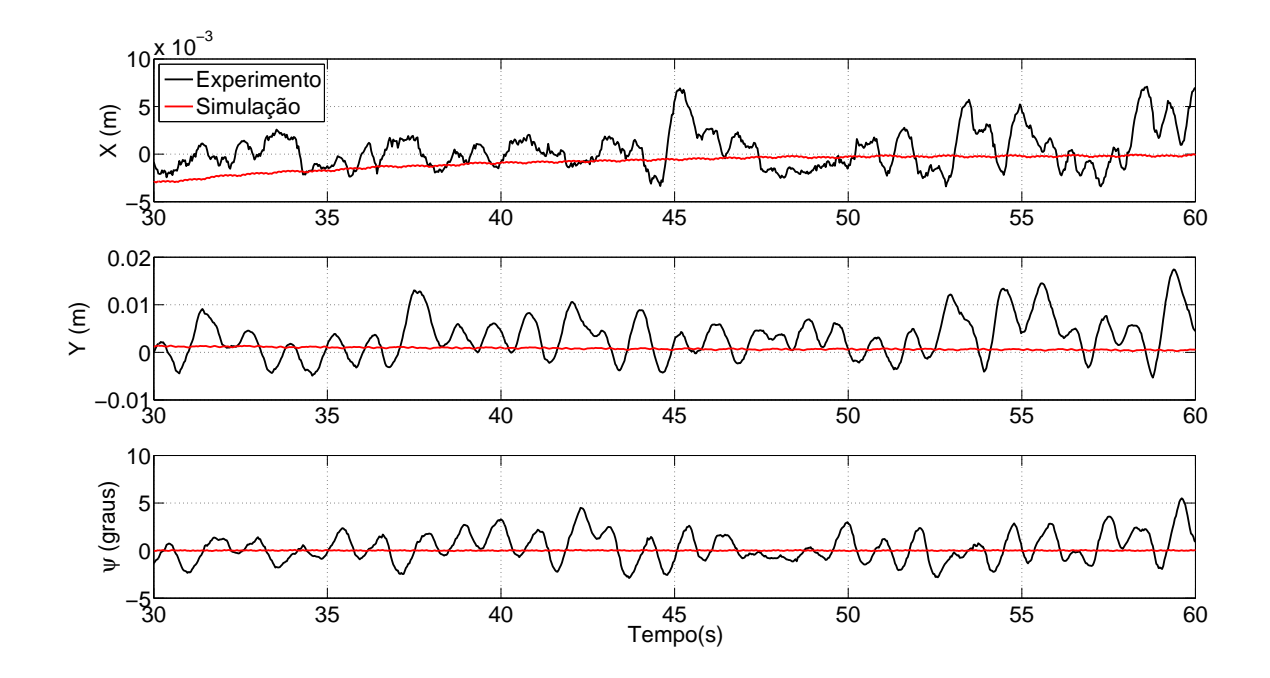

Figura 58 - Observador assintótico em regime permanente.

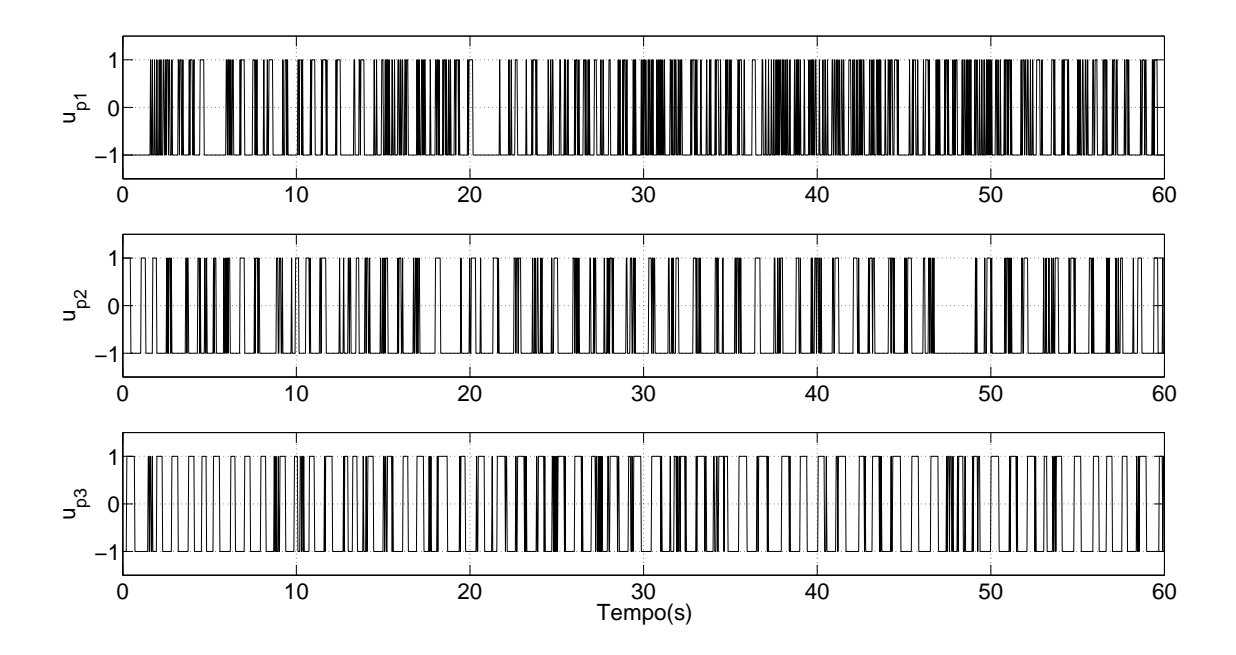

Figura 59 - Sinal de controle durante o experimento - observador assintótico.

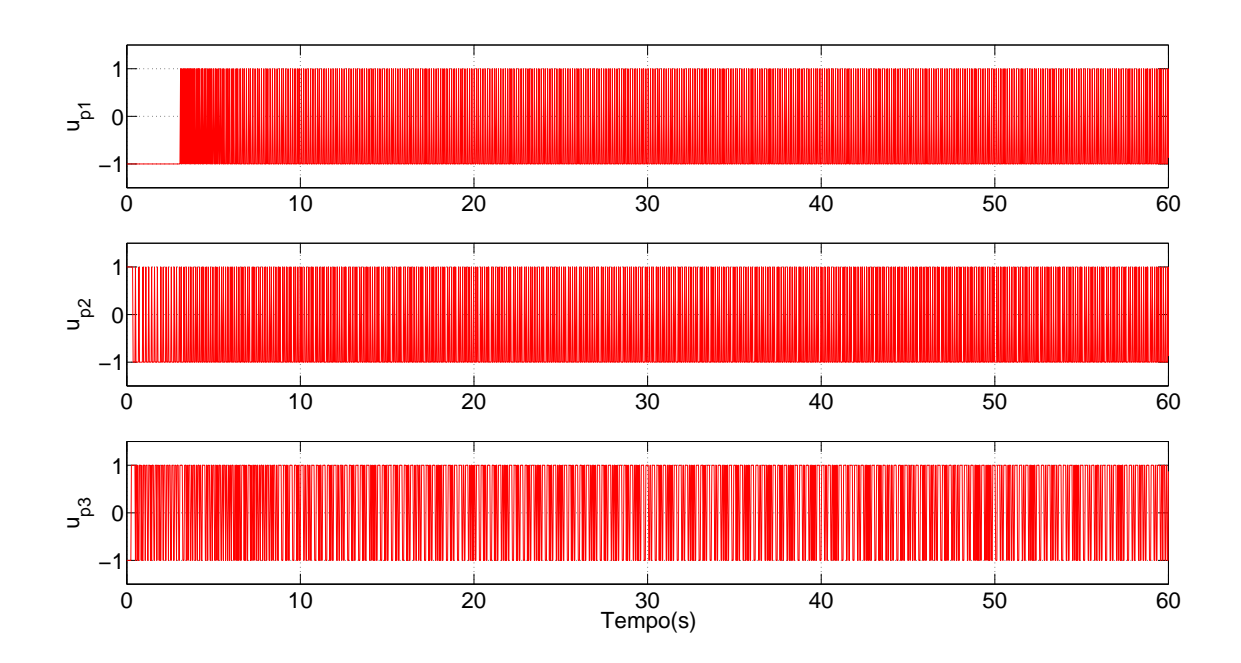

Figura 60 - Sinal de controle durante a simulação - observador assintótico.

Comparando a Figura 54 e a Figura 58 constata-se que com a inclusão do observador de estados, o comportamento do sistema em regime permanente se mostrou mais estável destacando-se a redução que houve na oscilação do ângulo de rumo do barco. Entretanto, analisando a Figura 59 e a Figura 60 percebe-se a existência do fenômeno *chattering* com esta técnica de controle. Com a inclusão do observador assintótico houve um aumento da frequência dos propulsores durante o experimento, tal constação é possível comparando-se a Figura 55 e a Figura 59.

#### 6.3 Filtro de Kalman

Apesar de o ruído de medição ser baixo foram realizados experimentos utilizando filtro de Kalman, de modo a evidenciar o efeito do ruído de medição na dinâmica do sistema. A Figura 61 e a Figura 62 ilustram os resultados obtidos

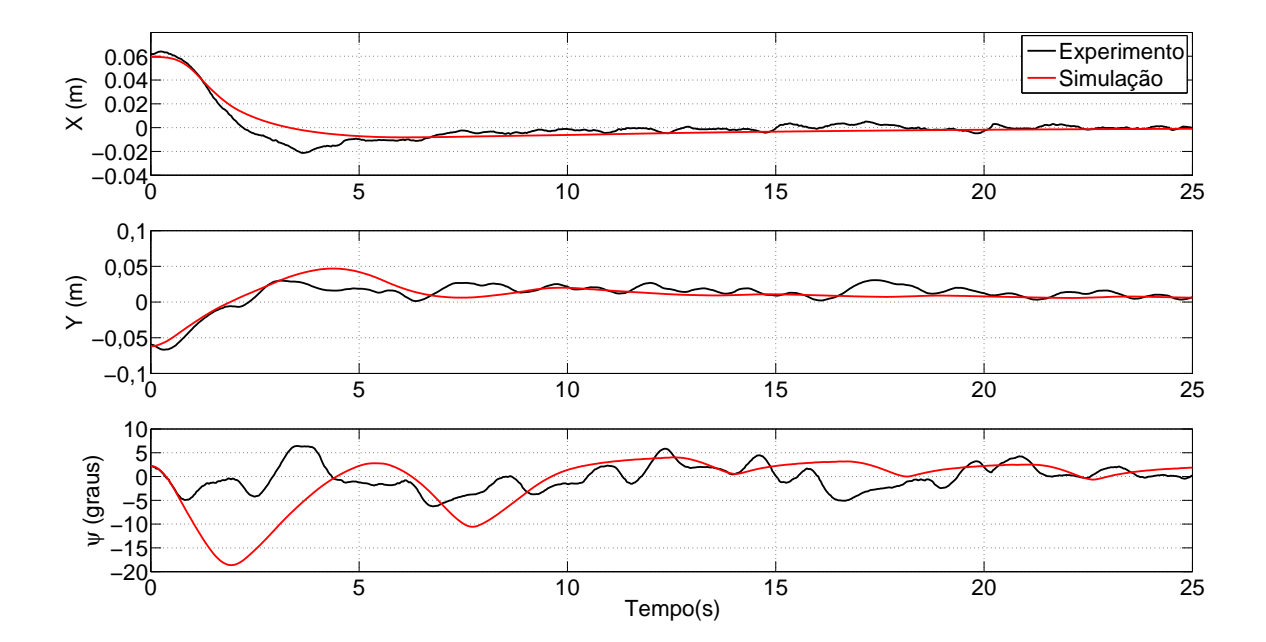

Figura 61 - Filtro de Kalman durante o transitório.

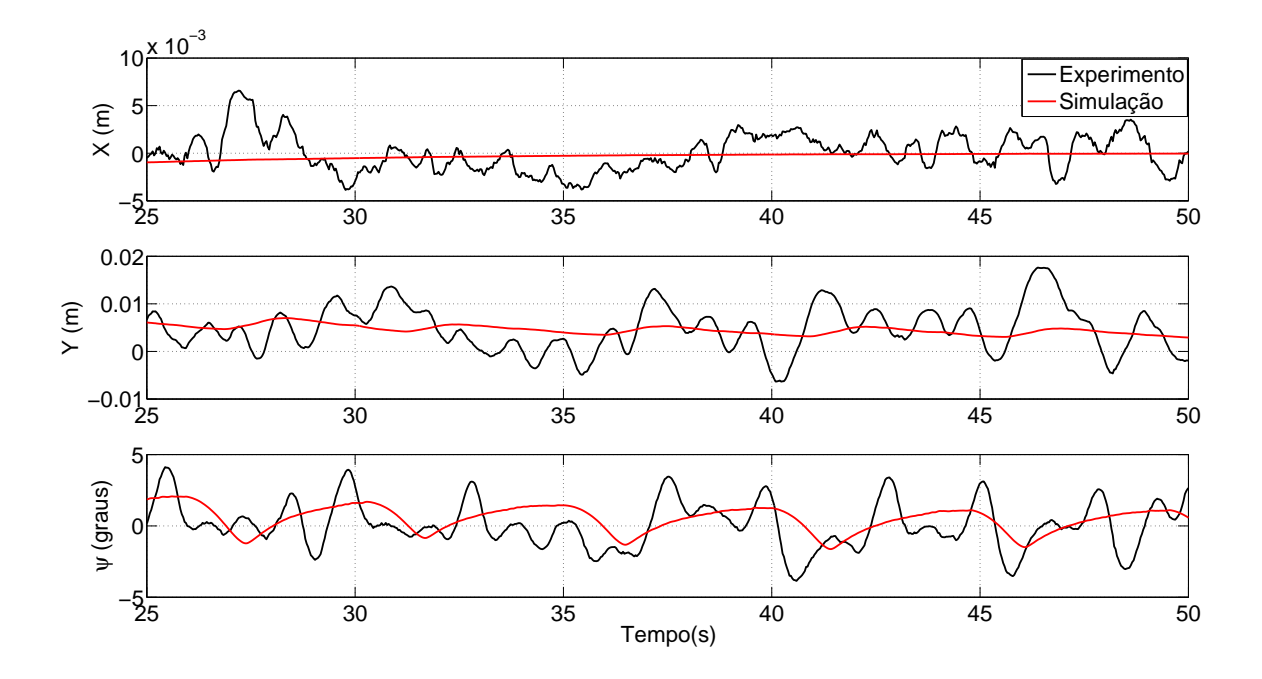

Figura 62 - Filtro de Kalman em regime permanente.

Comparando a Figura 58 e a Figura 62 percebe-se que com o filtro de Kalman o sistema se mostrou menos oscilatório em regime permanente.

## **CONCLUSÃO**

Com base no exposto conclui-se que o sistema desenvolvido apresenta robustez uma vez que apesar de fatores de grande importância para a dinâmica do barco, tais como ausência de um modelo dinâmico dos propulsores e uma hidrodinâmica muito comprometida no modelo utilizado, o sistema de posicionamento dinâmico apresentou resultados bastante satisfatórios. O uso de visão computacional se mostrou uma excelente alternativa para sistemas que necessitam um bom grau de precisão com um custo relativamente baixo.

Dentre as alternativas de controle apresentadas a que apresentou os melhores resultados, como era de se esperar, foi o controle com observador assintótico com frequência de amostragem mais alta que a da câmera. Entretanto, não foi possível a realização de experimentos com tal técnica devido a problemas de sincronização dos dispositivos utilizados (porta paralela, *webcam*) de modo que apenas foram analizados dados em ambiente de simulação.

O uso de estima¸c˜ao da velocidade por meio de derivador se mostrou adequado para sistemas que n˜ao necessitam de grande precis˜ao pois os resultados obtidos foram bastante razoáveis e esta técnica pode ser implementada de modo relativamente simples, uma vez que não é necessário o prévio conhecimento de parâmetros da dinâmica do barco. Caso seja necessário um sistema com maior precisão no controle, uma boa alternativa é o uso de observador assint´otico visto que os experimentos realizados com este estimador trabalhando em uma frequência de amostragem igual a da câmera apresentaram uma melhoria significativa.

O filtro de Kalman se mostrou bastante eficaz neste modelo pois apesar do elevado grau de incerteza que havia na dinâmica do sistema esta técnica apresentou os melhores resultados durante os experimentos. Seu uso, entretanto, deve ser avaliado com bastante cautela visto que para a inicialização do filtro de Kalman faz-se necessário um amplo conhecimento do modelo utilizado.

Durante os experimentos ficou constatado que o cabo umbilical que alimenta os propulsores e a n˜ao simetria destes influenciaram de maneira cr´ıtica o comportamento dinâmico do barco. Assim, acredita-se que a adoção de um sistema *wireless* para envio dos sinais de controle e o uso de um modelo da dinâmica dos propulsores mais fiel, possibilitará resultados ainda melhores que os apresentandos neste trabalho.

#### Propostas Para Trabalhos Futuros

- Como o cabo umbilical que alimenta os propulsores afetou bastante os experimentos, acredita-se que a adoção de um sistema *wireless*, utilizando baterias, resultará em resultados experimentais ainda melhores.
- Conforme apresentado na Seção  $5.1.2.2$  acredita-se a implementação do observador em uma taxa de amostragem mais alta permitirá a obtenção de melhores resultados nos experimentos.
- A inclusão do modelo da dinâmica dos propulsores no projeto do observador é outra abordagem que possivelmente irá melhorar os resultados experimentais, por meio da redu¸c˜ao do *chattering*.
- Para realização de controle de trajetória faz-se necessário a inclusão de *marcas fiduciais* [25, Seção 2.2] nas imagens, de maneira que seja possível um rigoroso mapeamento do espaço-imagem em relação ao espaço-objeto.
- A implementa¸c˜ao da rotina de controle em um sistema independente de *MatLab* facilitaria a implementação do observador com amostragem mais alta além de evitar possíveis problemas de incompatibilidade de drives de periféricos (porta paralela, *webcam*, placa de vídeo, etc).

### **REFERÊNCIAS**

- [1] HILLS, S.; YOERGER, D. A nonlinear sliding mode autopilot for unmanned undersea vehicles. *'Oceans Engineering for Today's Technology and Tomorrow's Preservation.' Proceedings OCEANS '94.*, v. 3, p. 93–98, 1994.
- [2] FOSSEN, T. I. *Marine control systems: guidance, navigation and control of ship, rigs and underwater vehicles*. Trondheim, Norway: Marine Cybernetics, 2002.
- [3] FA¨y, H. *Dynamic positioning systems*. Trondheim, Norway: Marine Cybernetics, 1990.
- [4] PEREZ, T.; FOSSEN, T. I. Kalman filtering for positioning and heading control of ships and offshore rigs. *CSMAG*, December, p. 32–46, 2009.
- [5] CHAS, C. S.; FERREIRO, R. Introduction to ship dynamic positioning systems. *Journal of Marine Research*, Vol. V.No.1, p. 79–96, 2008.
- [6] GOLDBOHM, E. Artemis: a positioning system. *IEEE Aerospace and Electronic Systems Magazine*, v. 12, p. 20–22, 1997.
- [7] YOERGER, D.; SLOTINE, J. Robust trajectory control of underwater vehicles. *IEEE Journal of Oceanic Engineering*, v. 10, p. 462–470, 1985.
- [8] YOERGER, D.; NEWMAN, J.; SLOTINE, J.-J. Supervisory control system for the jason rov. *IEEE Journal of Oceanic Engineering*, v. 11, p. 392–400, 1986.
- [9] CUNHA, J. P. V. S. *Projeto e estudo de simula¸c˜ao de um sistema de controle a estrutura variável de um veículo submarino de operação remota.* 1992. Tese de Mestrado, Universidade Federal do Rio de Janeiro, Rio de Janeiro, Brasil.
- [10] SONG, F.; SMITH, S. Design of sliding mode fuzzy controllers for an autonomous underwater vehicle without system model. *Conference and Exhibition OCEANS 2000 MTS/IEEE*, v. 2, p. 835–840, 2000.
- [11] NARIMANI, M.; NARIMANI, M. Design of adaptive-sliding mode controller for positioning control of underwater robotics. *Canadian Conference on Electrical and Computer Engineering 2006. CCECE '06.*, p. 414–417, 2006.
- [12] VUILMET, C. High order sliding mode control applied to a heavyweight torpedo. *IEEE Conference on Control Applications, 2005. CCA 2005*, p. 61–66, 2006.
- [13] GARCIA-VALDOVINOS, L. G.; SALGADO-JIMENEZ, T.; TORRES-RODRIGUEZ, H. Model-free high order sliding mode control for rov: station-keeping approach. *OCEANS 2009, MTS/IEEE Biloxi - Marine Technology for Our Future: Global and Local Challenges*, p. 1–7, 2009.
- [14] LE, M.-D. et al. Control of large ship motions in harbor maneuvers by applying sliding mode control. *AMC '04. The 8th IEEE International Workshop on Advanced Motion Control, Japan*, p. 695–700, 2004.
- [15] BARTOLINI, G. et al. Position/attitude control of a jet-propelled surface-vessel prototype via the simplex-vector sliding-mode approach. *2006 International Workshop on Variable Structure Systems*, p. 155–160, 2006.
- [16] CHENG, J.; YI, J.; ZHAO, D. Stabilization of an underactuated surface vessel via discontinuous control. *American Control Conference, 2007. ACC '07*, p. 206–211, 2007.
- [17] AMARAL, G. S. *Sistema de posicionamento dinâmico para um pequeno veículo flutuante*. 2008. Projeto de Graduação, Universidade do Estado do Rio de Janeiro, Departamento de Engenharia Eletrônica e Telecomunicações, Rio de Janeiro, Brasil.
- [18] ASHRAFIUON, H. et al. Sliding-mode tracking control of surface vessels. *IEEE Transactions on Industrial Electronics*, v. 55, p. 4004–4012, 2008.
- [19] ALFARO-CID, E. et al. Genetic programming for the automatic design of controllers for a surface ship. *IEEE Transactions on Intelligent Transportation Systems*, v. 9, p. 311–321, 2008.
- [20] AGOSTINHO, A. C. et al. Sliding mode control applied to offshore dynamic positioning systems. *8th IFAC Conference on Manoeuvring and Control of Marine Craft (MCMC'2009)*, September, p. 237–242, 2009.
- [21] HUTCHINSON, S.; HAGER, G.; CORKE, P. A tutorial on visual servo control. *IEEE Transations on Robotics & Automation*, v. 12, p. 651–670, 1996.
- [22] HILL, J.; PARK, W. T. Real time control of a robot with a mobile camera. *Proc.*  $9<sup>th</sup>$ *International Society for Intelligence Research, Washington, D.C.*, p. 233–246, 1979.
- [23] CHAUMETTE, F.; HUTCHINSON, S. Visual servo control part I: basic approaches. *IEEE Robotics & Automation Magazine*, v. 13, p. 82–90, 2006.
- [24] JAIN, A. K. *Fundamentals of digital image processing*. [S.l.]: Prentice Hall, 1989.
- [25] COELHO, L.; BRITO, J. N. *Fotogrametria digital*. Rio de Janeiro, Brasil: Editora da Universidade do Estado do Rio de Janeiro, 2007.
- [26] CUNHA, J. P. V. S. et al. Avaliação experimental da modelagem e simulação dinâmica de um veículo submarino de operação remota. *Revista de Controle e Automação*, v. 11, p. 82–93, 2000.
- [27] CHEN, H.-H. Vision-based tracking with projective mapping for parameter identification of remotely operated vehicles. *Ocean Engineering*, v. 35, p. 983–994, 2008.
- [28] EDWARDS, C.; SPURGEON, S. *Sliding mode control: theory and applications*. [S.l.]: Taylor & Francis, 1998.
- [29] ITKIS, U. *Control systems of variable structure*. [S.l.]: Wiley, 1976.
- [30] UTKIN, V. Variable structure systems with sliding modes. *IEEE Transactions on Automatic Control*, v. 22, p. 212–222, 1977.
- $[31]$  YOUNG, K. D.; UTKIN, V. I.; OZGüNER, U. A control engineer's guide to sliding mode control. *IEEE Control Systems Technology*, v. 7, p. 328–342, 1999.
- [32] DECARLO, R. A.; ZAK, S. H.; MATTHEWS, G. P. Variable structure control of nonlinear multivariable systems: a tutorial. *Proceedings of the IEEE*, v. 76, p. 212–232, 1988.
- [33] UTKIN, V. I.; GULDNER, J.; SHI, J. *Sliding mode control in eletromechanical systems*. [S.l.]: Taylor & Francis, 1999.
- [34] BANDYOPADHYAY, B.; THAKAR, V. Discrete time output feedback sliding mode control algorithm for chattering reduction and elimination. *International Workshop on Variable Structure Systems, 2008. VSS '08.*, p. 84–88, 2008.
- [35] KIM, K. J.; PARK, J. B.; CHOI, Y. H. Chattering free sliding mode control. *SICE-ICASE, 2006. International Joint Conference, South Korea*, p. 732–735, 2006.
- [36] PAN, Y. et al. Design of sliding mode for chattering-free variable structure control. *26th Annual Conference of the IEEE Industrial Electronics Society, 2000. IECON 2000.*, v. 2, p. 1117–1122, 2000.
- [37] YOUSSEF, T.; HAMERLAIN, M. An experimental study for decreasing the chattering caused by the discontinuous control. *IEEE International Conference on Control Applications, 1998*, v. 1, p. 413–417, 1998.
- [38] CHEN, M.; HWANG, Y.; TOMIZUKA, M. Sliding mode control reduced chattering for with dependent uncertainties. *IEEE International Conference on Networking, Sensing and Control, 2004*, v. 2, p. 967–971, 2004.
- [39] LIANG, C.-Y.; TAN, S.-W. A new approach to chattering reduction in the sliding mode controls. *Second International Conference on Innovative Computing, Information and Control, 2007. ICICIC '07*, p. 334–334, 2007.
- [40] ALLAMEHZADEH, H.; CHEUNG, J. Chattering-free sliding mode fuzzy control with continuous inherent boundary layer. *2002 IEEE International Conference on Fuzzy Systems, 2002. FUZZ-IEEE'02*, v. 2, p. 1393–1398, 2002.
- [41] ZHANG, R.; DEMIN, X. A new method for chattering alleviation of vsc system. *IEEE International Symposium on Industrial Electronics, 1992*, v. 2, p. 860–861, 1992.
- [42] LUENBERGER, D. Observers for multivariable systems. *IEEE Transactions on Automatic Control*, v. 11, p. 190–197, 1966.
- [43] BONDAREV, A. G. et al. Sliding mode in systems with asymptotic state observers. *Autom. Remote Control*, v. 46, p. 679–684, 1985.
- [44] HSU, L.; COSTA, R. R. Adaptative control with sliding modes: theory and applications. *Minicurso do XI Congresso Brasileiro de Autom´atica, Brasil*, p. 39–60, 1996.
- [45] ASTRöM, K. J.; WITTENMARK, B. *Computer-controlled systems theory and design*. [S.l.]: Prentice Hall, 1997.
- [46] HEMERLY, E. M. *Controle por computador de sistemas dinˆamicos*. S˜ao Paulo, Brasil: Edgard Blücher LTDA., 2000.
- [47] KALMAN, R. E. A new approach to linear filtering and prediction problems. *Transactions of the ASME–Journal of Basic Engineering*, v. 82, p. 35–45, 1960.
- [48] MAYBECK, P. S. *Stochastic models, estimation, and control volume 1*. New York, United States of America: Academic Press, 1979.
- [49] GREWAL, M. S.; ANDREWS, A. P. *Kalman filtering theory and practice using MATLAB*. New Jersey, United States of America: John Wiley & Sons, Inc., 2008.
- [50] WELCH, G.; BISHOP, G. An introduction to the kalman filter. *SIGGRAPH, 2001 - Course 8*, 2001.

# APÊNDICE: FOTOS DO EXPERIMENTO

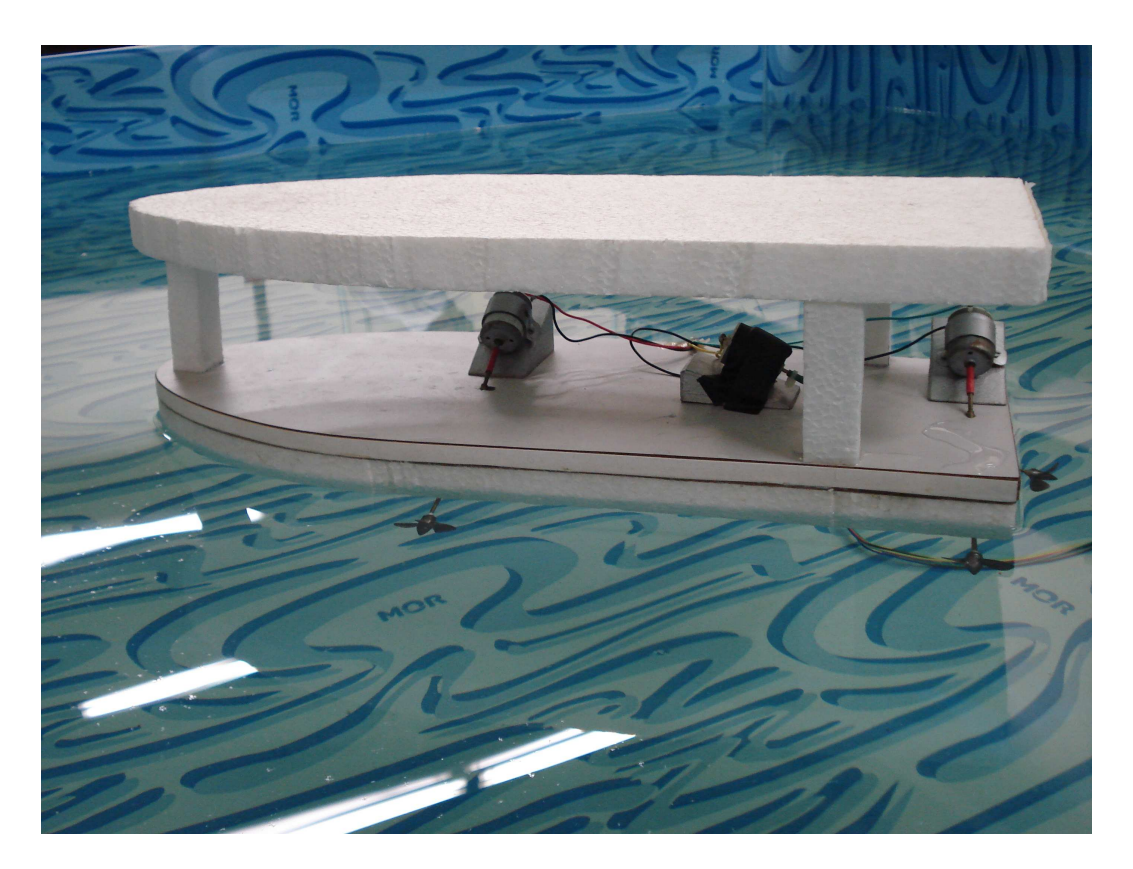

Figura 63 - Foto do barco utilizado nos experimentos.

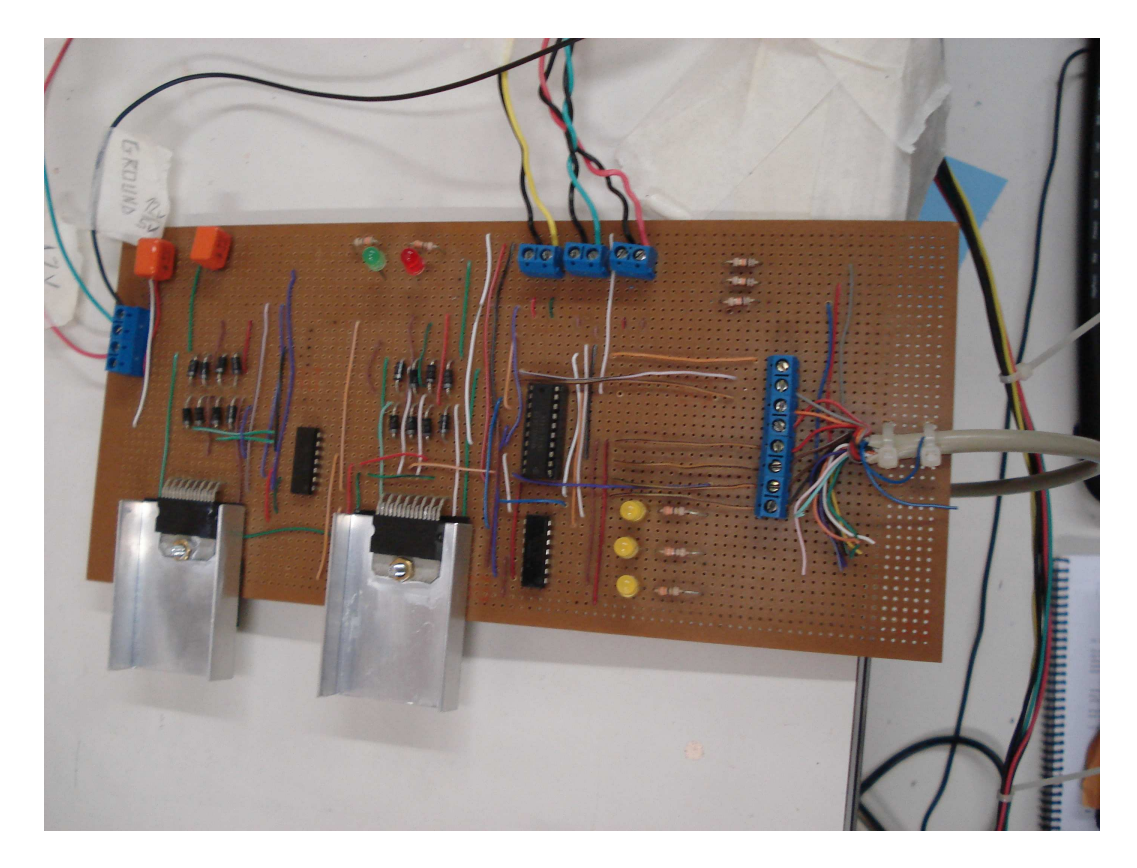

Figura 64 - Foto do circuito de acionamento dos propulsores.